Higher-Order Environments

Announcements

Environments for Higher-Order Functions

# Environments for Higher-Order Functions

(Demo)

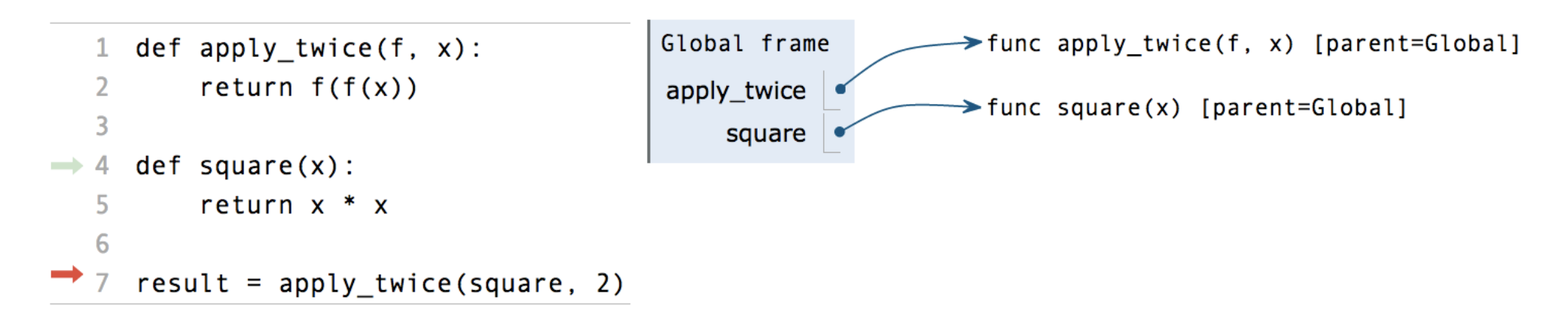

pythontutor.com/composingprograms.html#code=def%20apply\_twice%28f,%20x%29%3A%0A%20%20%20%20return%20f%28f%28x%29%29%0A%20%20%20%20%0Adef%20square%28x%29%3A%0A%20%20%20%20return%20x%20\*%20x%0A%20%20%20%20%0Aresult%20%3D%20apply\_twice%28square,%202%29&mode=display&origin=composingprograms.js&cumulative=true&py=3&rawInputLstJSON=[]&curInstr=0

uthontutor\_com/comporingprograms\_html#codo=dof%28apply\_tuice%20f\_%28y%20%28%&&%28%28%28coture%28f%20f%20

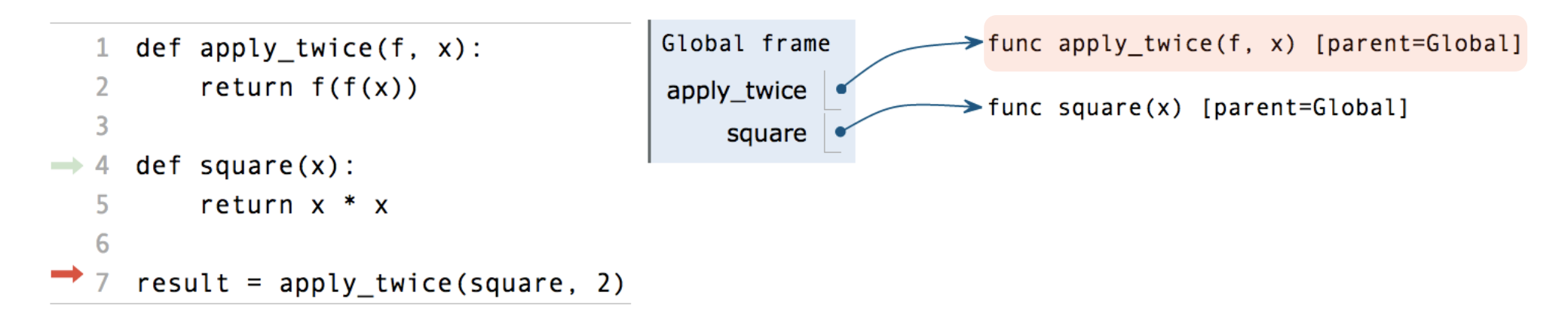

uthontutor com/compocingorograme html#codo=dof%2@apply tuice%20f %2@v%20%2A&&&&2@%2@%2@cotu

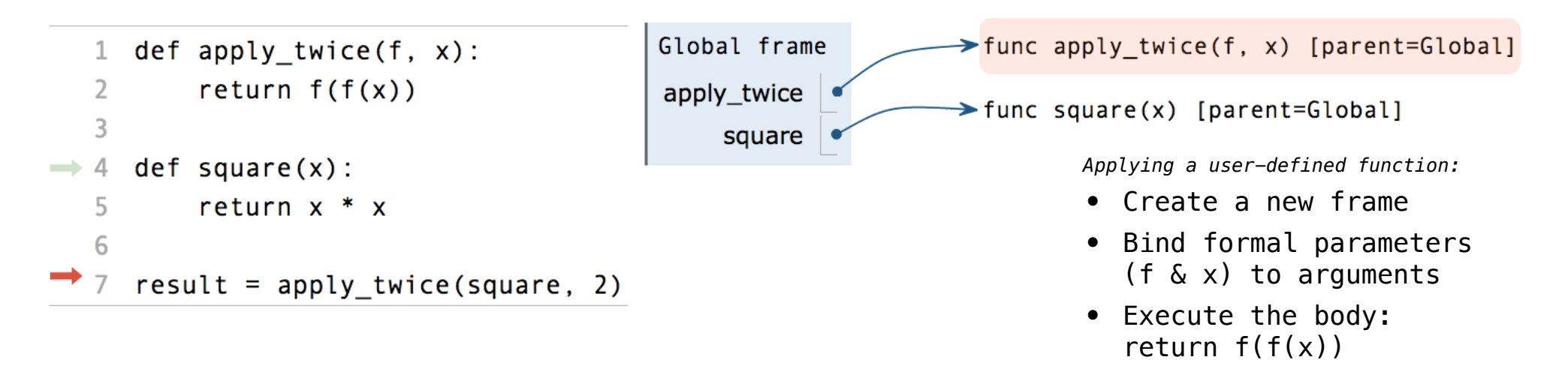

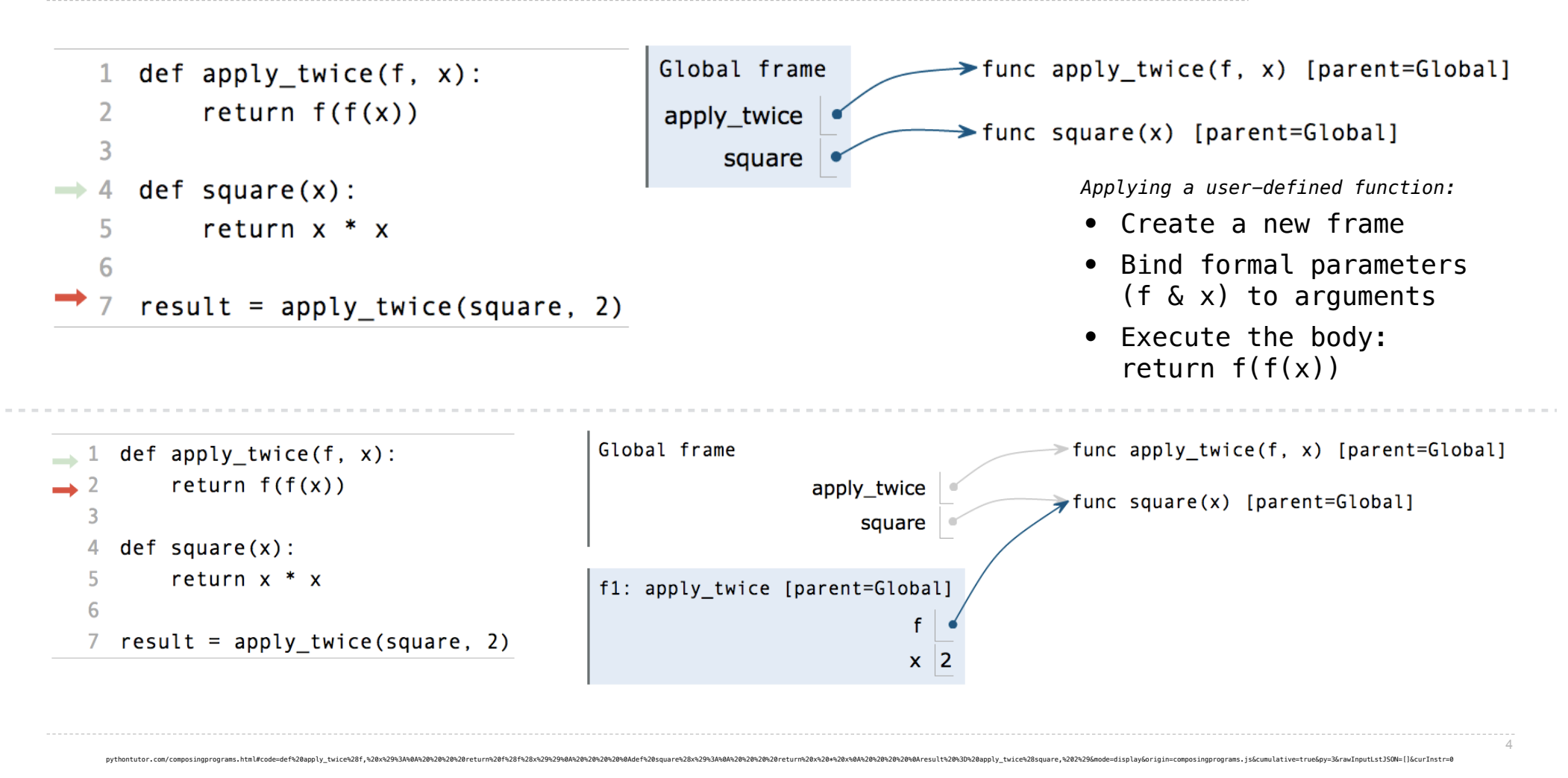

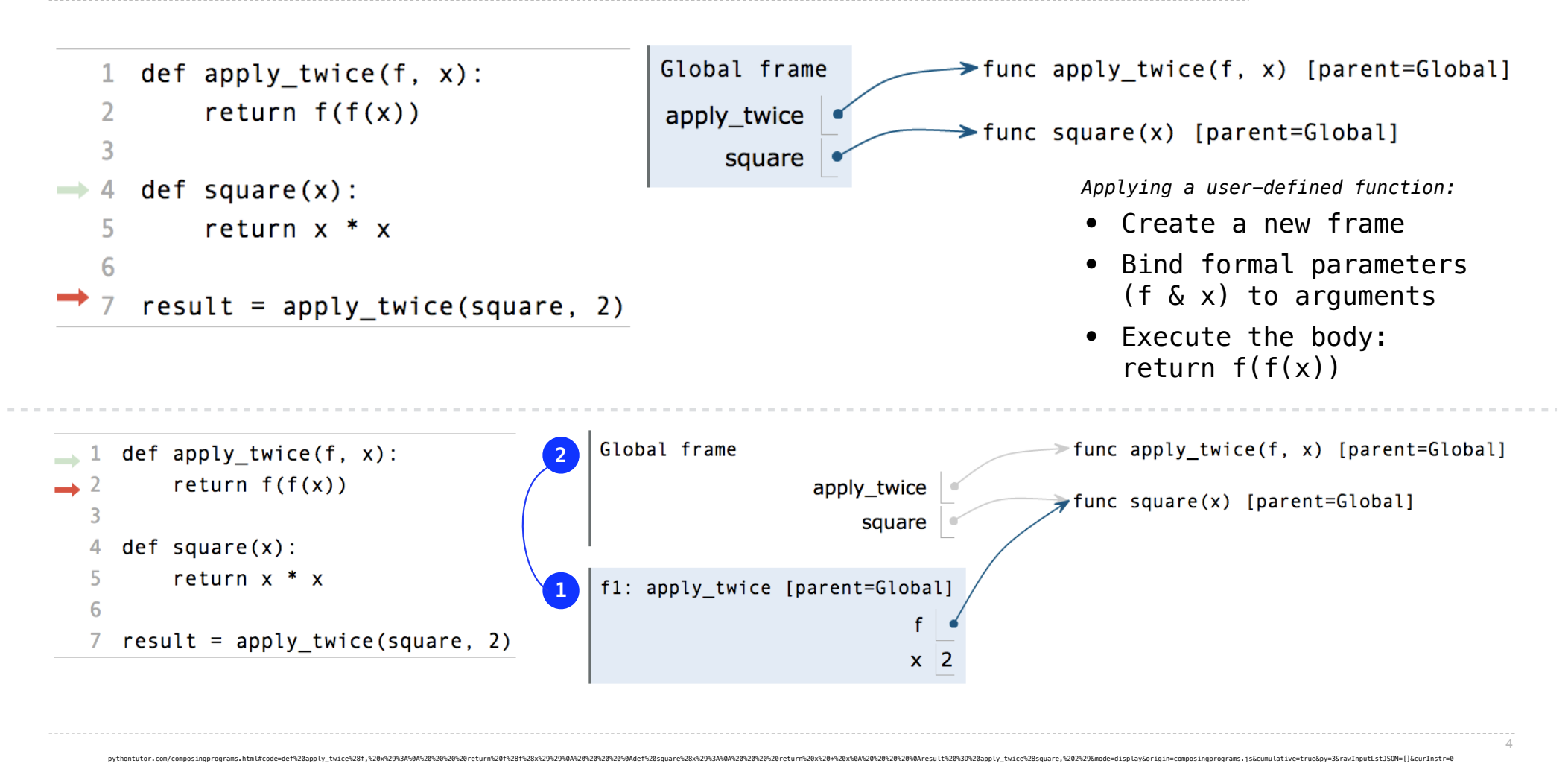

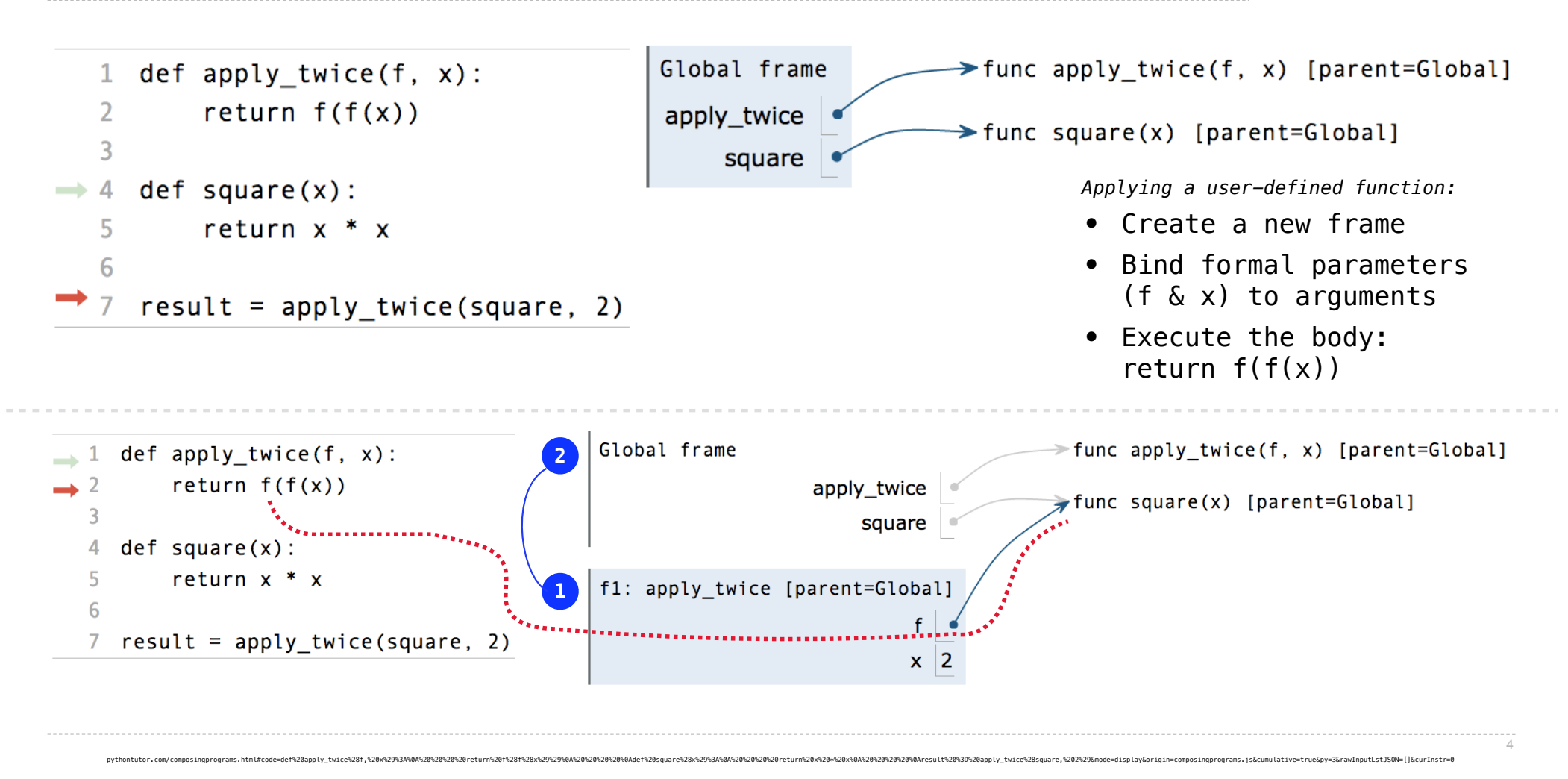

Types of Higher-Order Functions

**Functions are first-class:** Functions are values in our programming language

**Functions are first-class:** Functions are values in our programming language

**Higher-order function:** A function that takes a function as an argument value **or** A function that returns a function as a return value

**Functions are first-class:** Functions are values in our programming language

**Higher-order function:** A function that takes a function as an argument value **or** A function that returns a function as a return value

(Demo)

Functions as Return Values

Locally Defined Functions

Locally Defined Functions

Functions defined within other function bodies are bound to names in a local frame

Functions defined within other function bodies are bound to names in a local frame<br>

```
def make_adder(n):
      """Return a function that takes one argument k and returns k + n.
      >>> add_three = make_adder(3)
     \gg add_three(4)
      7
     "'' """ "''def adder(k):<br>
return k + n<br>
return adder
```
8

Functions defined within other function bodies are bound to names in a local frame<br>

```
returns a function definition of the set of the set of the set of the set of the set of the set of the set of the set of the set of the set of the set of the set of the set of the set of the set of the set of the set of th
\texttt{def}(\texttt{make\_adder}(n): """Return a function that takes one argument k and returns k + n.
        >>> add_three = make_adder(3)
       \gg add_three(4)
         7
        "'' """ "''def adder(k):<br>
return k + n<br>
return adder
    A function that
```
8

Functions defined within other function bodies are bound to names in a local frame<br>

```
returns a function definition of the set of the set of the set of the set of the set of the set of the set of the set of the set of the set of the set of the set of the set of the set of the set of the set of the set of th
\texttt{def}(\texttt{make\_adder}(n): """Return a function that takes one argument k and returns k + n.
 >>> add_three = make_adder(3)
 >>> add_three(4)
        7
       "'' """ "''def adder(k):<br>
return k + n<br>
return adder
    A function that 
                                                                      The name add_three is bound 
                                                                                 to a function
```
8

Functions defined within other function bodies are bound to names in a local frame<br>

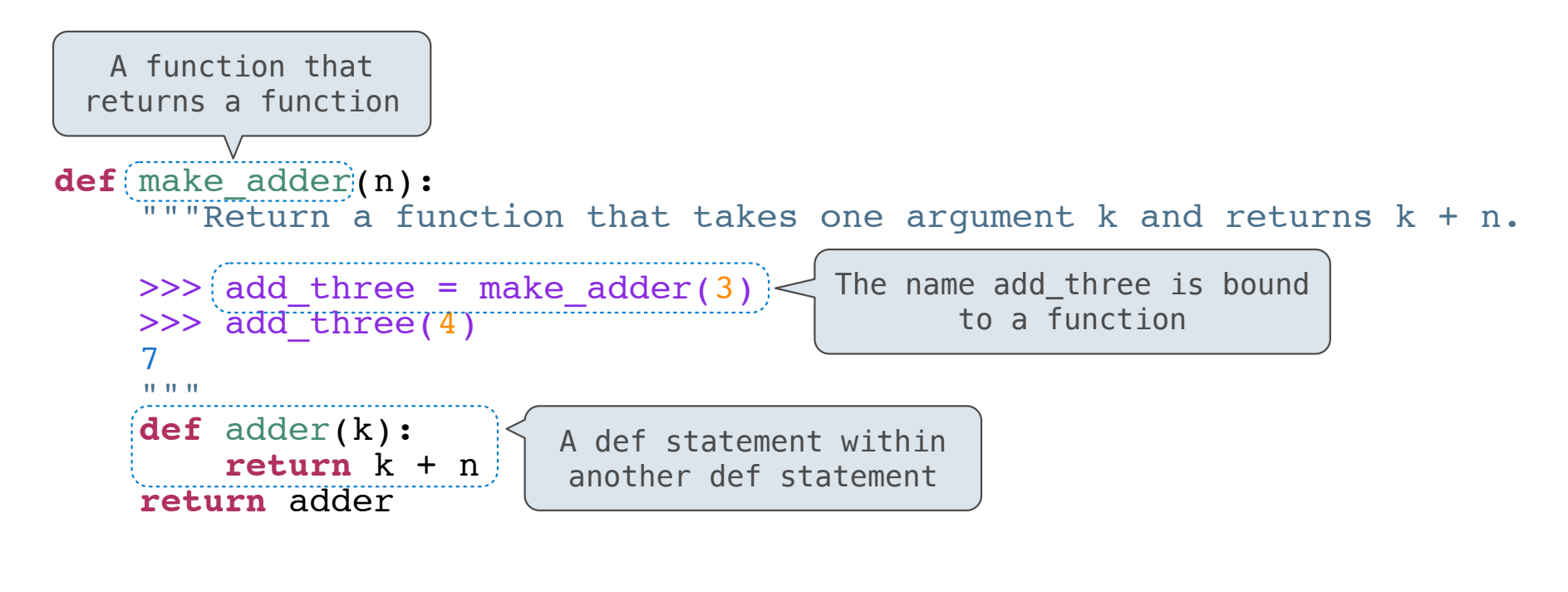

8

# Functions defined within other function bodies are bound to names in a local frame<br>

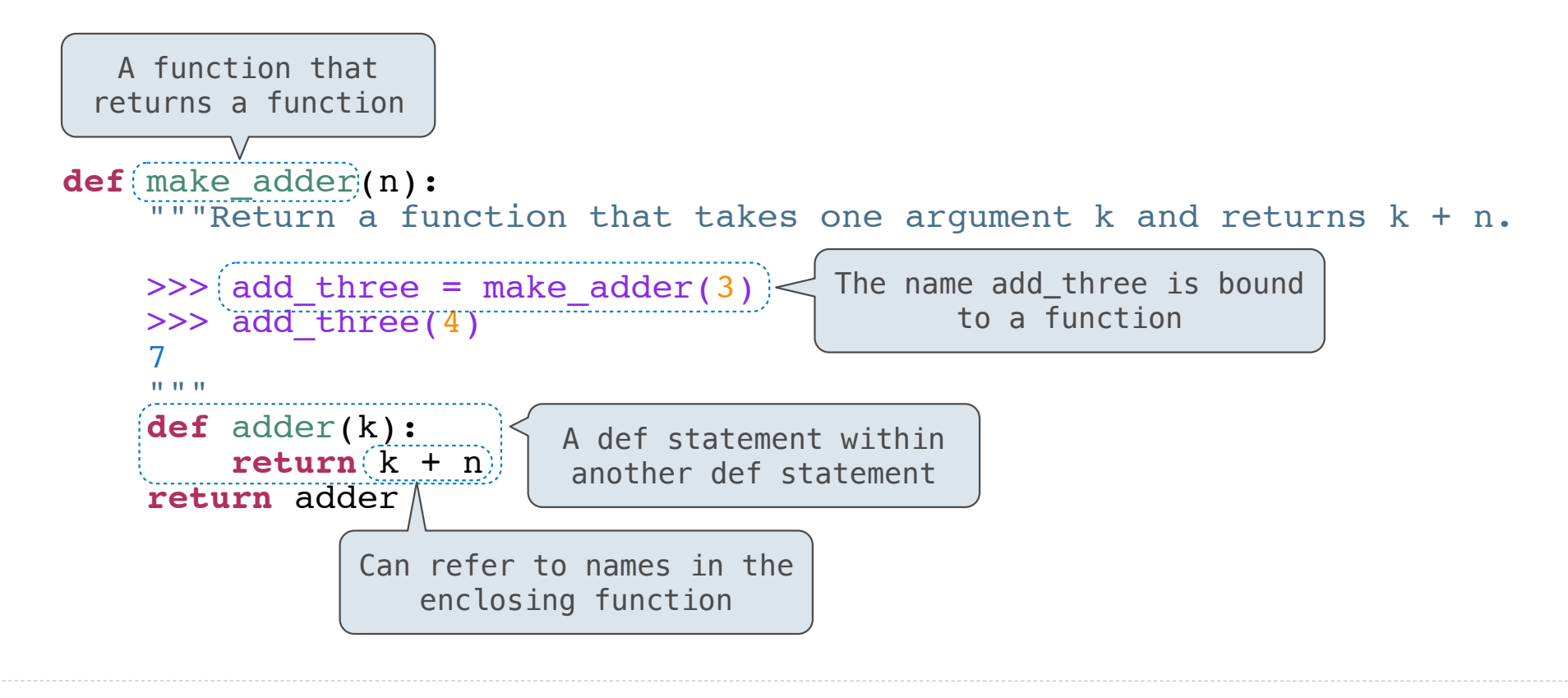

make\_adder(1) ( 2 )

*Operator*

make\_adder(1) ( 2 )

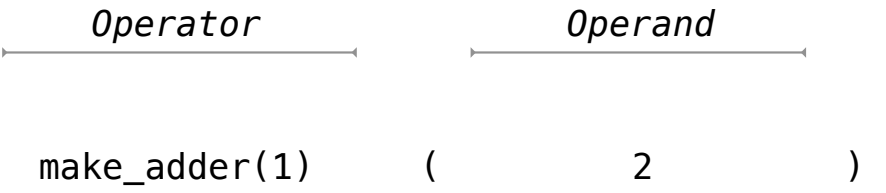

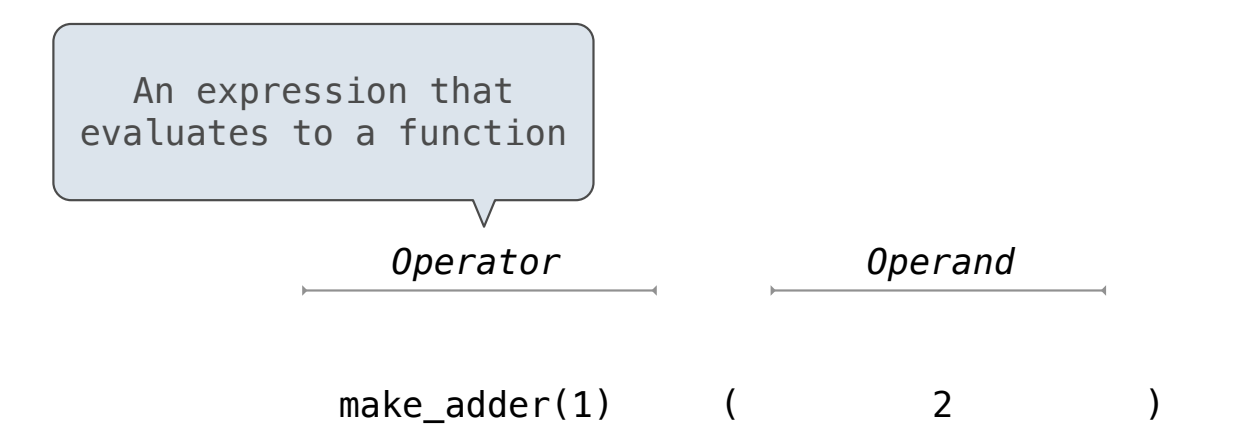

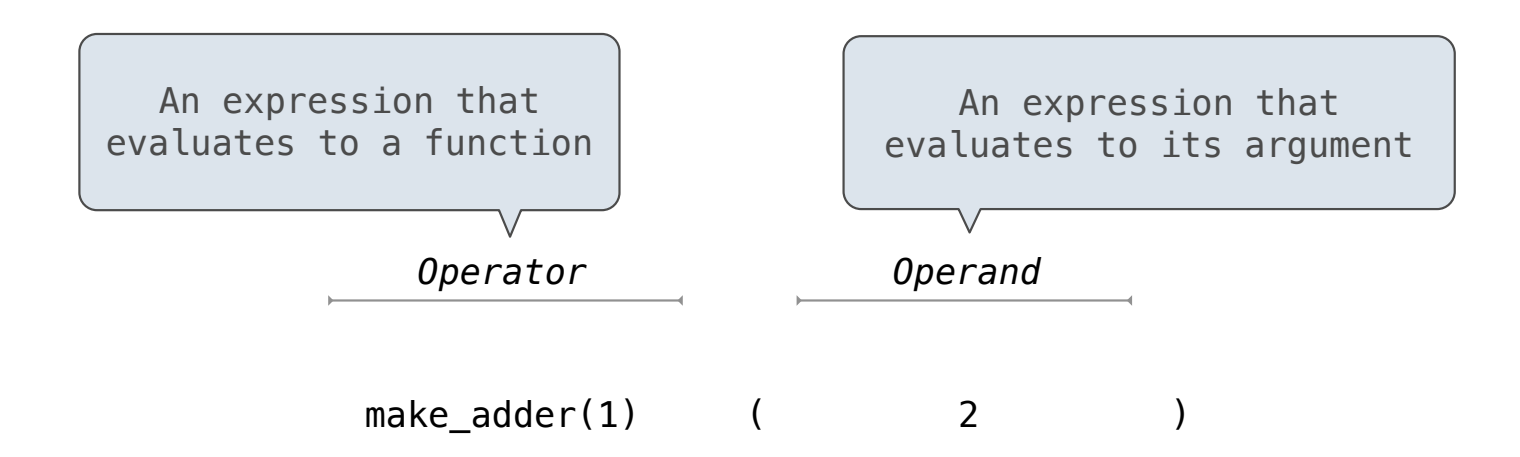

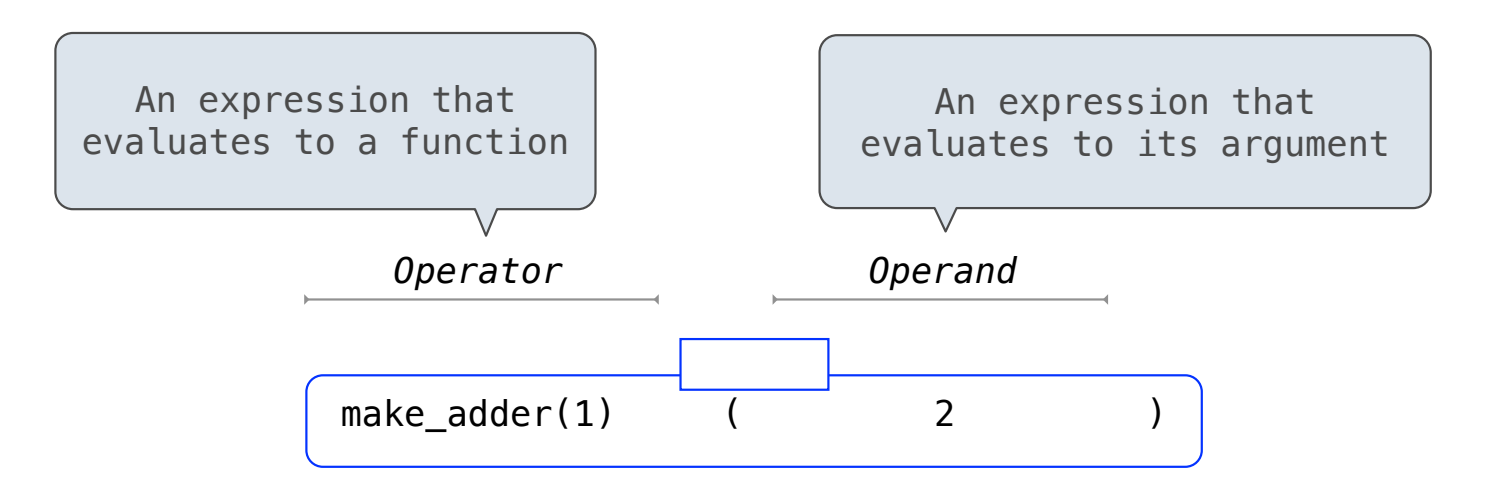

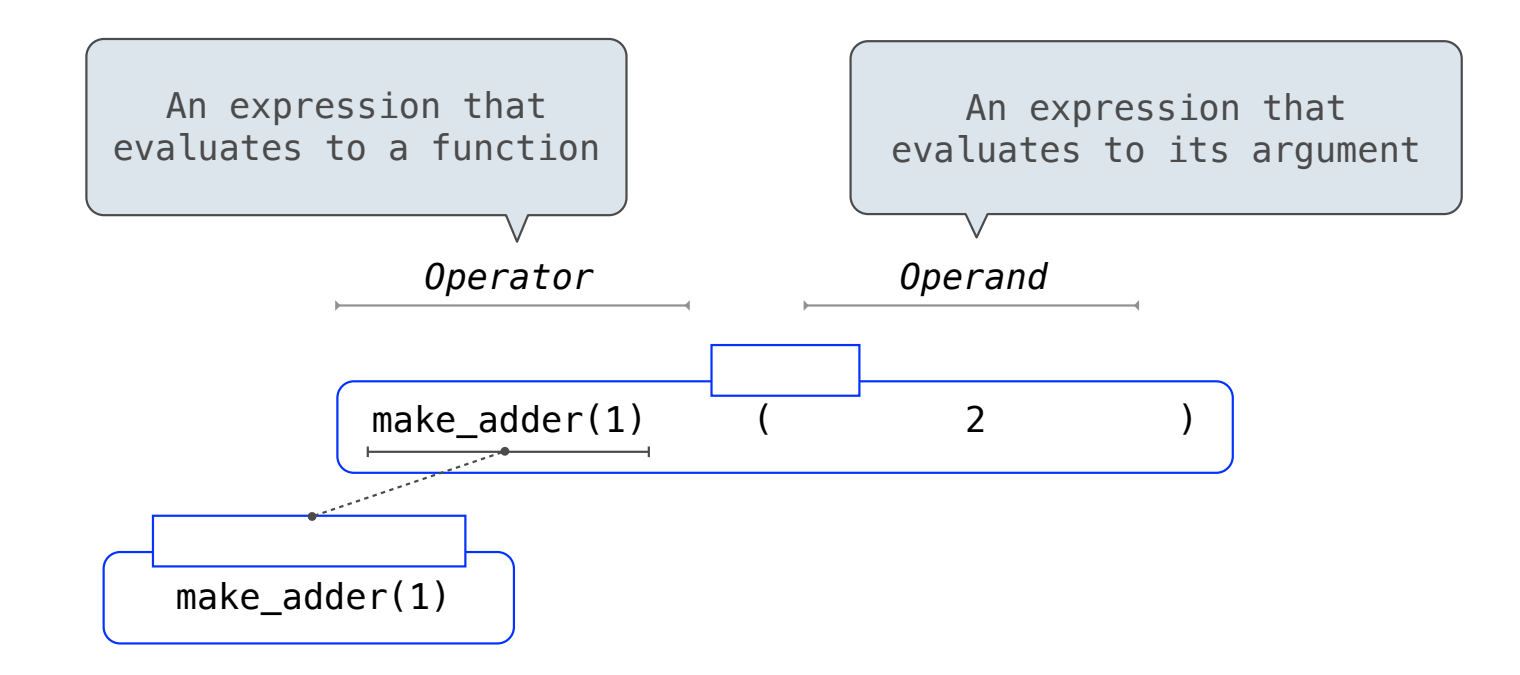

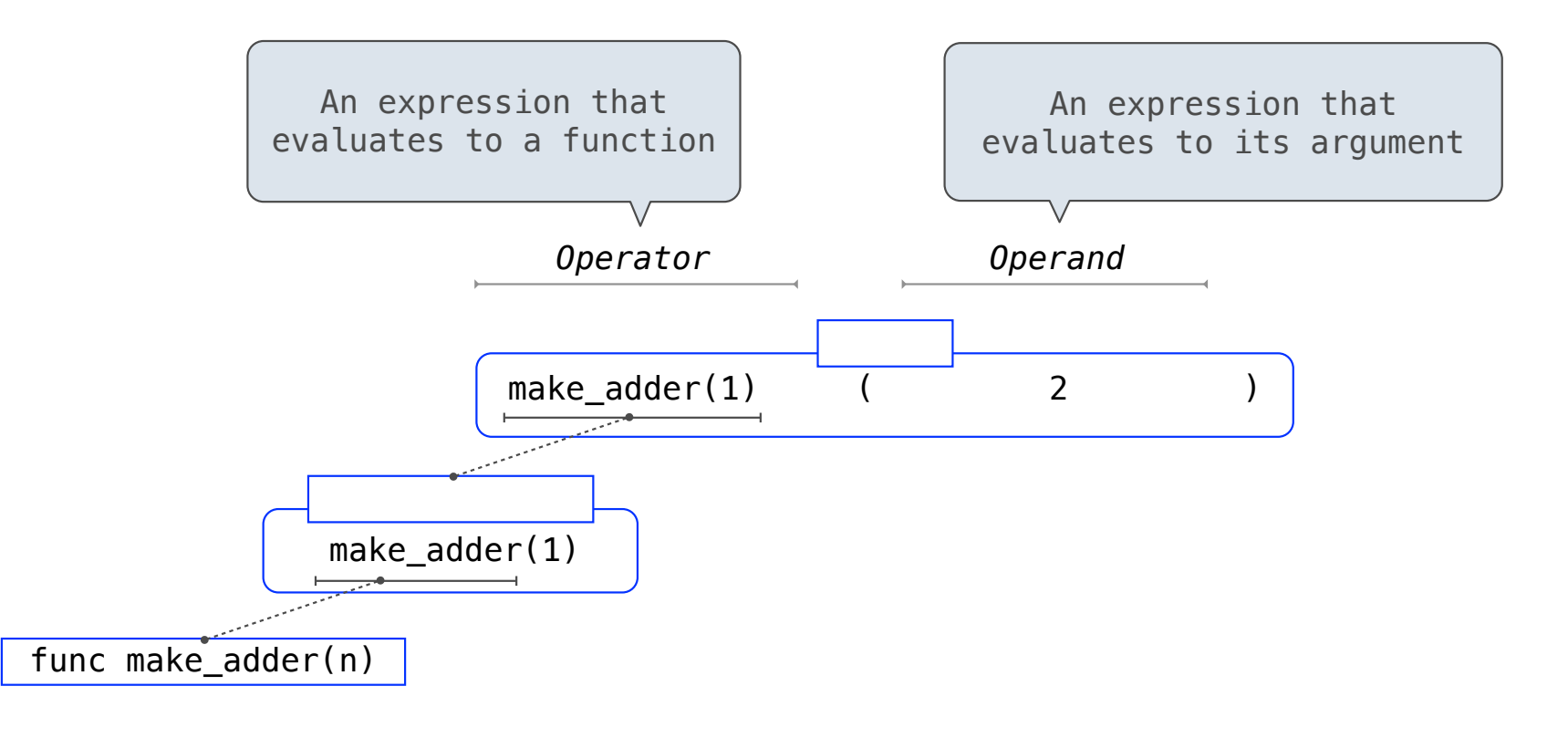

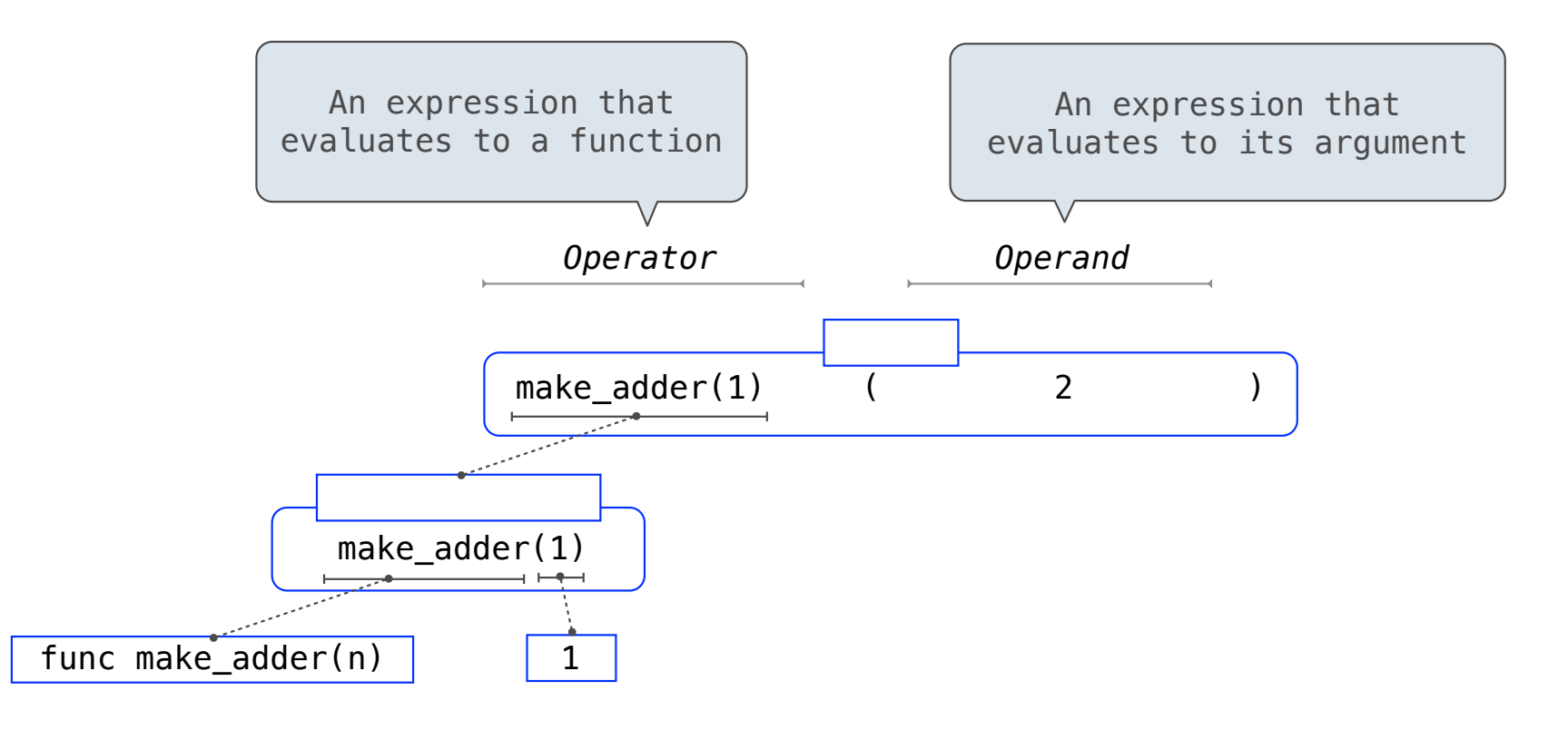

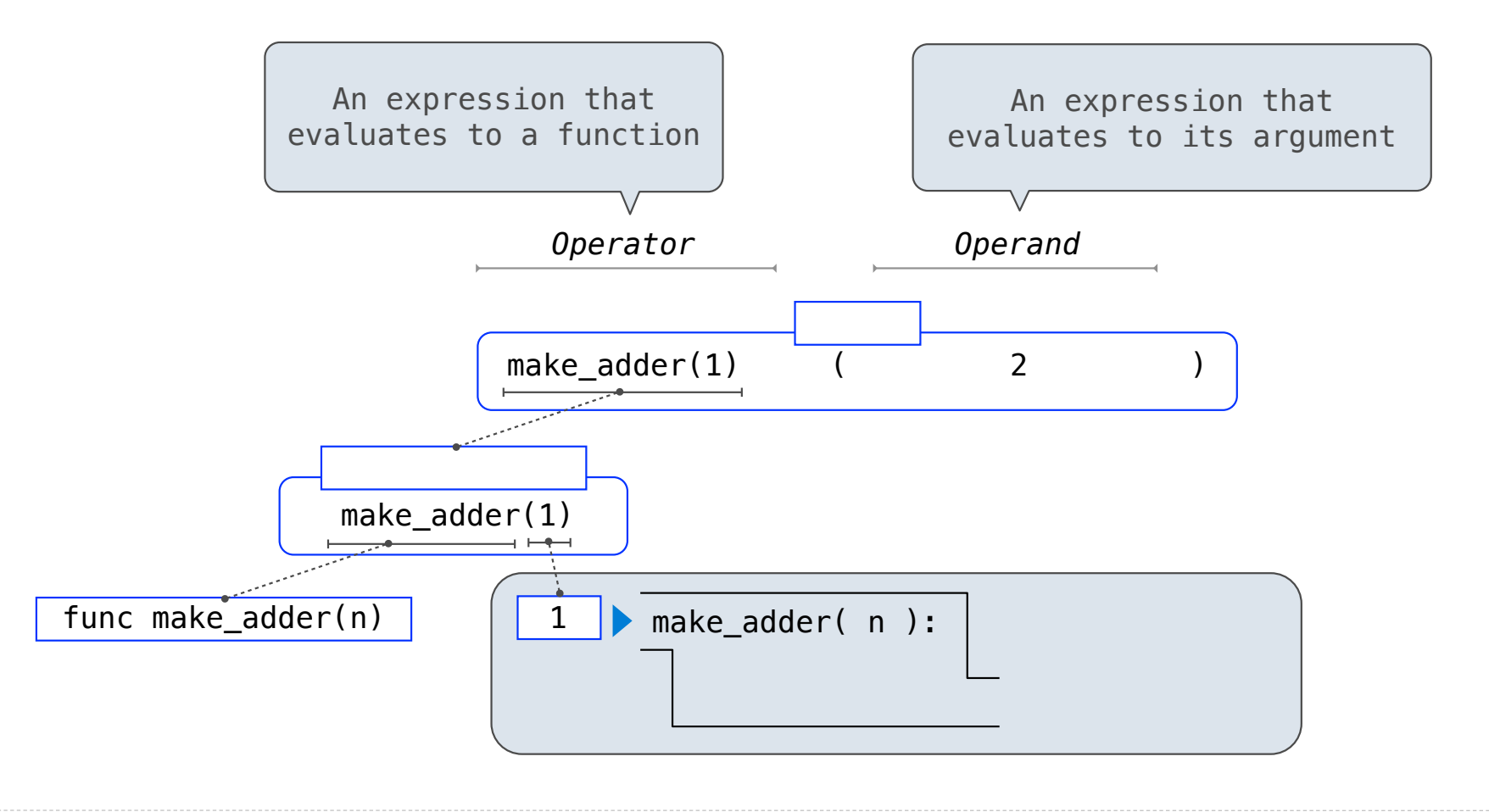

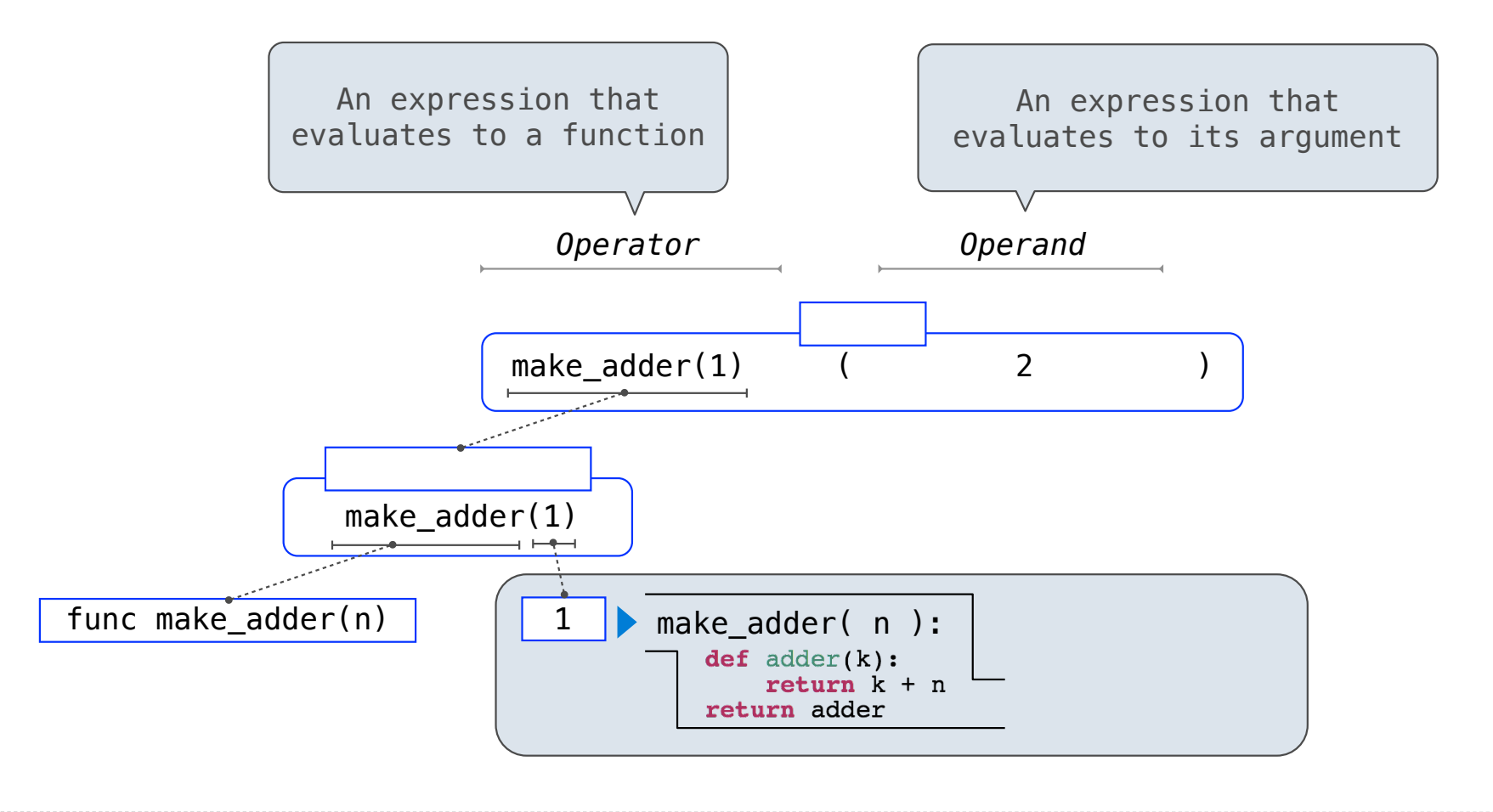

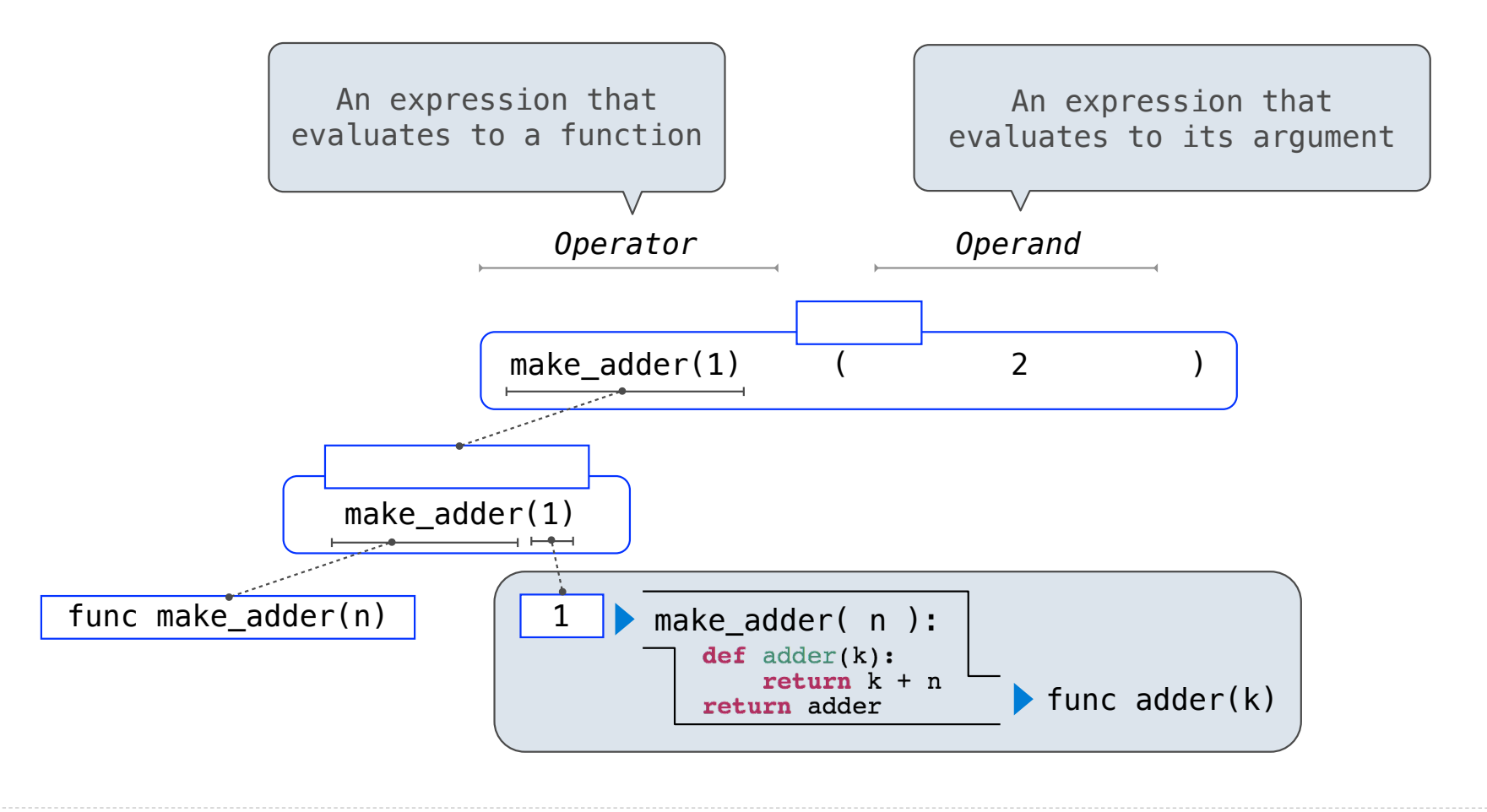
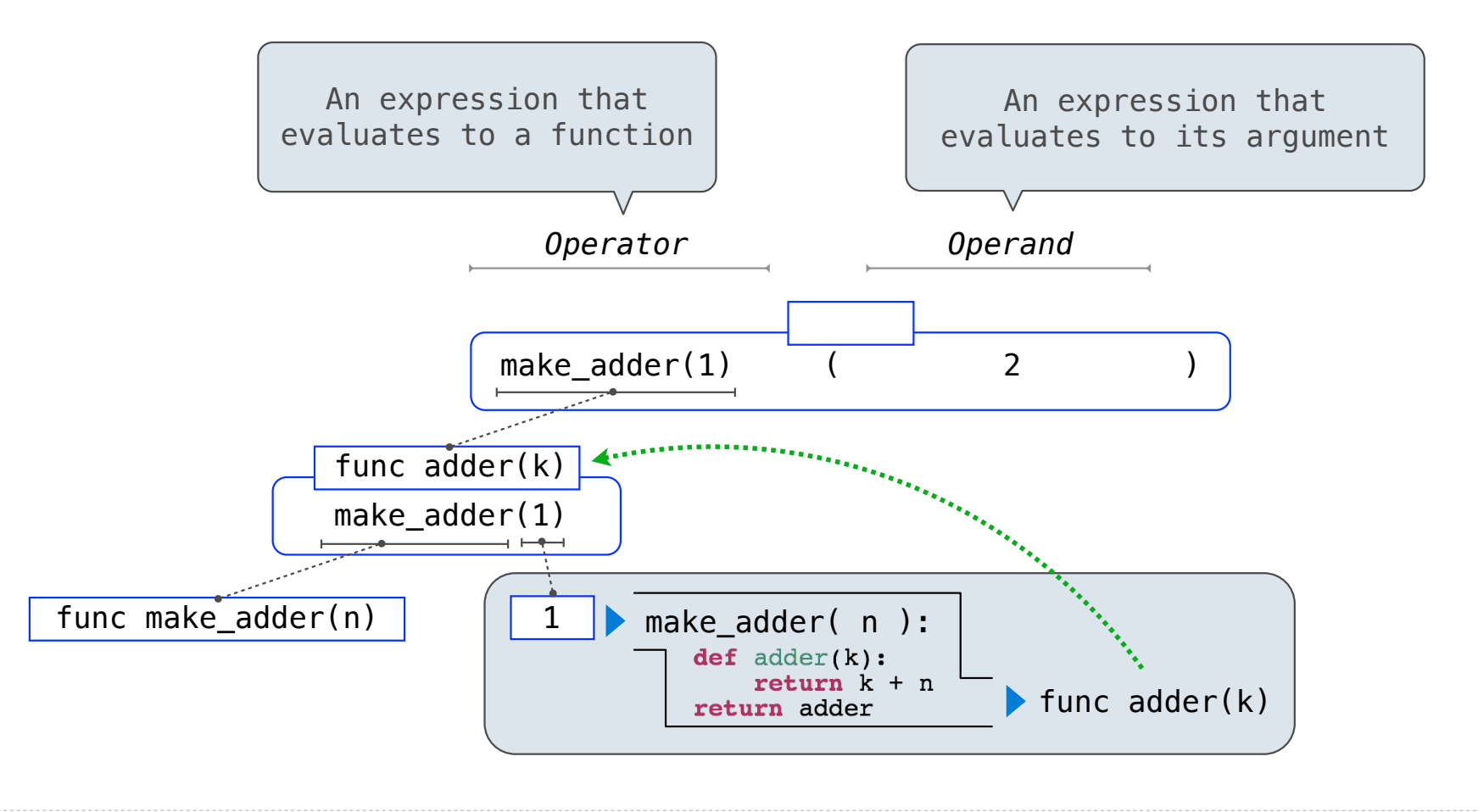

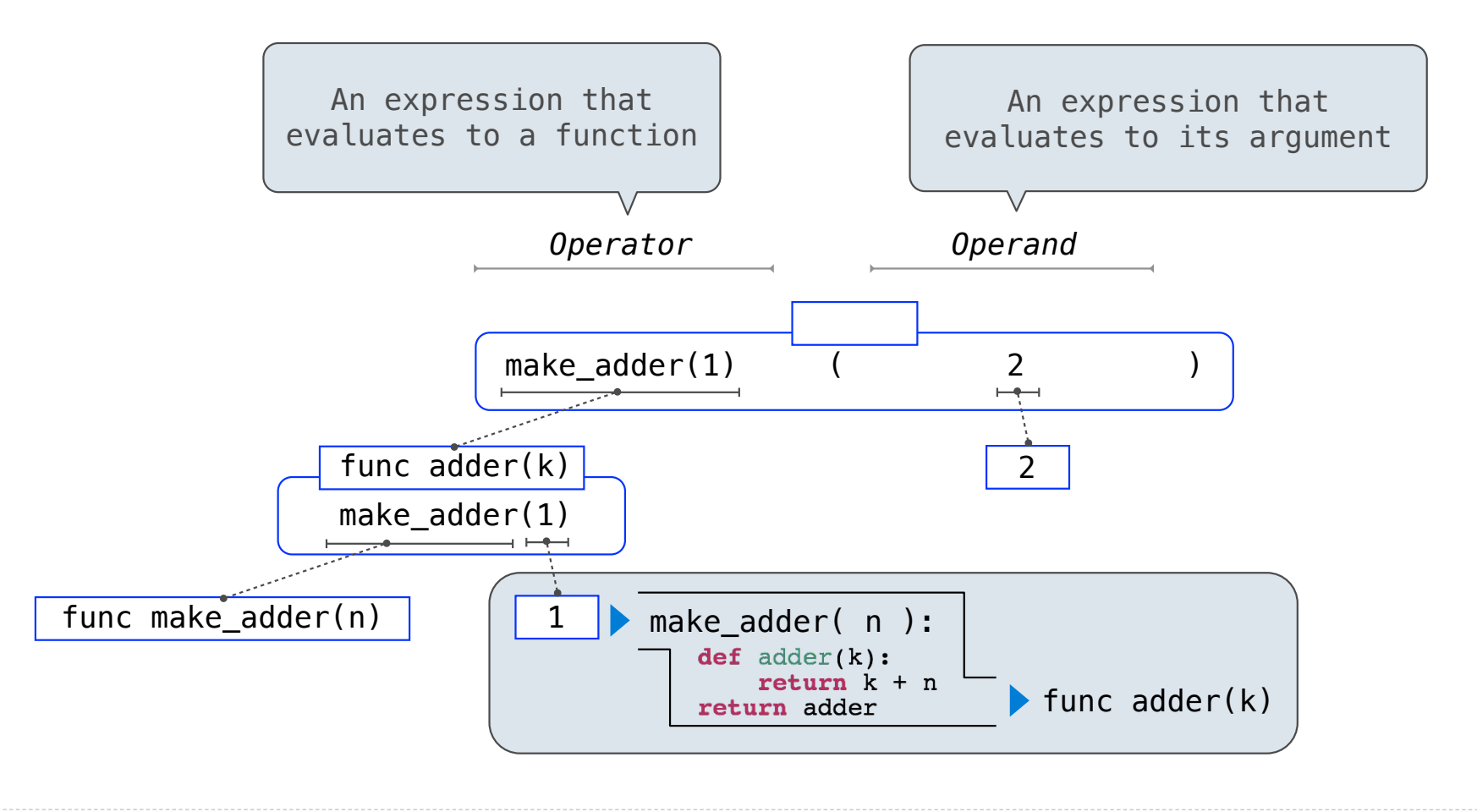

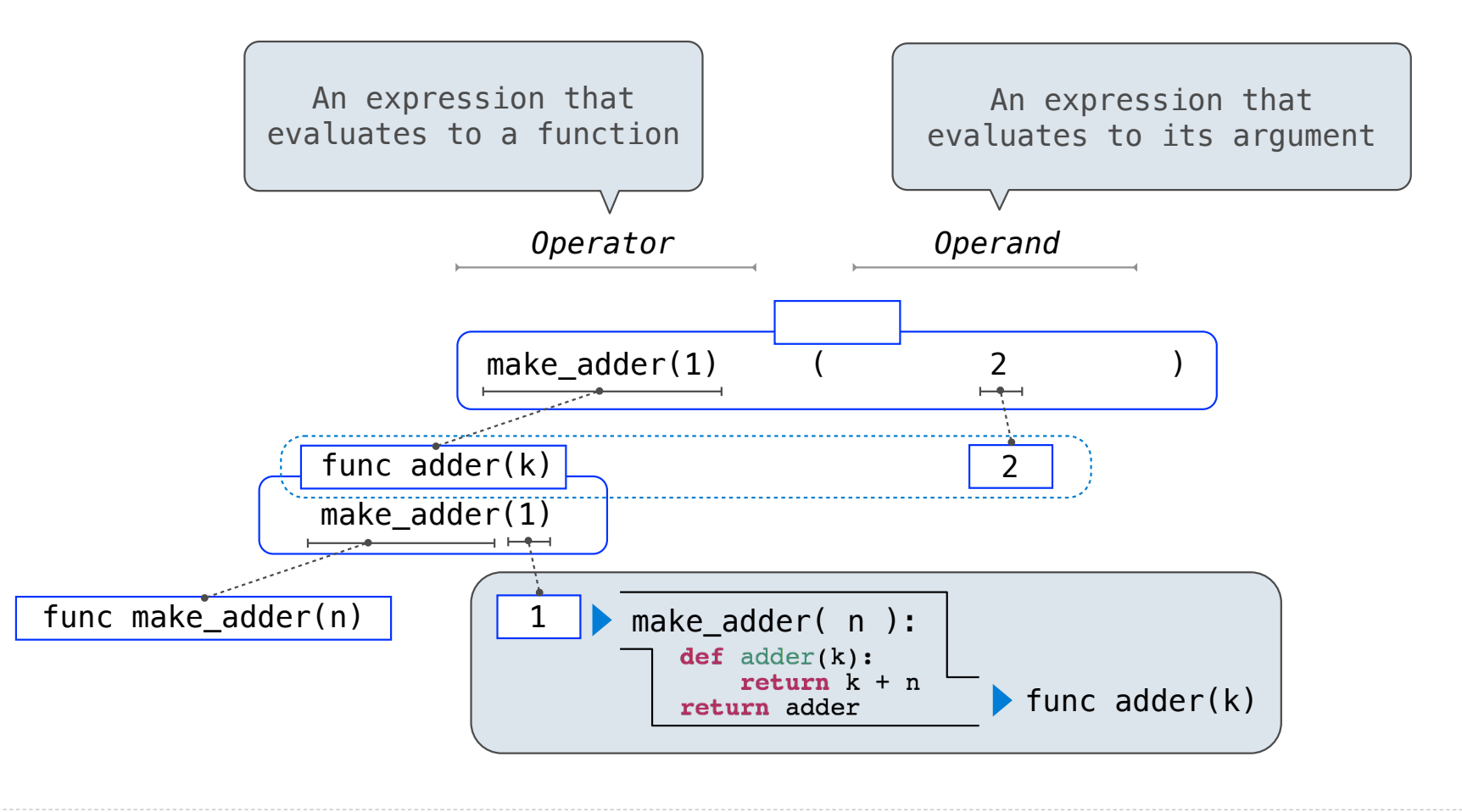

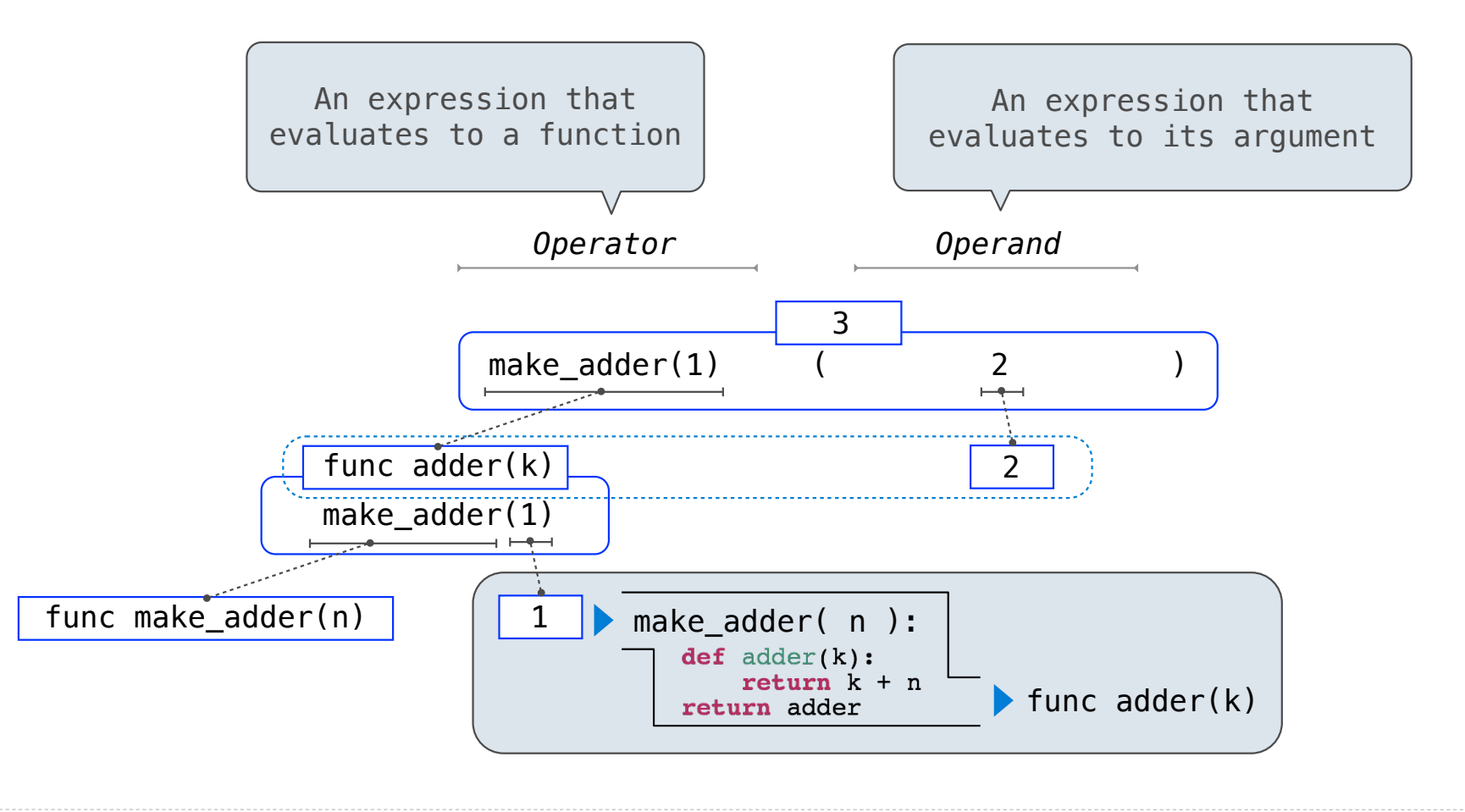

# Environments for Nested Definitions

(Demo)

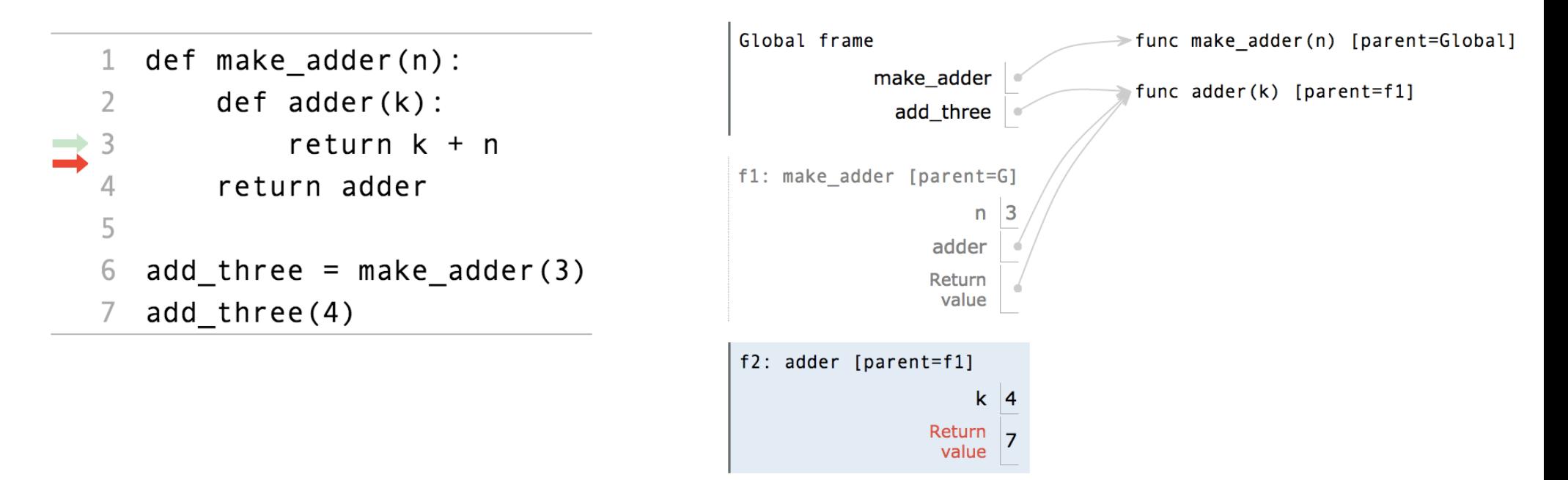

http://pythontutor.com/composingprograms.html#code=def%20make\_adder%28n%29%3A%0A%20%20%20%20def%20adder%28k%29%3A%0A%20%20%20%20%20%20%20%20return%20k%20%2B%20n%0A%20%20%20%20return%20adder%0A%20%20%20%20%0Athree\_more\_than%20%3D%20make\_adder%283%29%0Aresult%20%3D%20three\_more\_than%284%29&cumulative=false&curInstr=0&mode=display&origin=composingprograms.js&py=3&rawInputLstJSON=%5B%5D

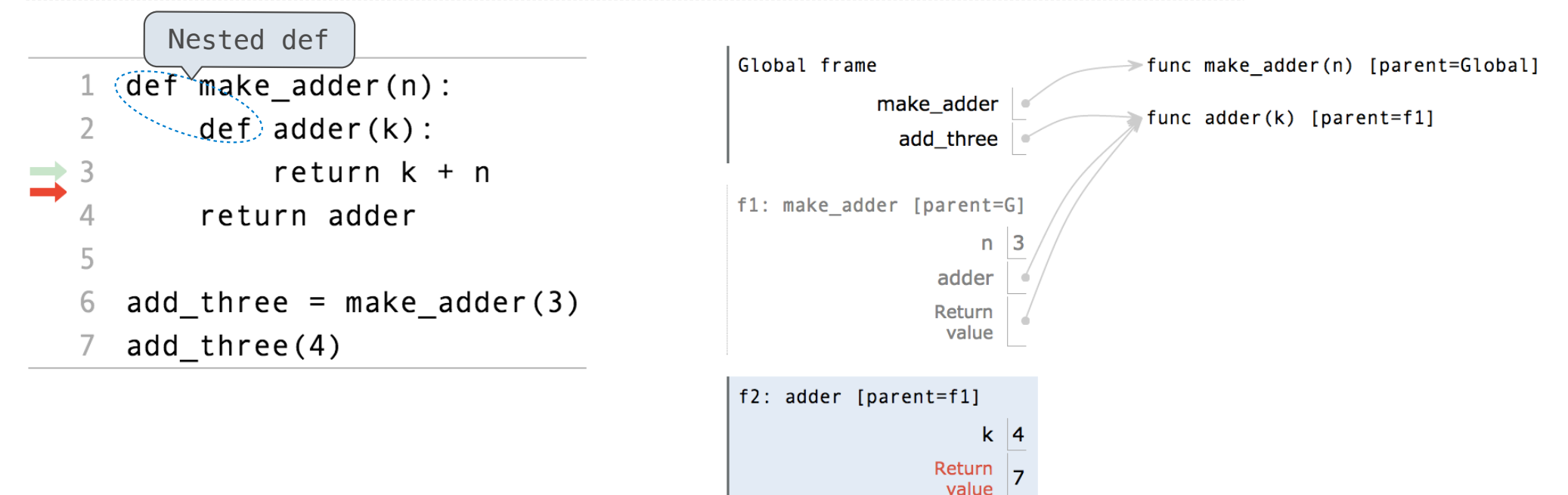

http://pythontutor.com/composingprograms.html#code=def%20make\_adder%28n%29%3A%0A%20%20%20%20def%20adder%28k%29%3A%0A%20%20%20%20%20%20%20%20return%20k%20%2B%20n%0A%20%20%20%20return%20adder%0A%20%20%20%20%0Athree\_more\_than%20%3D%20make\_adder%283%29%0Aresult%20%3D%20three\_more\_than%284%29&cumulative=false&curInstr=0&mode=display&origin=composingprograms.js&py=3&rawInputLstJSON=%5B%5D

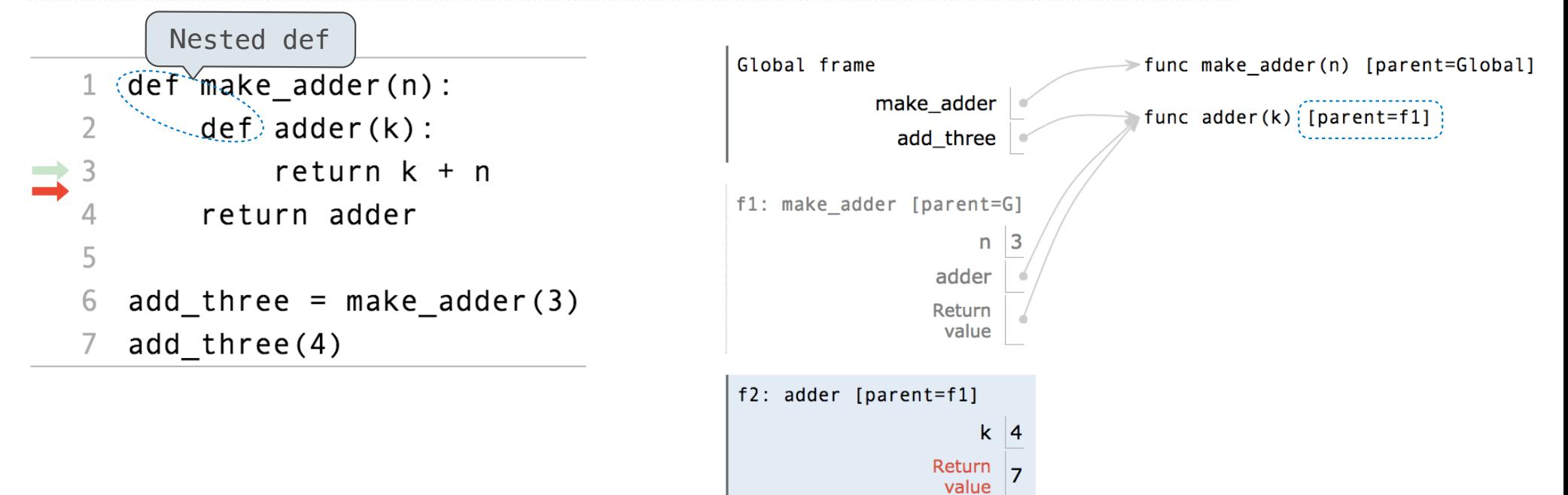

http://pythontutor.com/composingprograms.html#code=def%20make\_adder%28n%29%3A%0A%20%20%20%20def%20adder%28k%29%3A%0A%20%20%20%20%20%20%20%20return%20k%20%2B%20n%0A%20%20%20%20return%20adder%0A%20%20%20%20%0Athree\_more\_than%20%3D%20make\_adder%283%29%0Aresult%20%3D%20three\_more\_than%284%29&cumulative=false&curInstr=0&mode=display&origin=composingprograms.js&py=3&rawInputLstJSON=%5B%5D

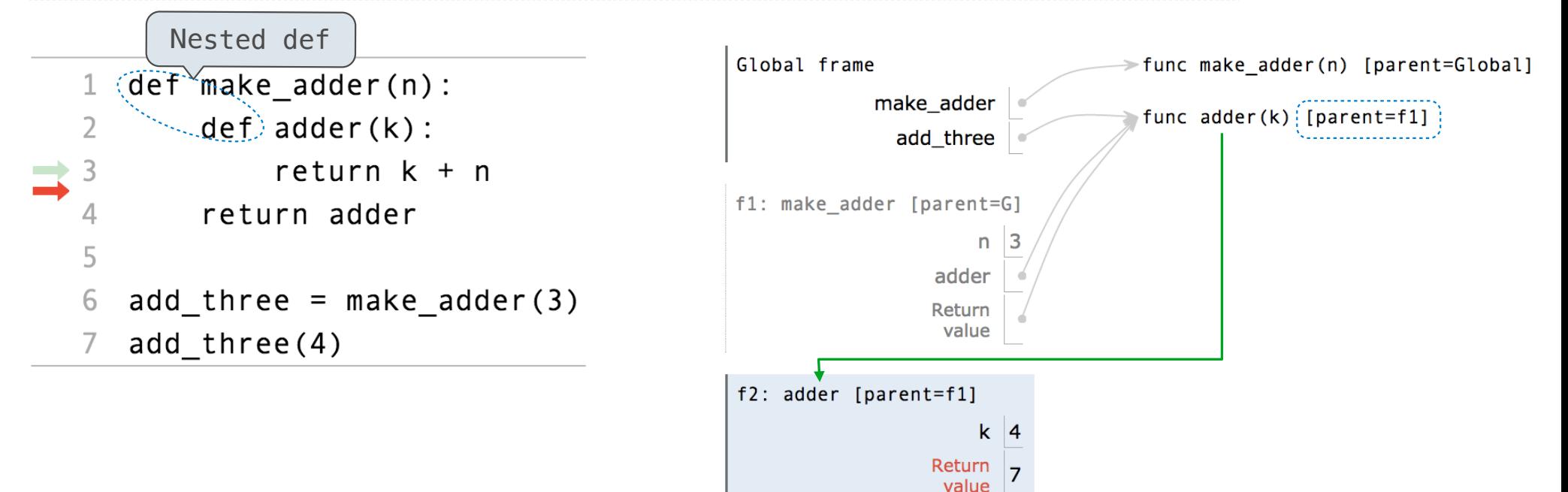

http://pythontutor.com/composingprograms.html#code=def%20make\_adder%28n%29%3A%0A%20%20%20%20def%20adder%28k%29%3A%0A%20%20%20%20%20%20%20%20return%20k%20%2B%20n%0A%20%20%20%20return%20adder%0A%20%20%20%20%0Athree\_more\_than%20%3D%20make\_adder%283%29%0Aresult%20%3D%20three\_more\_than%284%29&cumulative=false&curInstr=0&mode=display&origin=composingprograms.js&py=3&rawInputLstJSON=%5B%5D

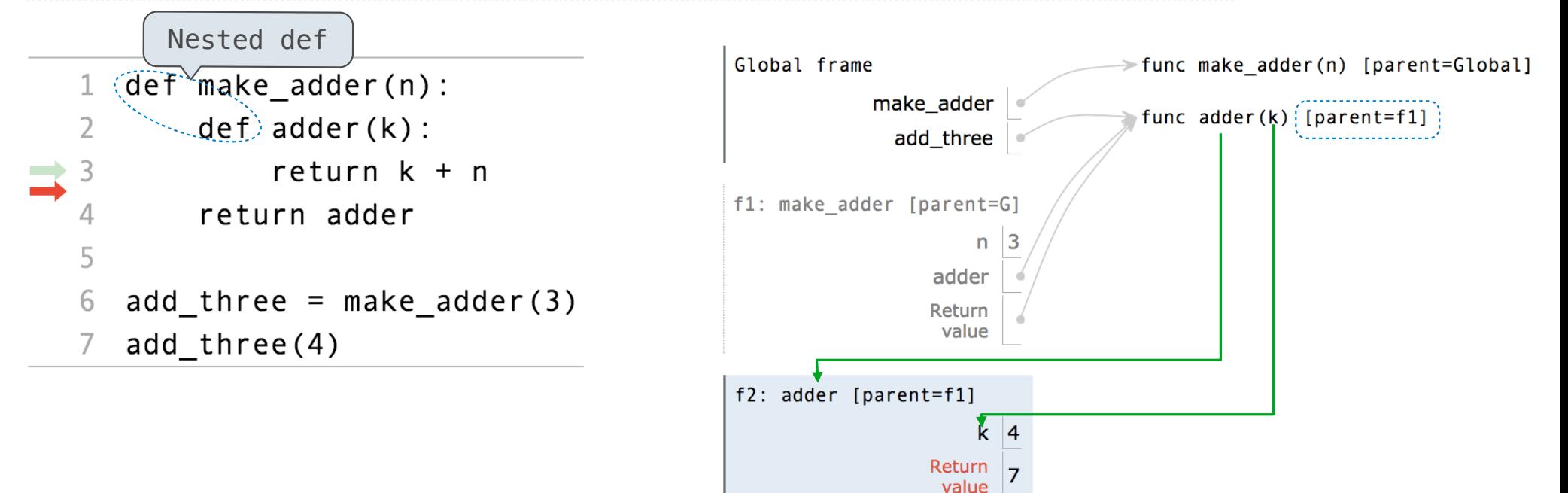

http://pythontutor.com/composingprograms.html#code=def%20make\_adder%28n%29%3A%0A%20%20%20%20def%20adder%28k%29%3A%0A%20%20%20%20%20%20%20%20return%20k%20%2B%20n%0A%20%20%20%20return%20adder%0A%20%20%20%20%0Athree\_more\_than%20%3D%20make\_adder%283%29%0Aresult%20%3D%20three\_more\_than%284%29&cumulative=false&curInstr=0&mode=display&origin=composingprograms.js&py=3&rawInputLstJSON=%5B%5D

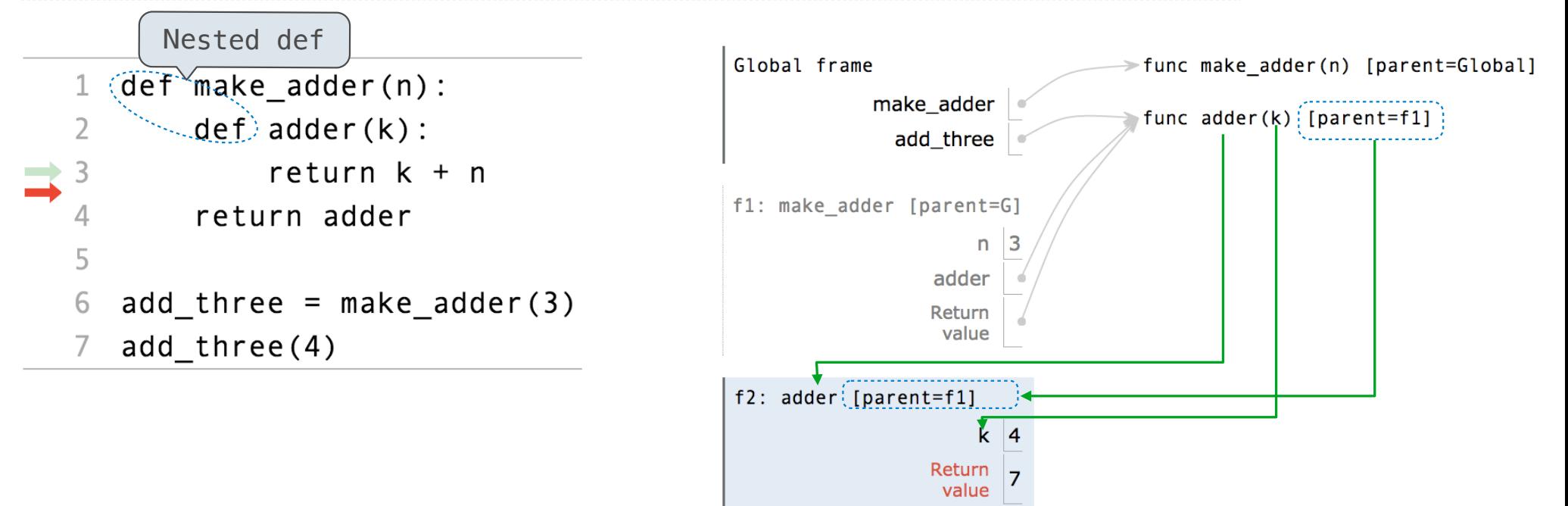

http://pythontutor.com/composingprograms.html#code=def%20make\_adder%28n%29%3A%0A%20%20%20%20def%20adder%28k%29%3A%0A%20%20%20%20%20%20%20%20return%20k%20%2B%20n%0A%20%20%20%20return%20adder%0A%20%20%20%20%0Athree\_more\_than%20%3D%20make\_adder%283%29%0Aresult%20%3D%20three\_more\_than%284%29&cumulative=false&curInstr=0&mode=display&origin=composingprograms.js&py=3&rawInputLstJSON=%5B%5D

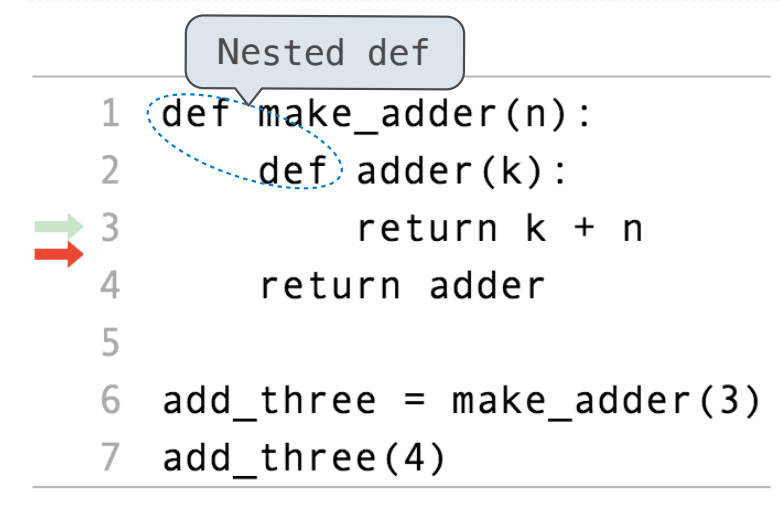

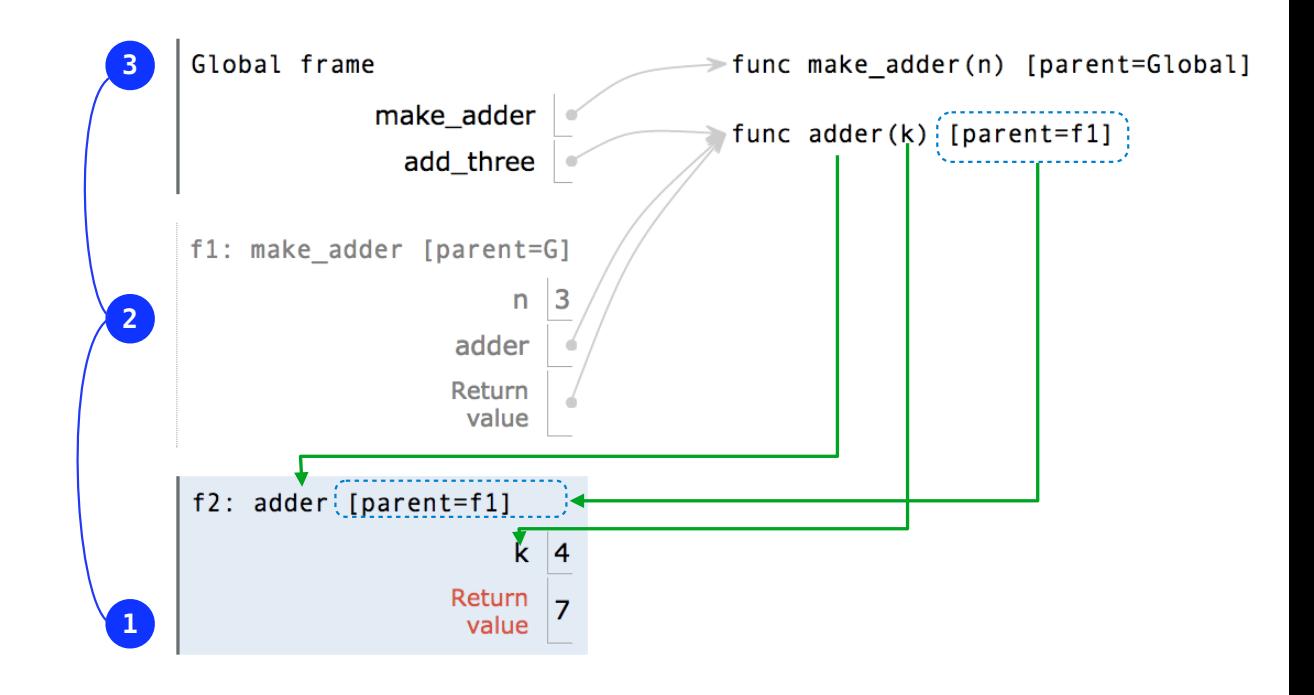

http://pythontutor.com/composingprograms.html#code=def%20make\_adder%28n%29%3A%0A%20%20%20%20def%20adder%28k%29%3A%0A%20%20%20%20%20%20%20%20return%20k%20%2B%20n%0A%20%20%20%20return%20adder%0A%20%20%20%20%0Athree\_more\_than%20%3D%20make\_adder%283%29%0Aresult%20%3D%20three\_more\_than%284%29&cumulative=false&curInstr=0&mode=display&origin=composingprograms.js&py=3&rawInputLstJSON=%5B%5D

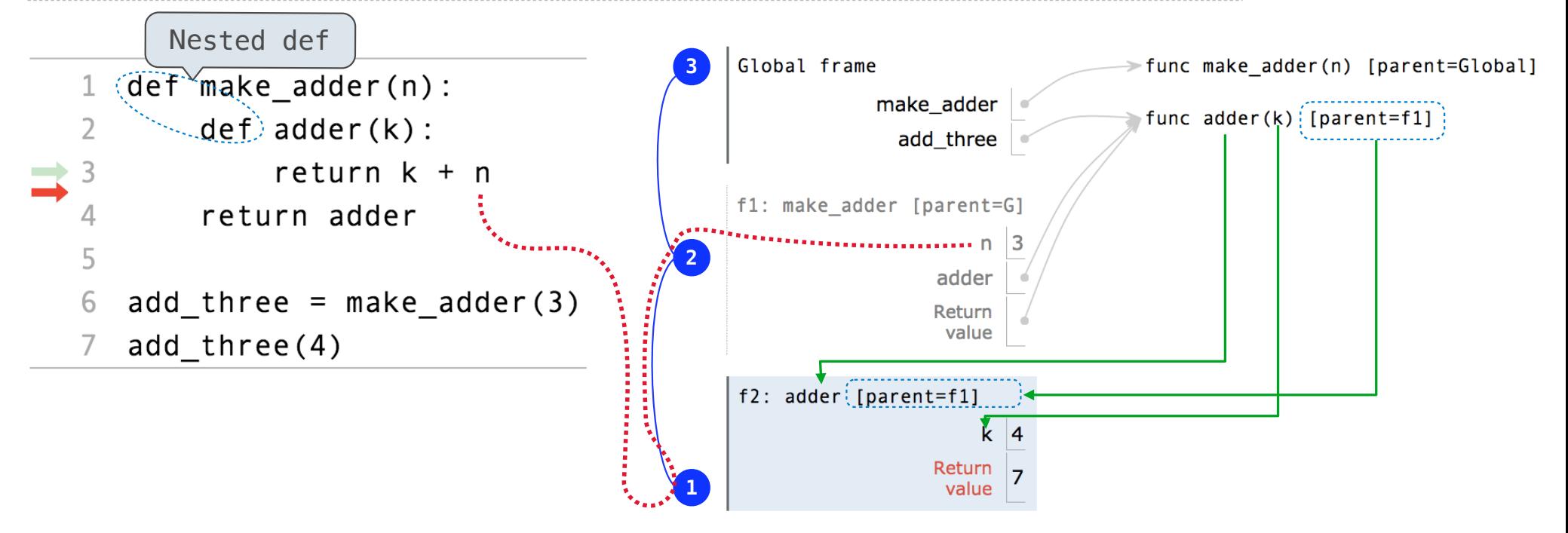

http://pythontutor.com/composingprograms.html#code=def%20make\_adder%28n%29%3A%0A%20%20%20%20def%20adder%28k%29%3A%0A%20%20%20%20%20%20%20%20return%20k%20%2B%20n%0A%20%20%20%20return%20adder%0A%20%20%20%20%0Athree\_more\_than%20%3D%20make\_adder%283%29%0Aresult%20%3D%20three\_more\_than%284%29&cumulative=false&curInstr=0&mode=display&origin=composingprograms.js&py=3&rawInputLstJSON=%5B%5D

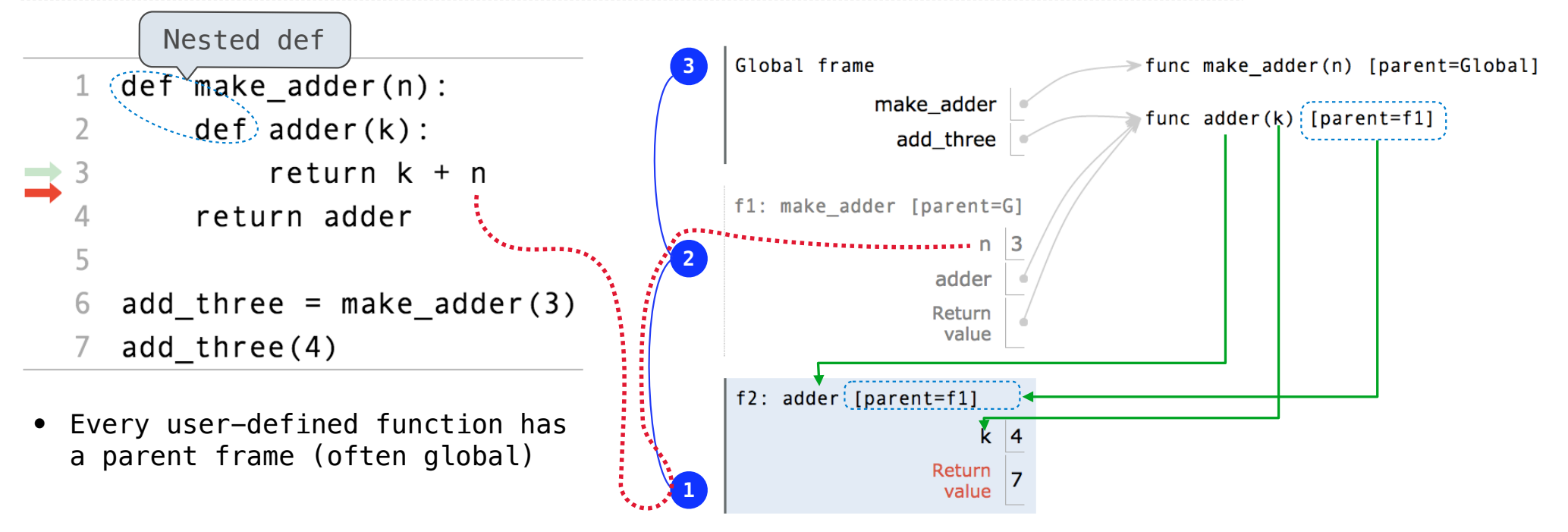

http://pythontutor.com/composingprograms.html#code=def%20make\_adder%28n%29%3A%0A%20%20%20%20def%20adder%28k%29%3A%0A%20%20%20%20%20%20%20%20return%20k%20%2B%20n%0A%20%20%20%20return%20adder%0A%20%20%20%20%0Athree\_more\_than%20%3D%20make\_adder%283%29%0Aresult%20%3D%20three\_more\_than%284%29&cumulative=false&curInstr=0&mode=display&origin=composingprograms.js&py=3&rawInputLstJSON=%5B%5D

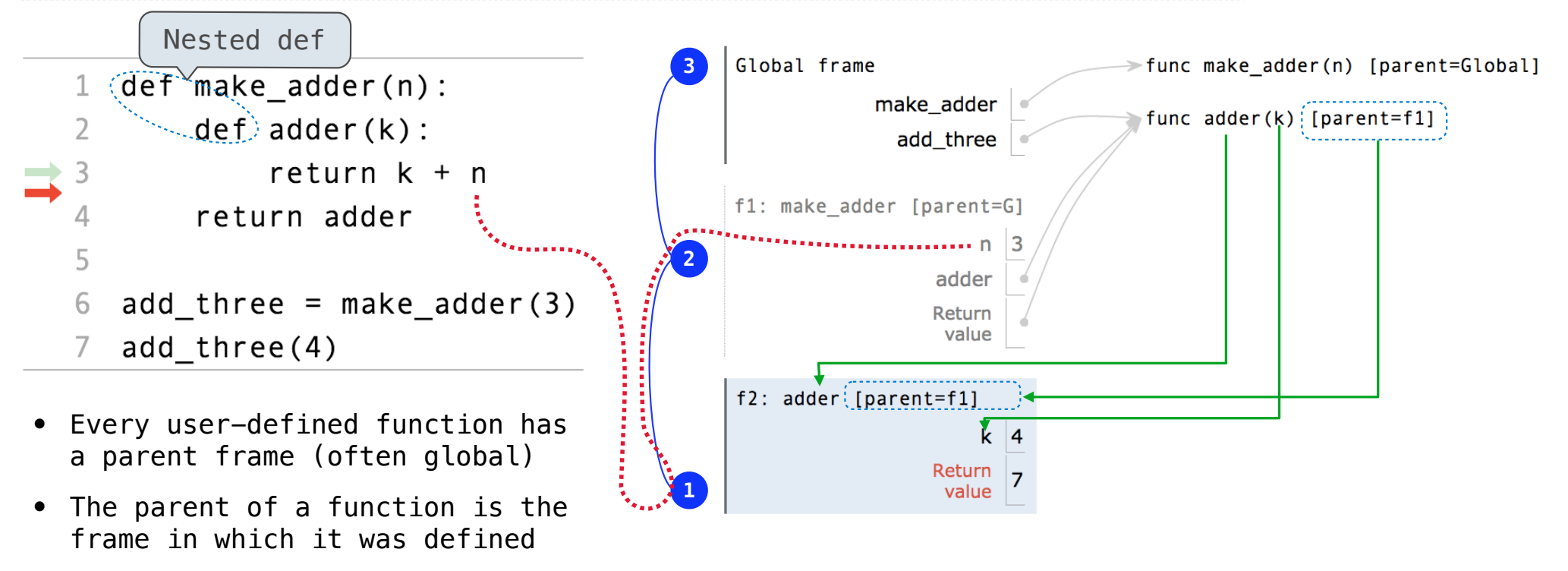

http://pythontutor.com/composingprograms.html#code=def%20make\_adder%28n%29%3A%0A%20%20%20%20def%20adder%28k%29%3A%0A%20%20%20%20%20%20%20%20return%20k%20%2B%20n%0A%20%20%20%20return%20adder%0A%20%20%20%20%0Athree\_more\_than%20%3D%20make\_adder%283%29%0Aresult%20%3D%20three\_more\_than%284%29&cumulative=false&curInstr=0&mode=display&origin=composingprograms.js&py=3&rawInputLstJSON=%5B%5D

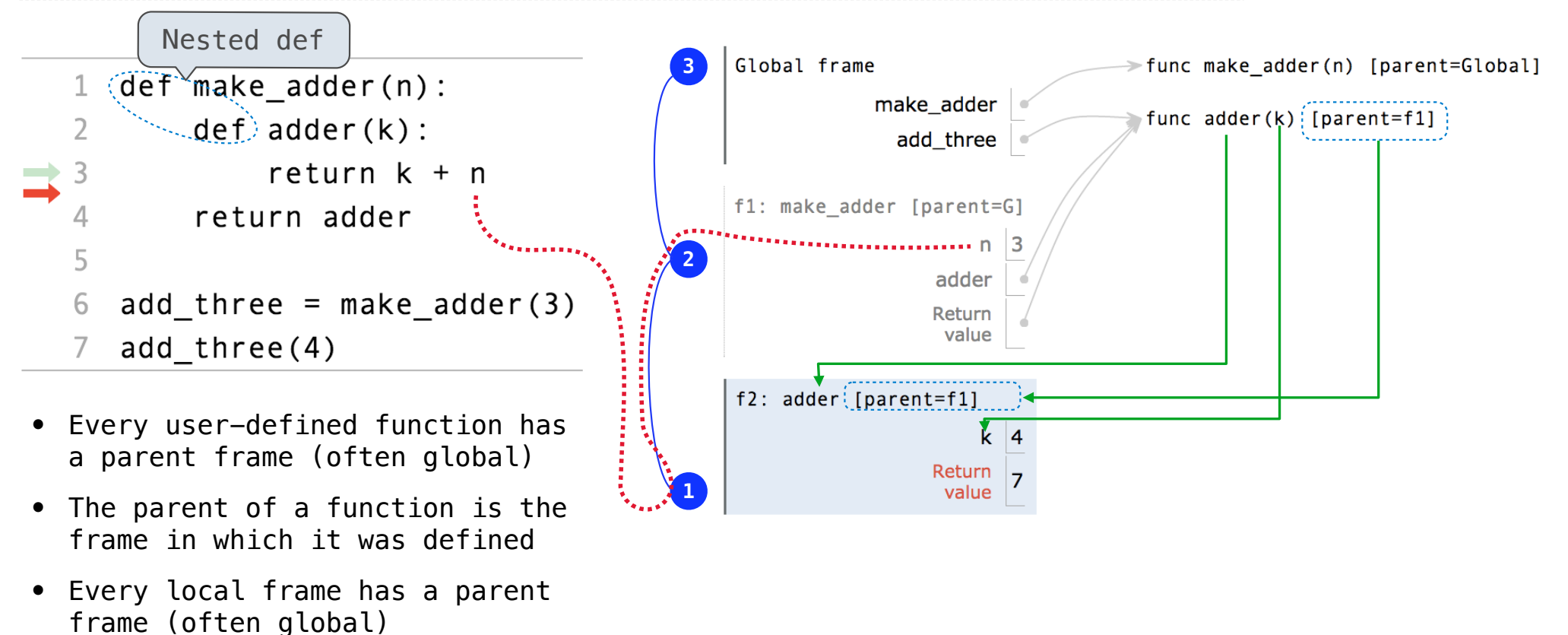

http://pythontutor.com/composingprograms.html#code=def%20make\_adder%28n%29%3A%0A%20%20%20%20def%20adder%28k%29%3A%0A%20%20%20%20%20%20%20%20return%20k%20%2B%20n%0A%20%20%20%20return%20adder%0A%20%20%20%20%0Athree\_more\_than%20%3D%20make\_adder%283%29%0Aresult%20%3D%20three\_more\_than%284%29&cumulative=false&curInstr=0&mode=display&origin=composingprograms.js&py=3&rawInputLstJSON=%5B%5D

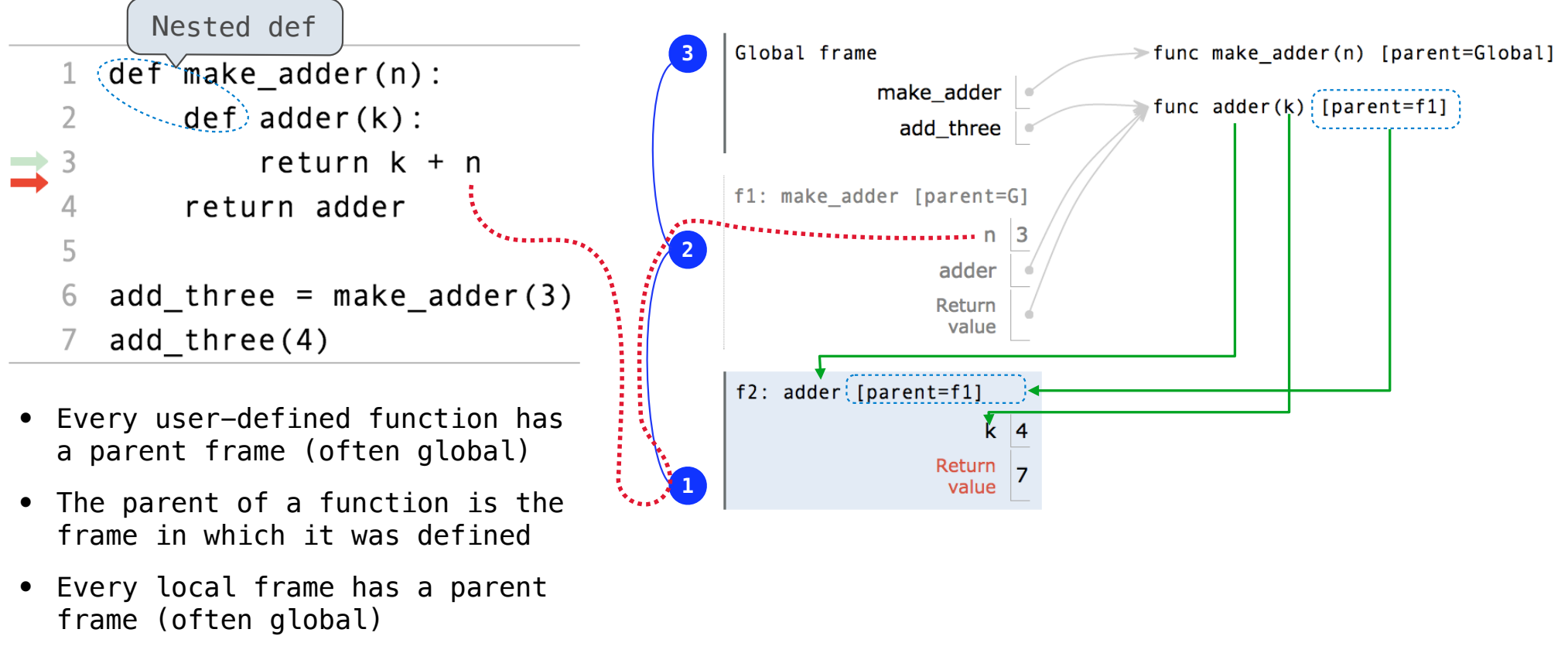

http://pythontutor.com/composingprograms.html#code=def%20make\_adder%28n%29%3A%0A%20%20%20%20def%20adder%28k%29%3A%0A%20%20%20%20%20%20%20%20return%20k%20%2B%20n%0A%20%20%20%20return%20adder%0A%20%20%20%20%0Athree\_more\_than%20%3D%20make\_adder%283%29%0Aresult%20%3D%20three\_more\_than%284%29&cumulative=false&curInstr=0&mode=display&origin=composingprograms.js&py=3&rawInputLstJSON=%5B%5D

11

• The parent of a frame is the parent of the function called

**When a function is defined:**

**When a function is defined:**

Create a function value: func <name>(<formal parameters>) [parent=<label>]

**When a function is defined:**

Create a function value: func <name>(<formal parameters>) [parent=<label>]

Its parent is the current frame.

**When a function is defined:** Create a function value: func <name>(<formal parameters>) [parent=<label>] Its parent is the current frame.

f1: make\_adder | func adder(k) [parent=f1]

**When a function is defined:** Create a function value: func <name>(<formal parameters>) [parent=<label>] Its parent is the current frame.

fl: make\_adder | make\_adder | func adder(k) [parent=f1]

Bind <name> to the function value in the current frame

**When a function is defined:** Create a function value: func <name>(<formal parameters>) [parent=<label>] Its parent is the current frame.

f1: make\_adder | func adder(k) [parent=f1]

Bind <name> to the function value in the current frame

**When a function is called:**

**When a function is defined:** Create a function value: func <name>(<formal parameters>) [parent=<label>] Its parent is the current frame.

> $\mathcal{L}_{\mathcal{L}_{\mathcal{L}}}$  , and a constraint the contract of the contract of the contract of a space  $\mathcal{L}_{\mathcal{L}_{\mathcal{L}}}$ f1: make\_adder | func adder(k) [parent=f1]

Bind <name> to the function value in the current frame

**When a function is called:**

1. Add a local frame, titled with the <name> of the function being called.

**When a function is defined:** Create a function value: func <name>(<formal parameters>) [parent=<label>] Its parent is the current frame.

> f1: make\_adder | func adder(k) [parent=f1]

Bind <name> to the function value in the current frame

```
When a function is called:
```
1. Add a local frame, titled with the <name> of the function being called.

2. Copy the parent of the function to the local frame: [parent=<label>]

**When a function is defined:** Create a function value: func <name>(<formal parameters>) [parent=<label>] Its parent is the current frame.

> f1: make\_adder | func adder(k) [parent=f1]

Bind <name> to the function value in the current frame

```
When a function is called:
```
1. Add a local frame, titled with the <name> of the function being called.

2. Copy the parent of the function to the local frame: [parent=<label>]

3. Bind the <formal parameters> to the arguments in the local frame.

**When a function is defined:** Create a function value: func <name>(<formal parameters>) [parent=<label>] Its parent is the current frame.

> f1: make\_adder | func adder(k) [parent=f1]

Bind <name> to the function value in the current frame

```
When a function is called:
```
1. Add a local frame, titled with the <name> of the function being called.

2. Copy the parent of the function to the local frame: [parent=<label>]

3. Bind the <formal parameters> to the arguments in the local frame.

4. Execute the body of the function in the environment that starts with the local frame.

Local Names

(Demo)

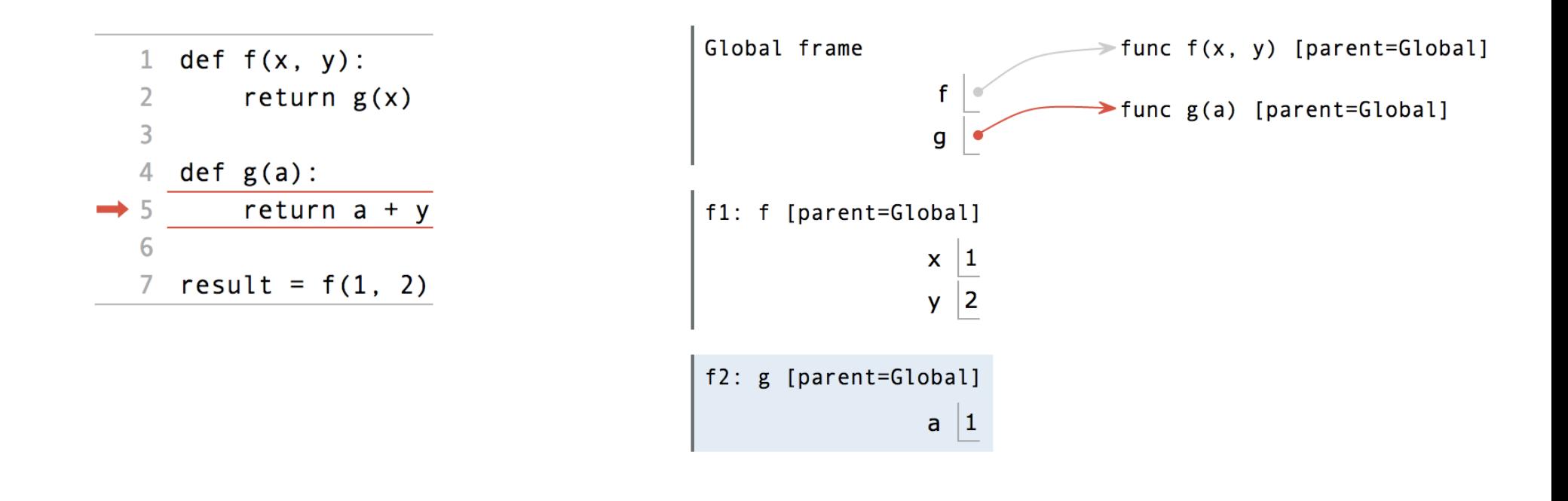

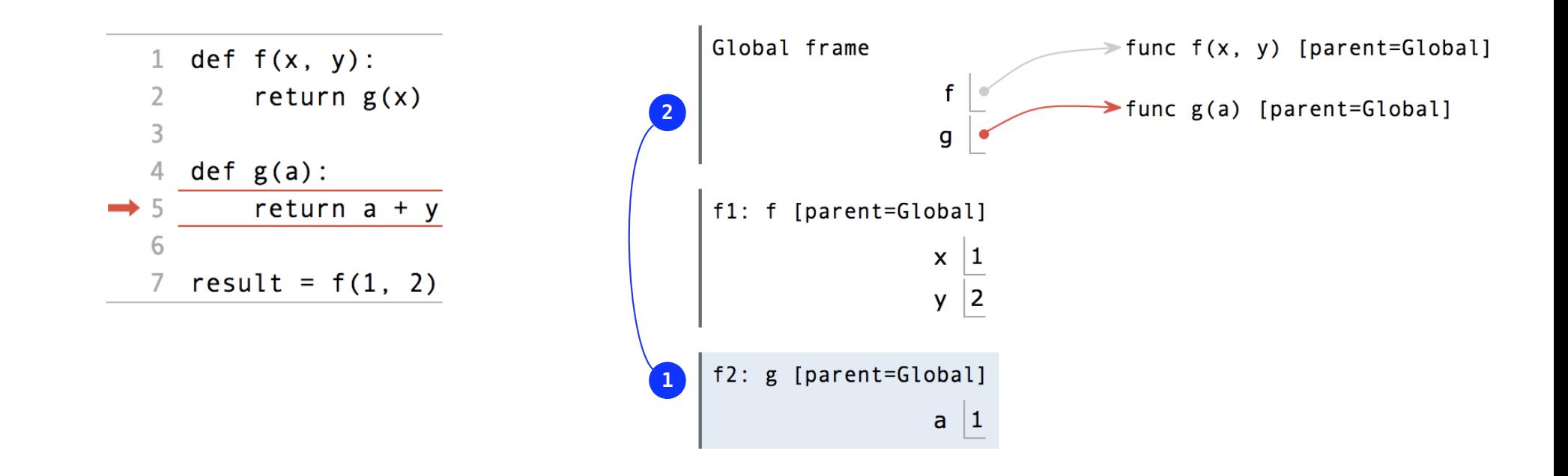

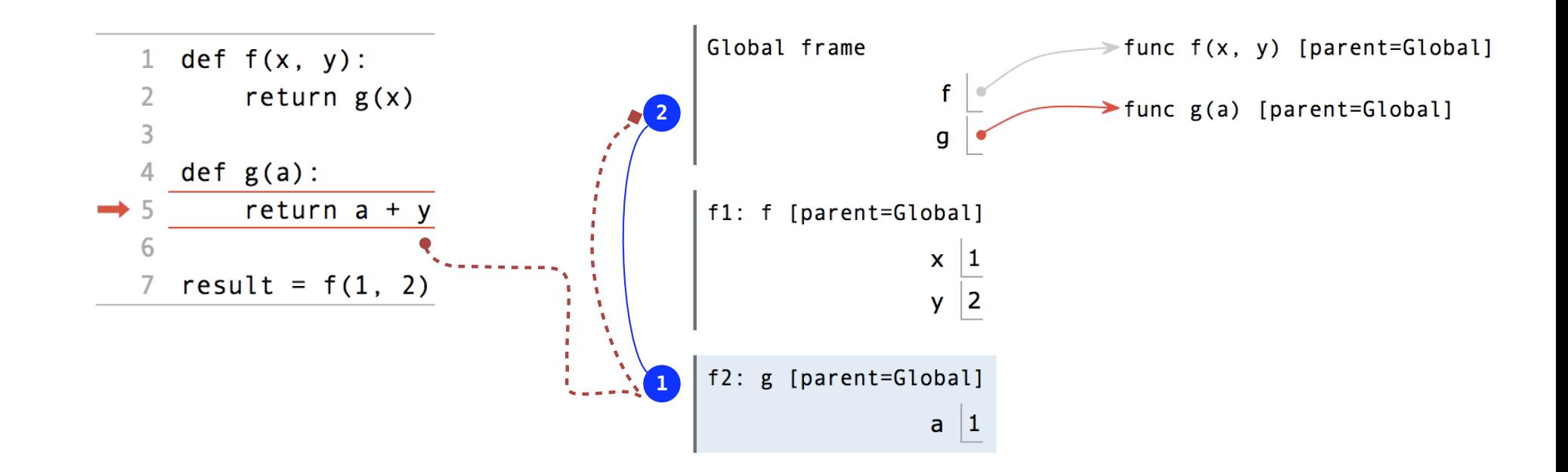

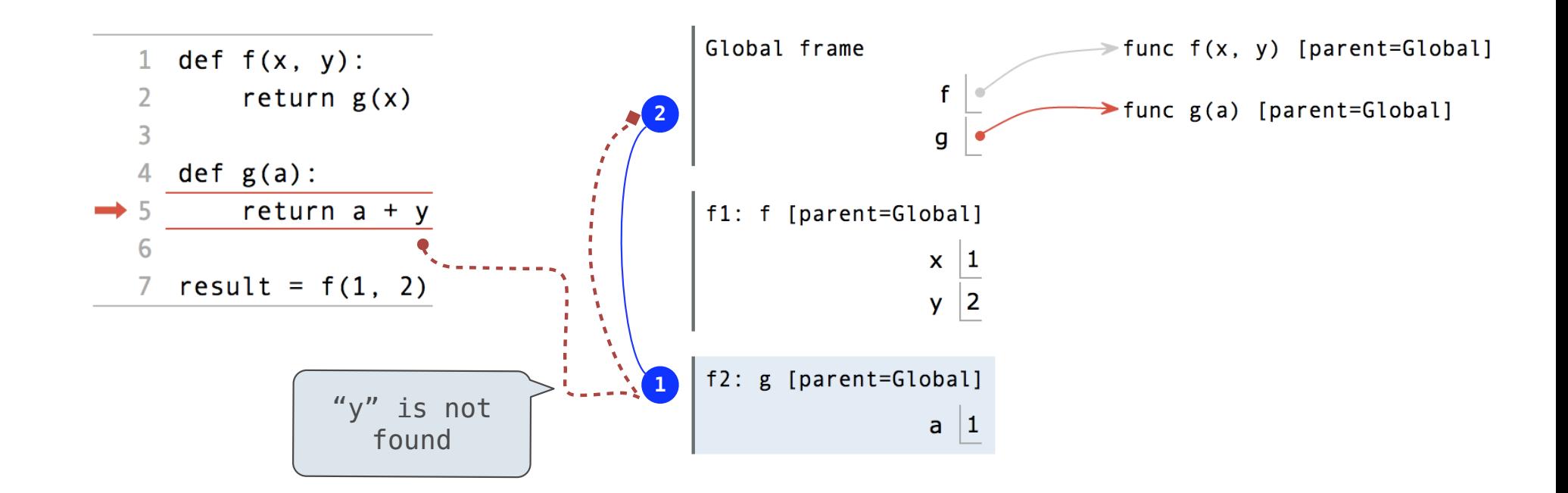

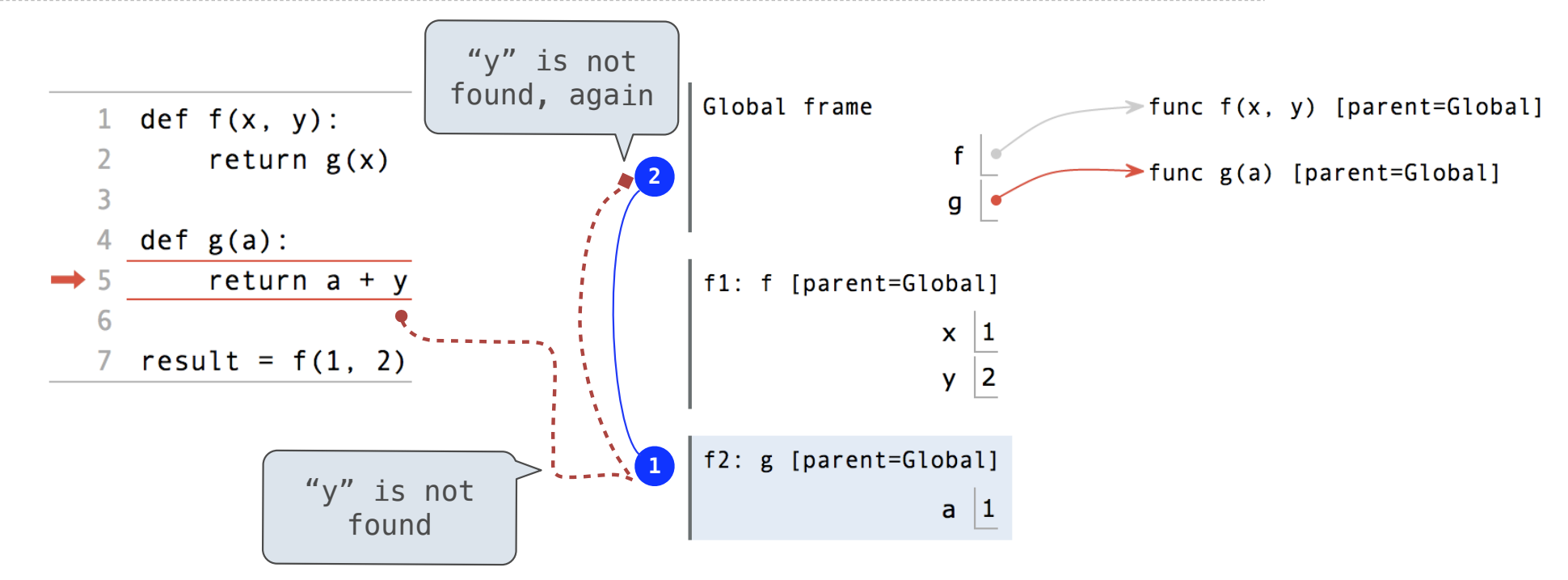

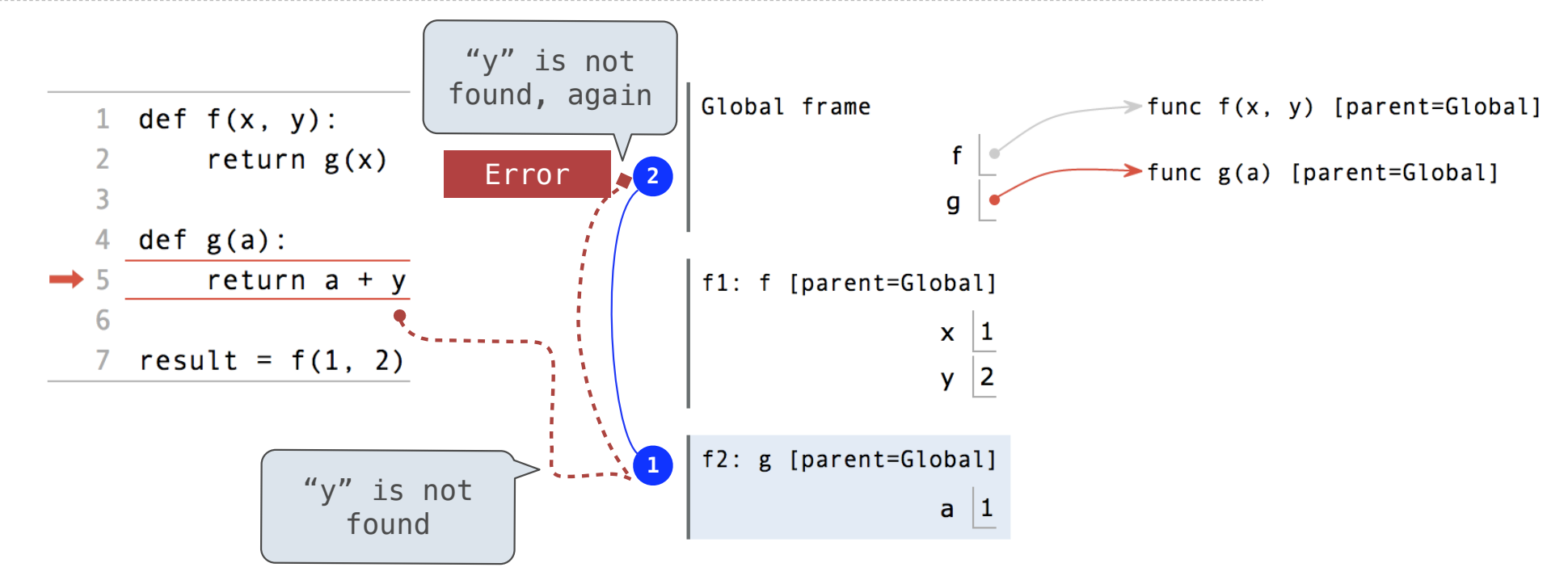

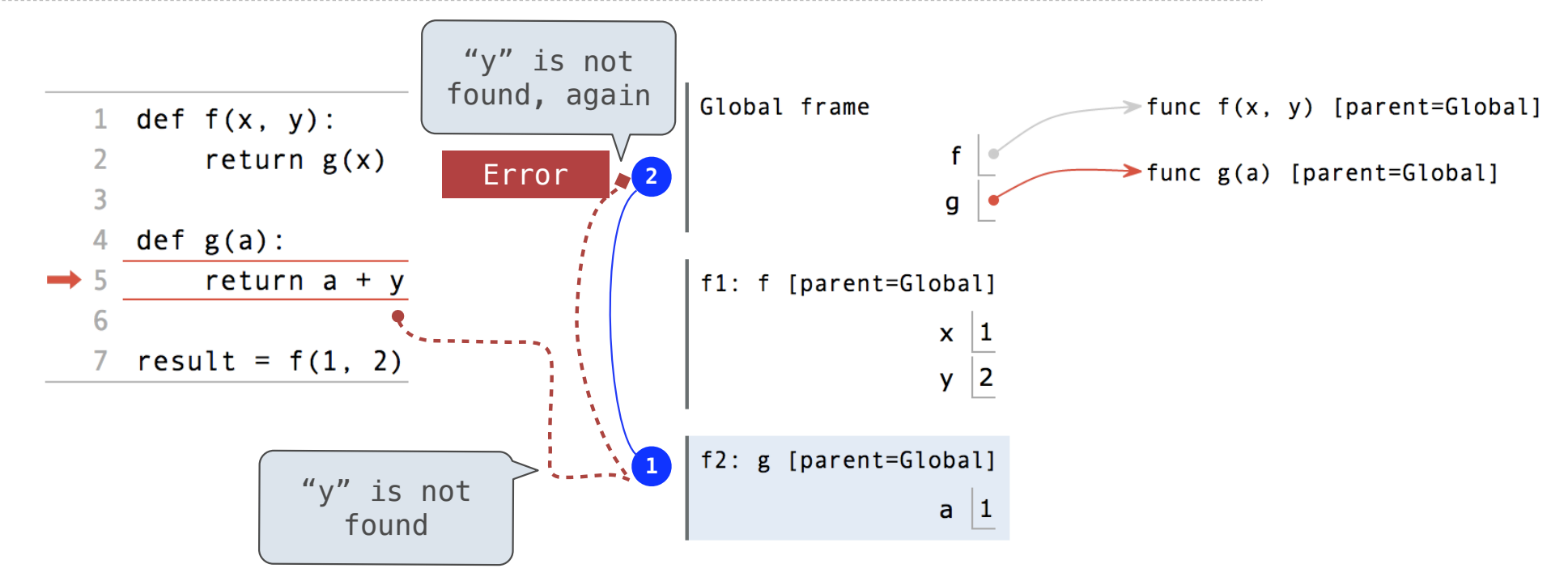

• An environment is a sequence of frames.

%20y%29%3A%0A%20%20%20%20return%20g%28x%29%0A%0Adef%20g%28a%29%3A%0A%20%20%20%20return%20a%20%2B%20y%0A%20%20%20%20%0Aresult%20%3D%20f%281,%202%29&cumulative=true&curInstr=0&mode=display&origin=composingprograms.js&py=3&rawInputLstJSON=%5B%5D
### Local Names are not Visible to Other (Non-Nested) Functions

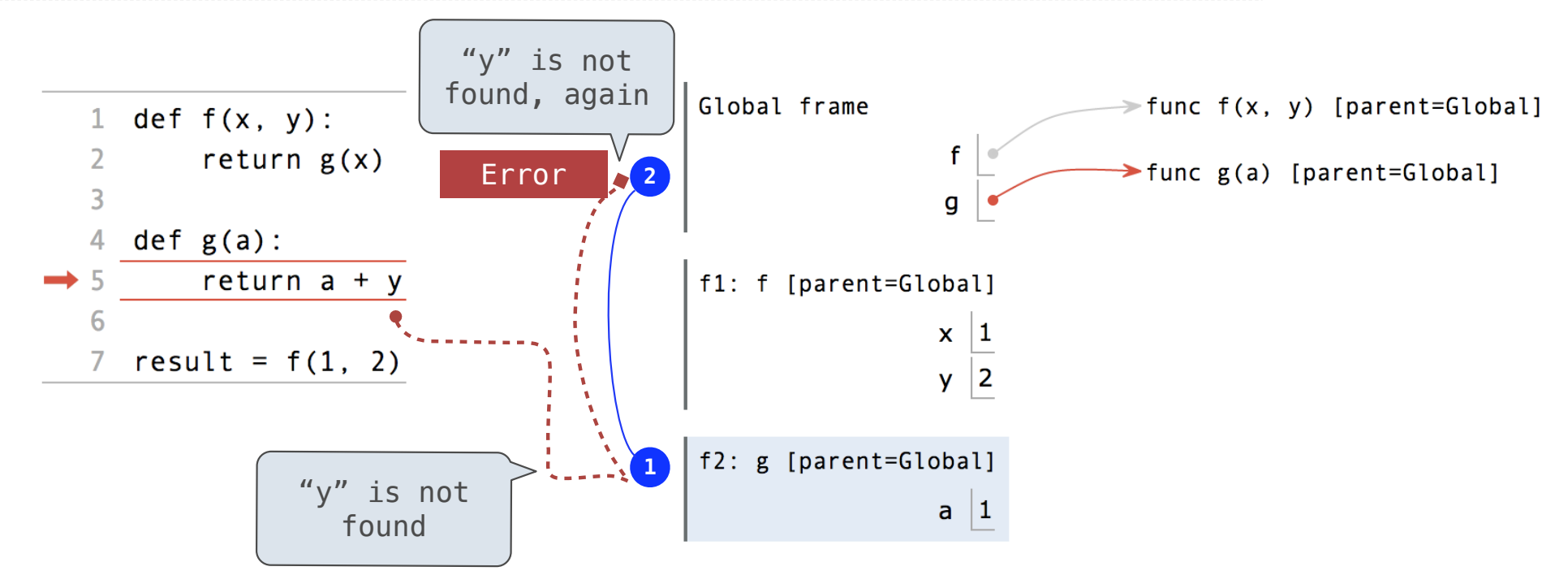

- An environment is a sequence of frames.
- The environment created by calling a top-level function (no def within def) consists of one local frame, followed by the global frame.

Function Composition

(Demo)

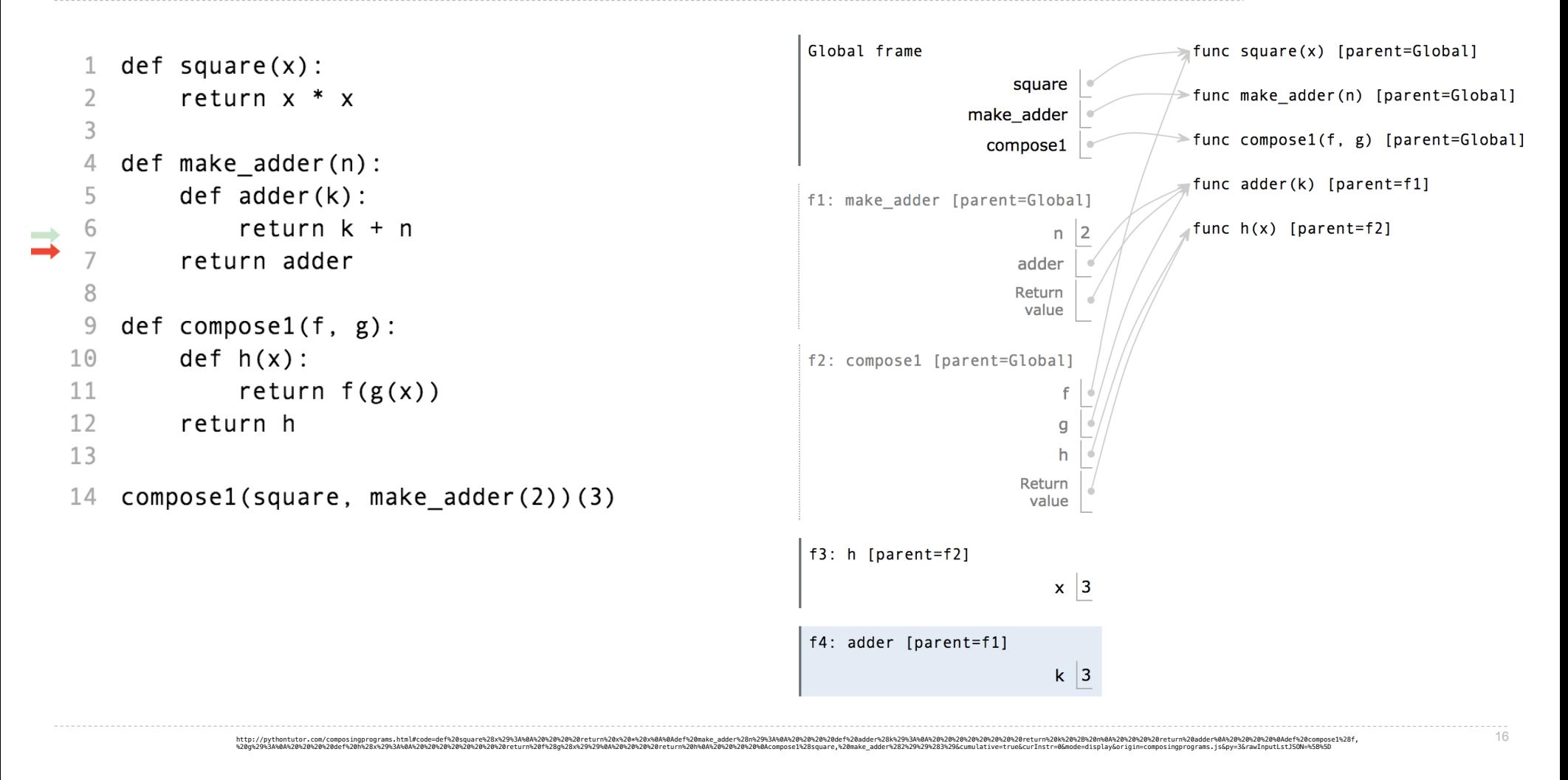

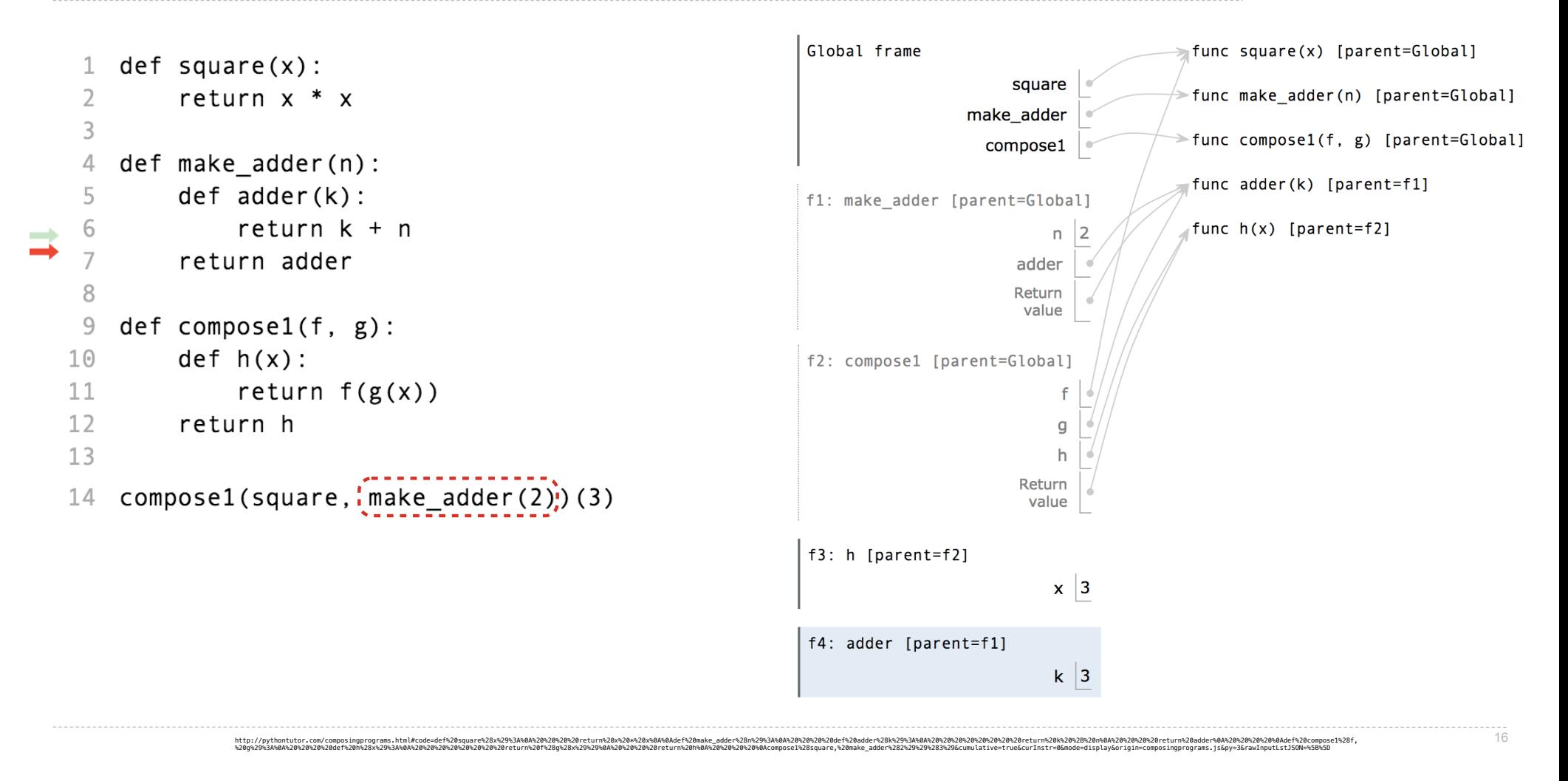

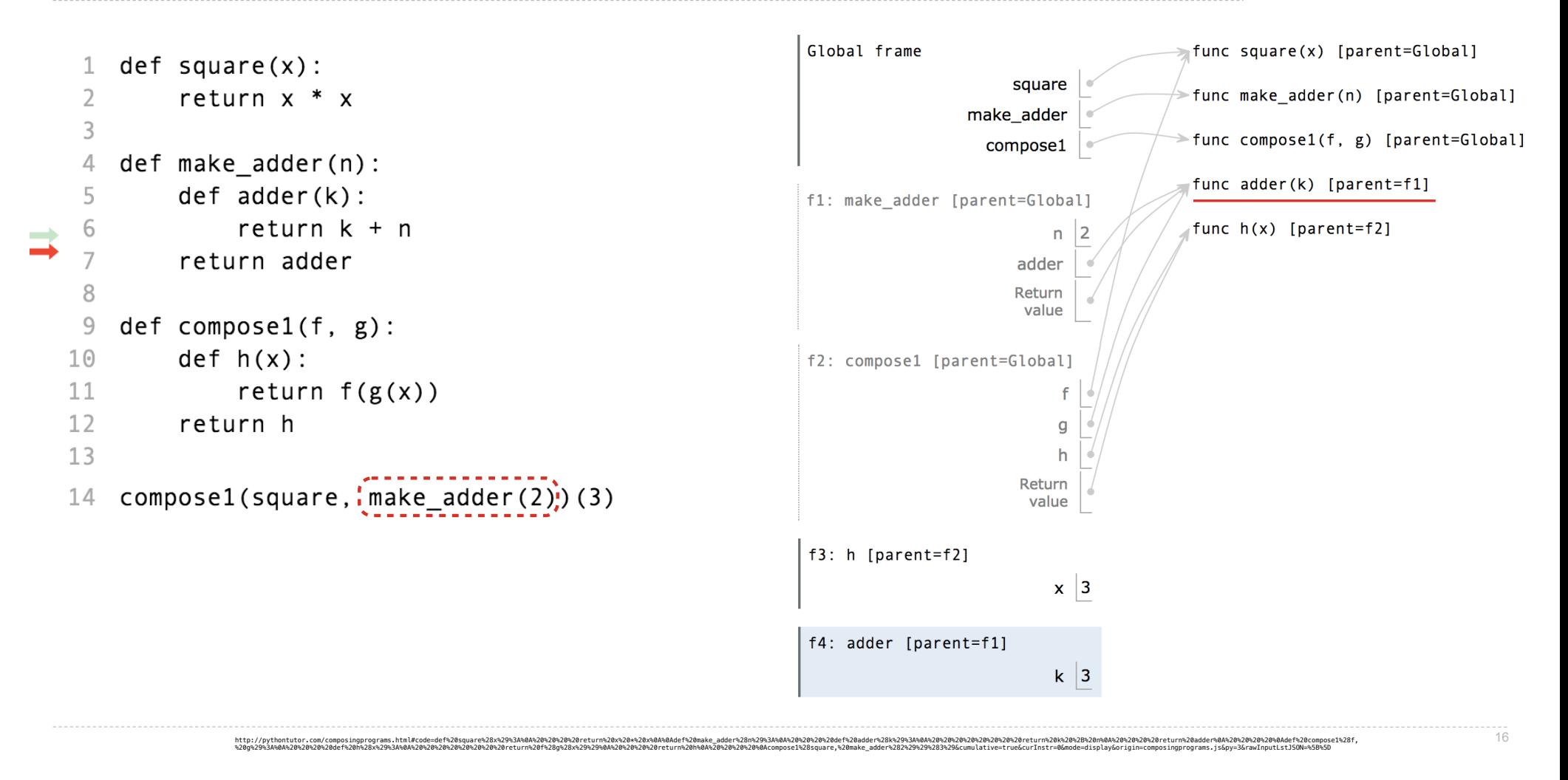

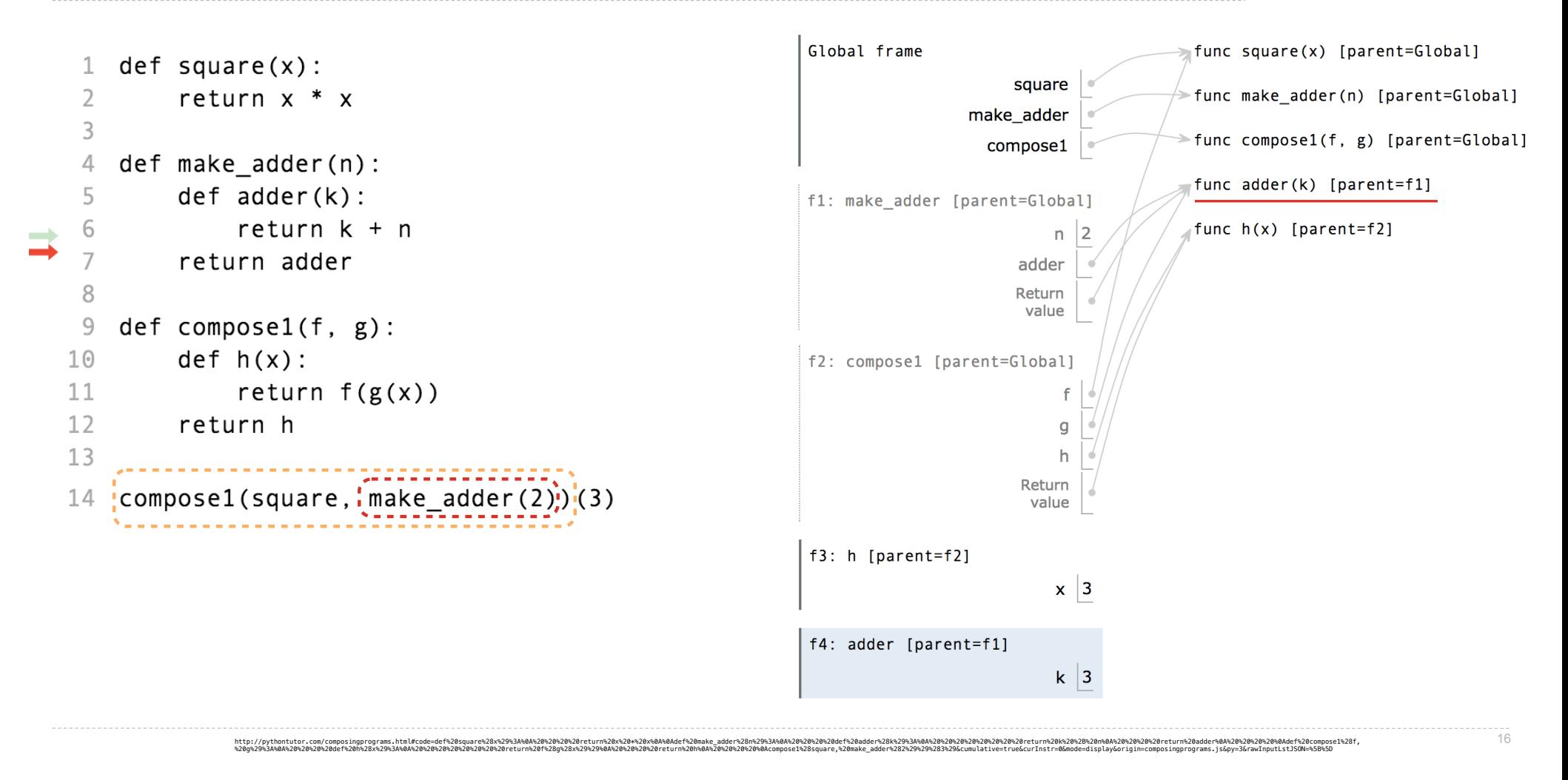

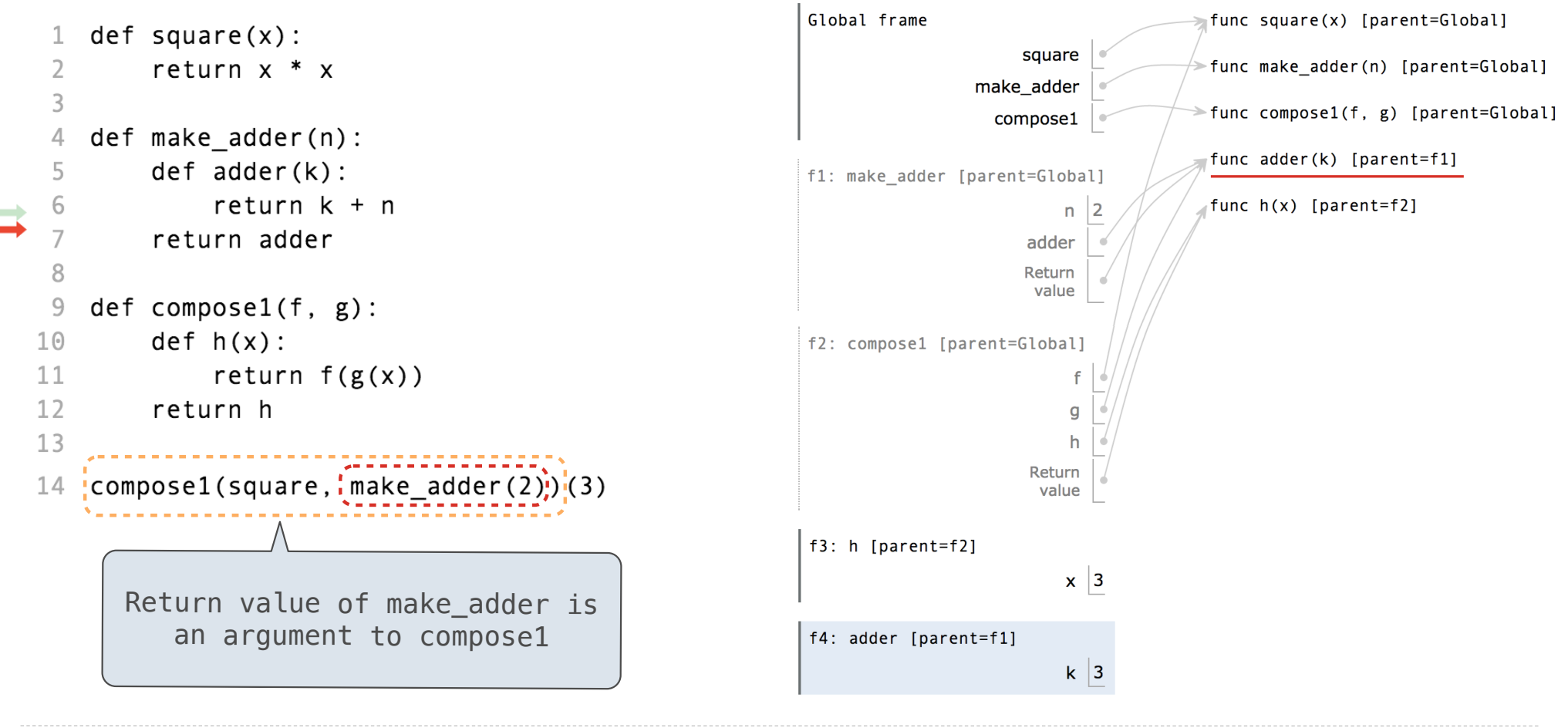

 $\alpha$ itehntun, com/compartimations/mathematical/and the compartical/and the compartical/and the compartical/and the compartical/and the compartical/and the compartical/and the compartical/and the compartical/and the compar

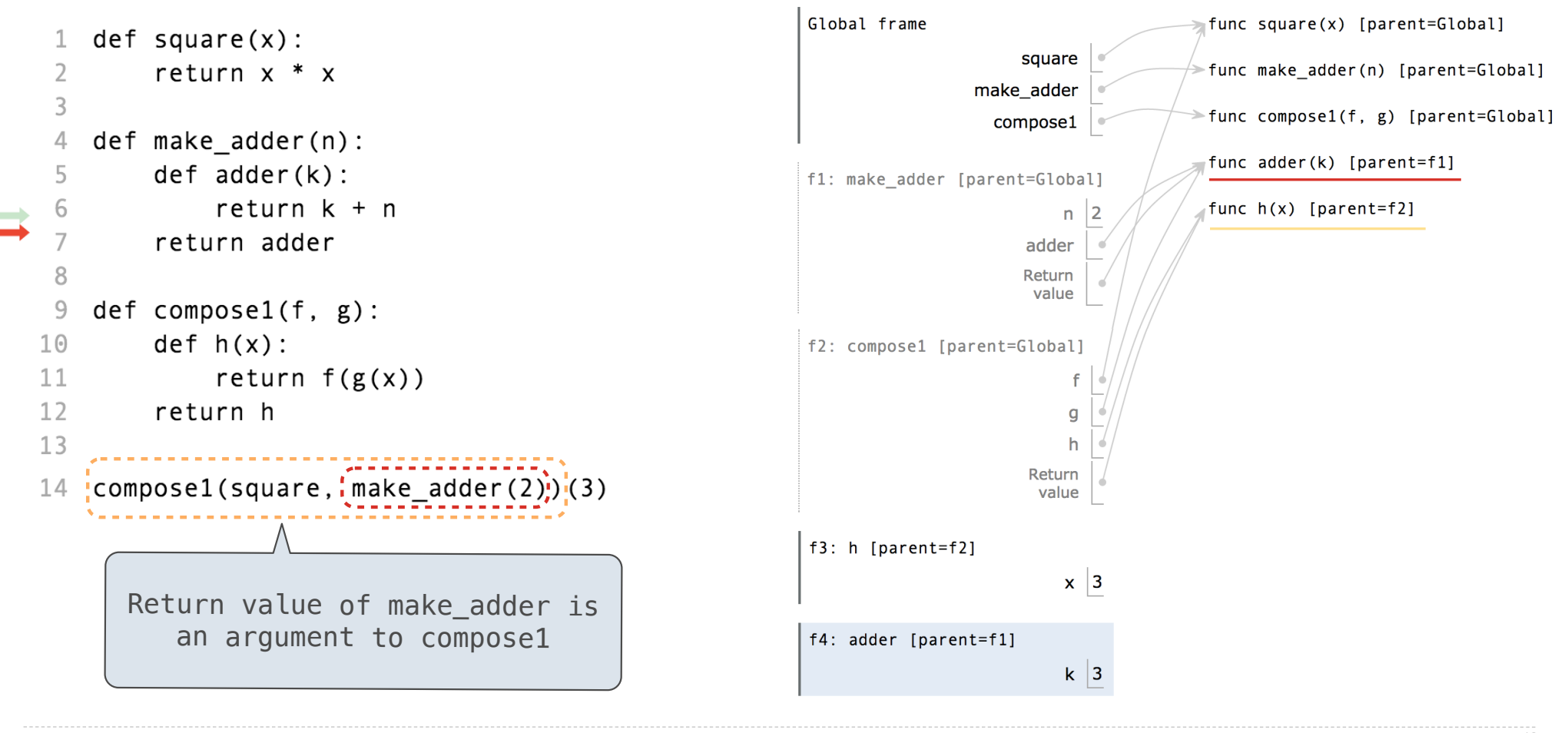

 $\alpha$ itehntun, com/compartimations/mathematical/and the compartical/and the compartical/and the compartical/and the compartical/and the compartical/and the compartical/and the compartical/and the compartical/and the compar

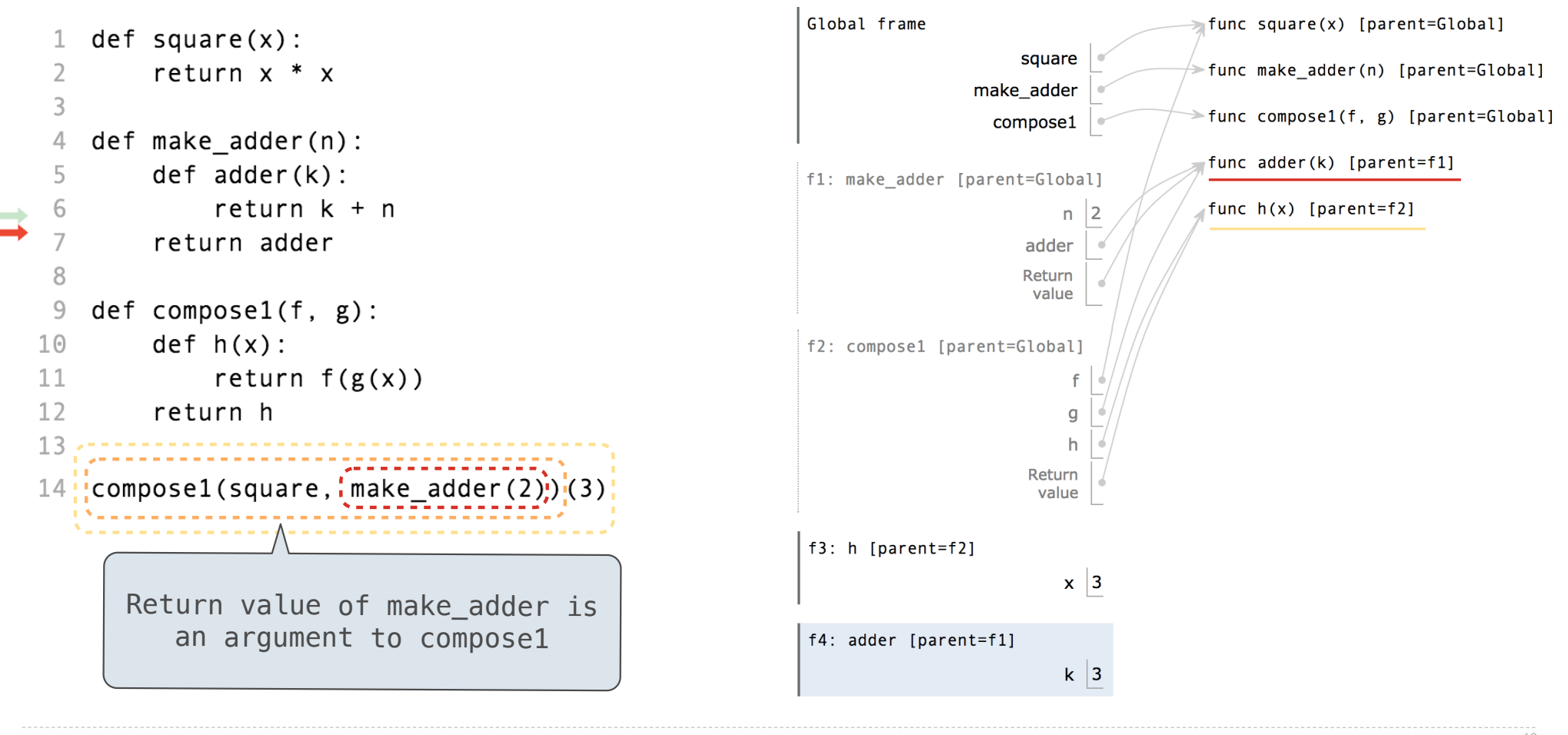

http://pythontutor.com/composingprograms.html#code=def%20square%28x%29%3A%0A%20%20%20%20return%20x%20\*%20x%0A%0Adef%20make\_adder%28n%29%3A%0A%20%20%20%20def%20adder%28k%29%3A%0A%20%20%20%20%20%20%20%20return%20k%20%2B%20n%0A%20%20%20%20return%20adder%0A%20%20%20%20%0Adef%20compose1%28f, <sup>16</sup> %20g%29%3A%0A%20%20%20%20def%20h%28x%29%3A%0A%20%20%20%20%20%20%20%20return%20f%28g%28x%29%29%0A%20%20%20%20return%20h%0A%20%20%20%20%0Acompose1%28square,%20make\_adder%282%29%29%283%29&cumulative=true&curInstr=0&mode=display&origin=composingprograms.js&py=3&rawInputLstJSON=%5B%5D

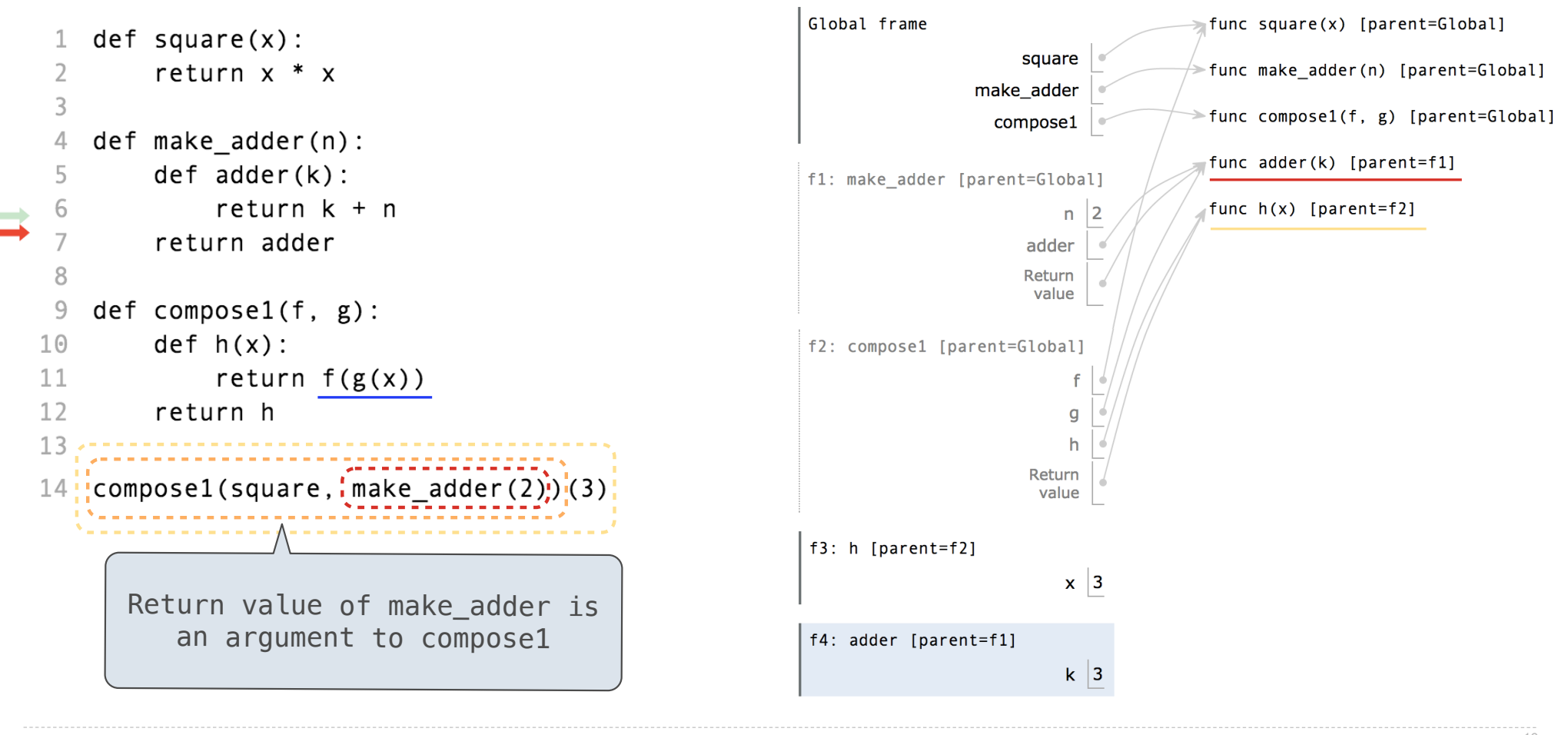

http://pythontutor.com/composingprograms.html#code=def%20square%28x%29%3A%0A%20%20%20%20return%20x%20\*%20x%0A%0Adef%20make\_adder%28n%29%3A%0A%20%20%20%20def%20adder%28k%29%3A%0A%20%20%20%20%20%20%20%20return%20k%20%2B%20n%0A%20%20%20%20return%20adder%0A%20%20%20%20%0Adef%20compose1%28f, <sup>16</sup> %20g%29%3A%0A%20%20%20%20def%20h%28x%29%3A%0A%20%20%20%20%20%20%20%20return%20f%28g%28x%29%29%0A%20%20%20%20return%20h%0A%20%20%20%20%0Acompose1%28square,%20make\_adder%282%29%29%283%29&cumulative=true&curInstr=0&mode=display&origin=composingprograms.js&py=3&rawInputLstJSON=%5B%5D

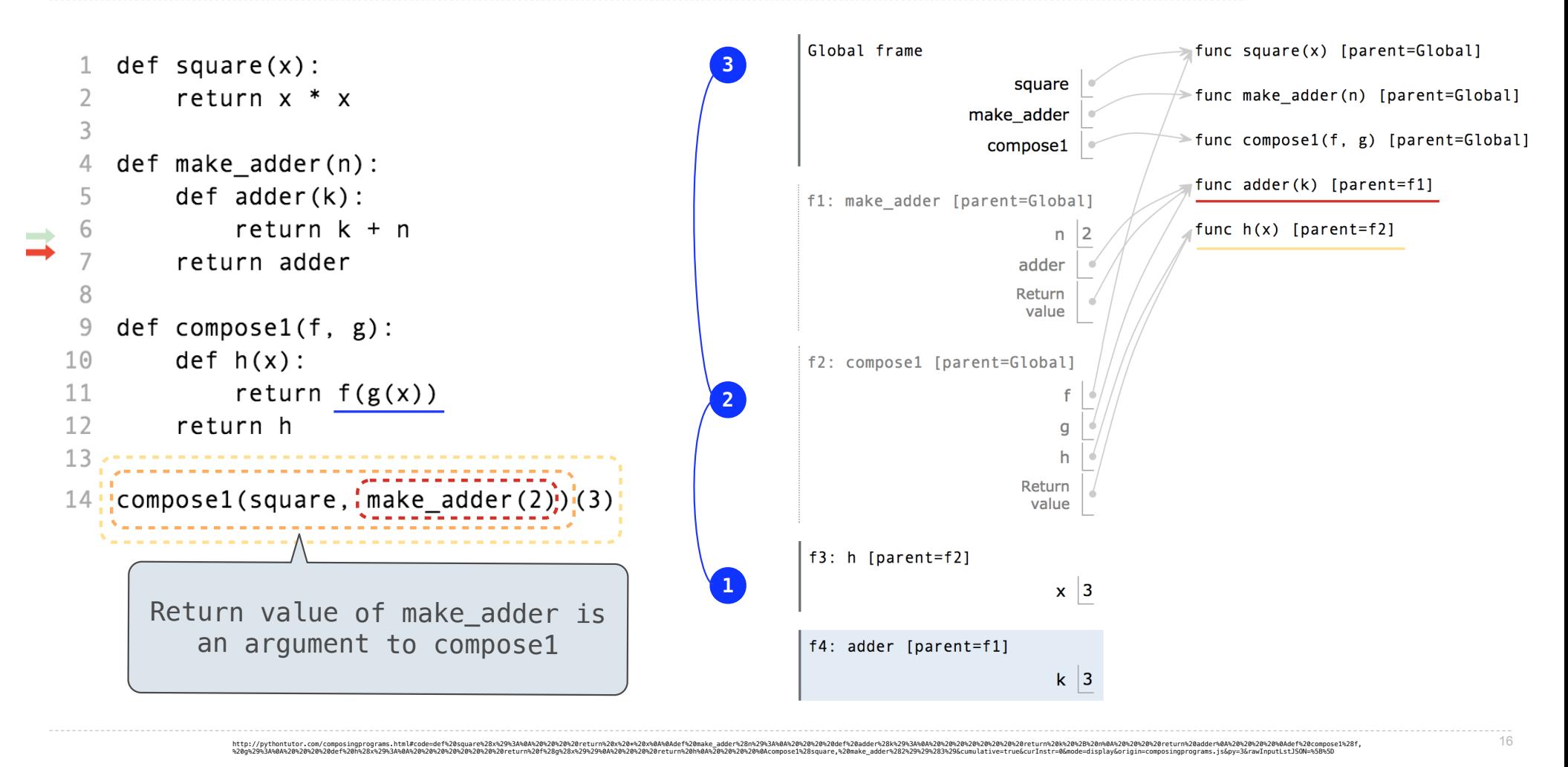

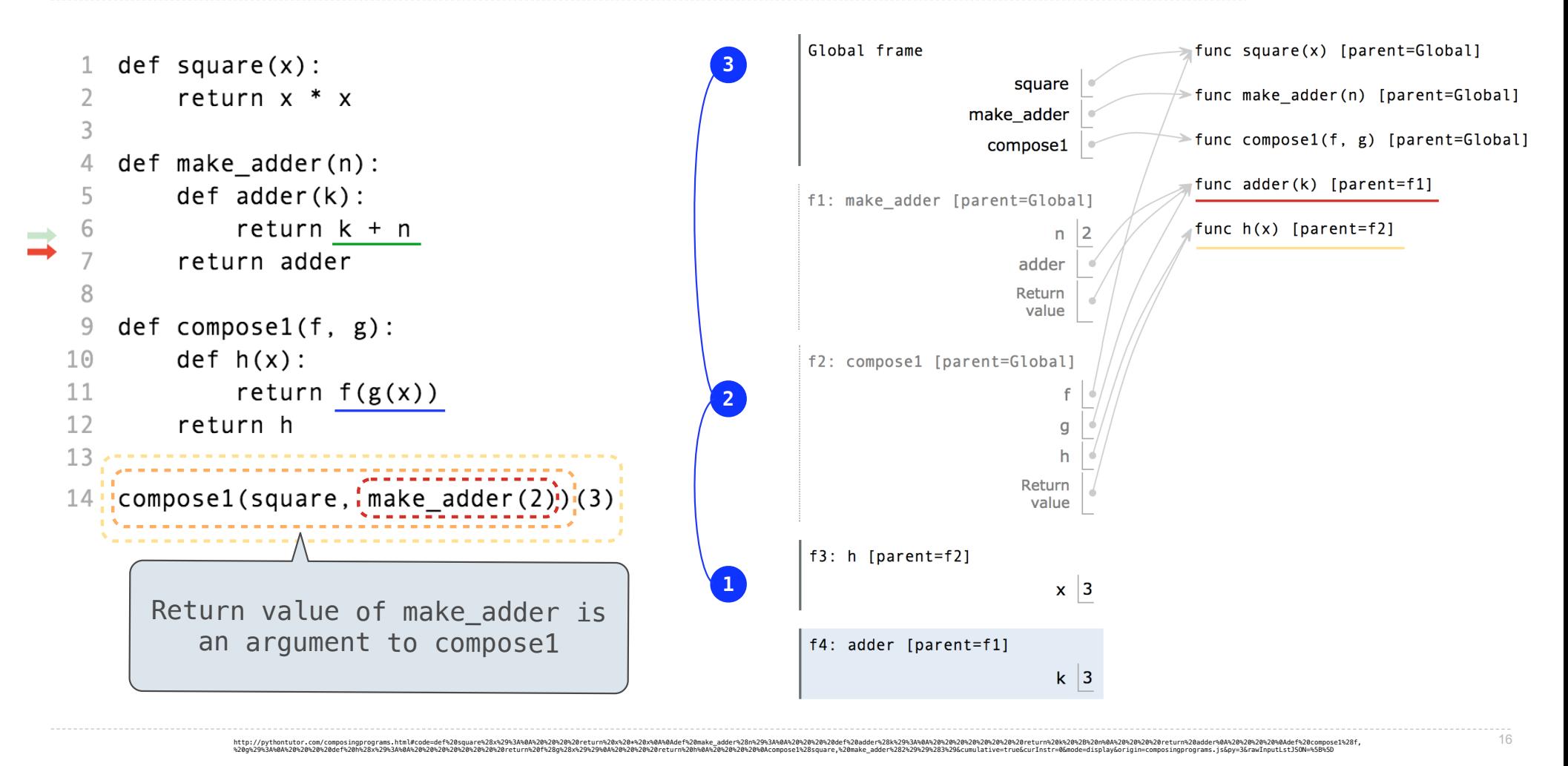

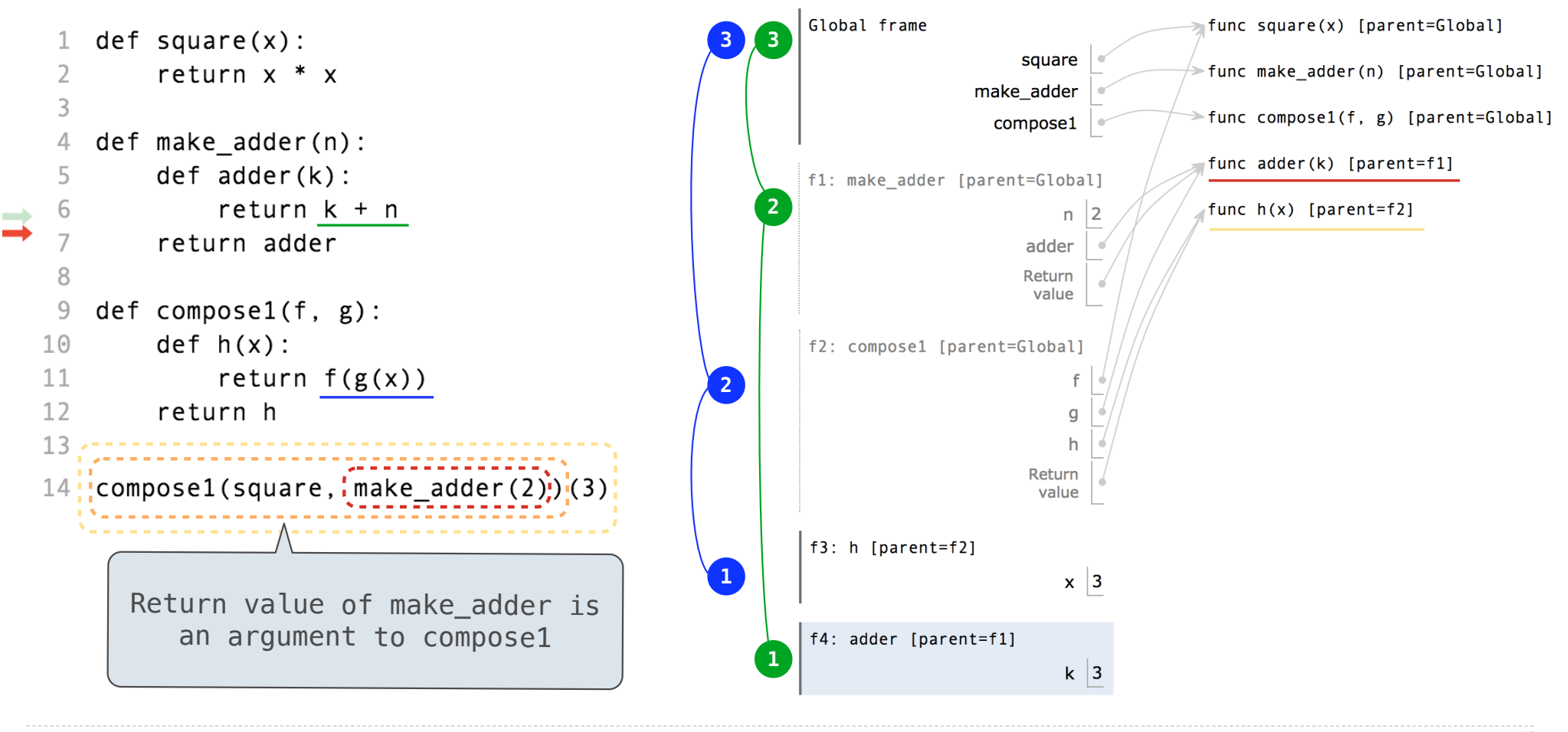

 $\alpha$ itehntun, com/compartimations/mathematical/and the compartical/and the compartical/and the compartical/and the compartical/and the compartical/and the compartical/and the compartical/and the compartical/and the compar

(Demo)

 $>> x = 10$ 

 $>> x = 10$ 

 $\Rightarrow$  square =  $x * x$ 

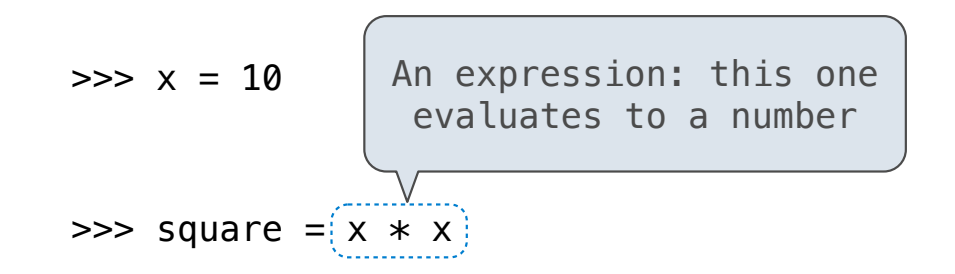

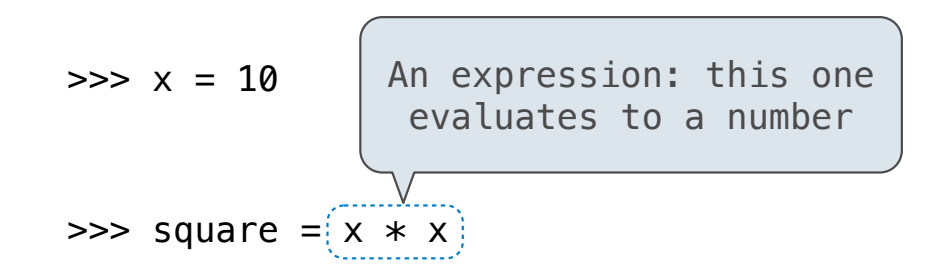

 $\Rightarrow$  square = lambda x: x  $*$  x

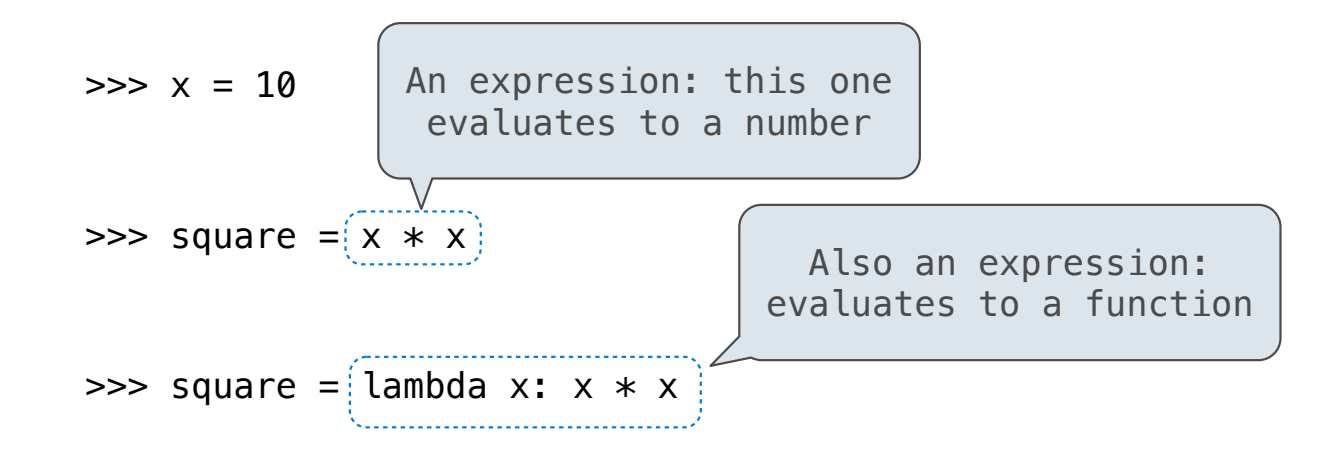

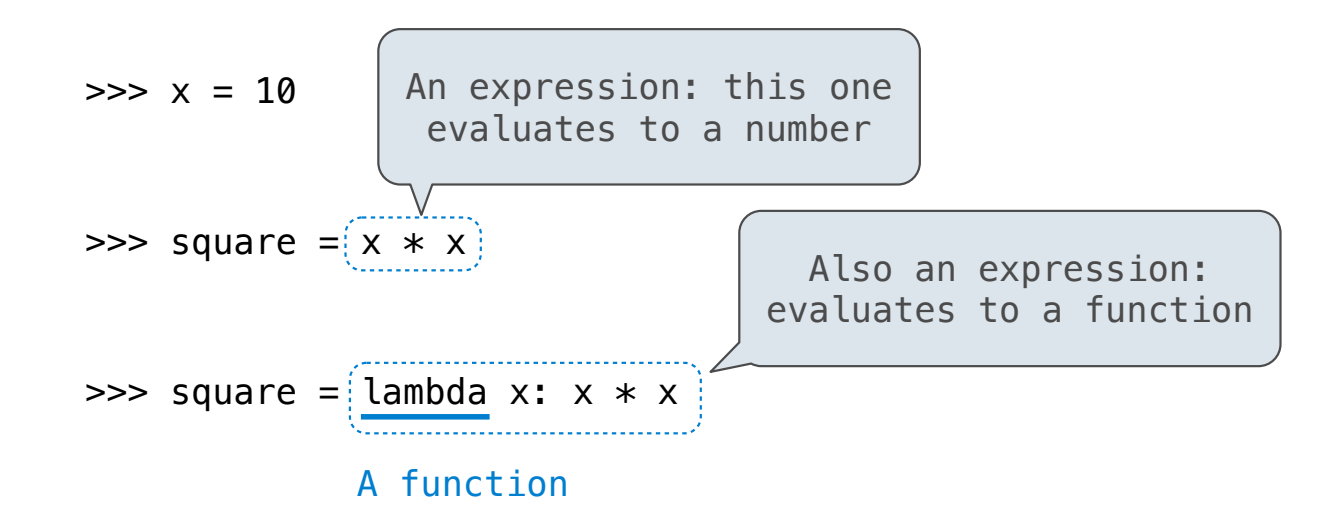

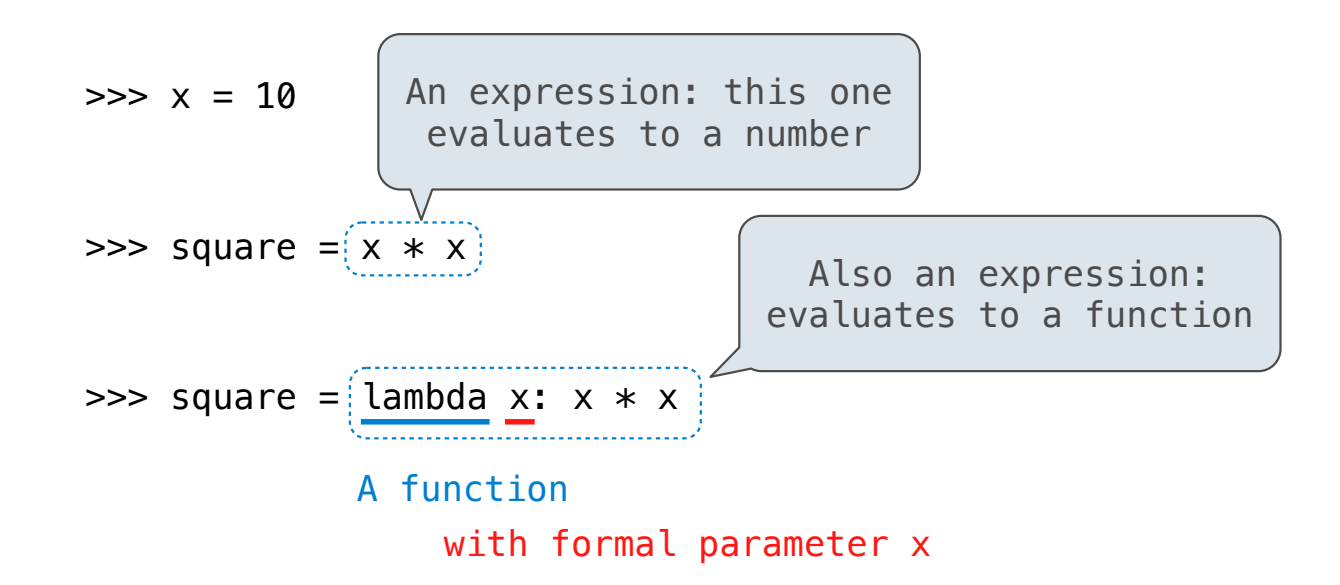

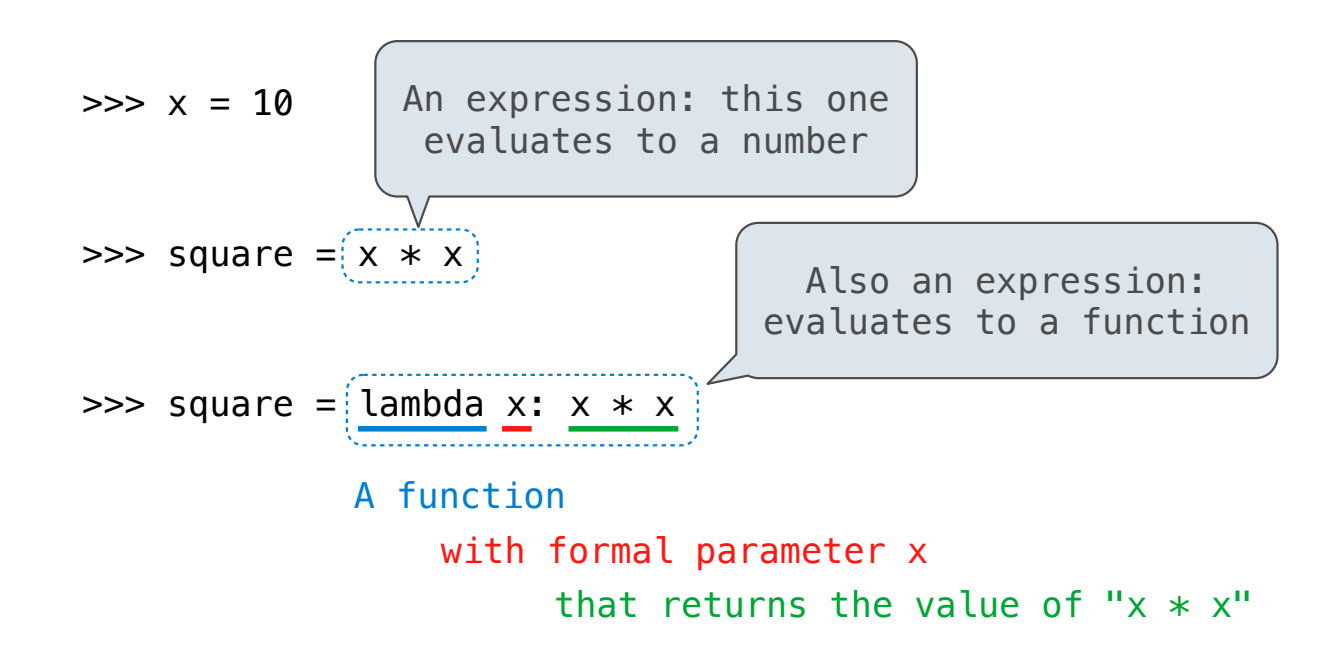

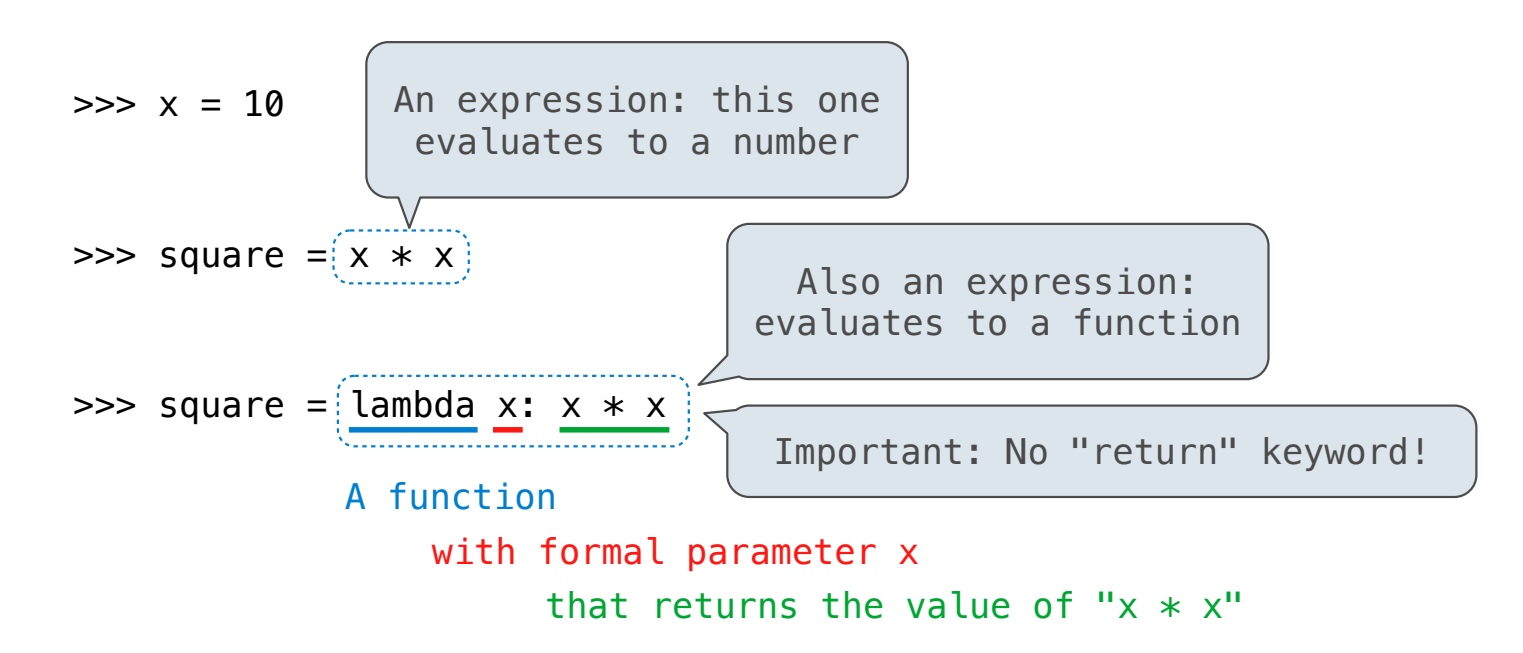

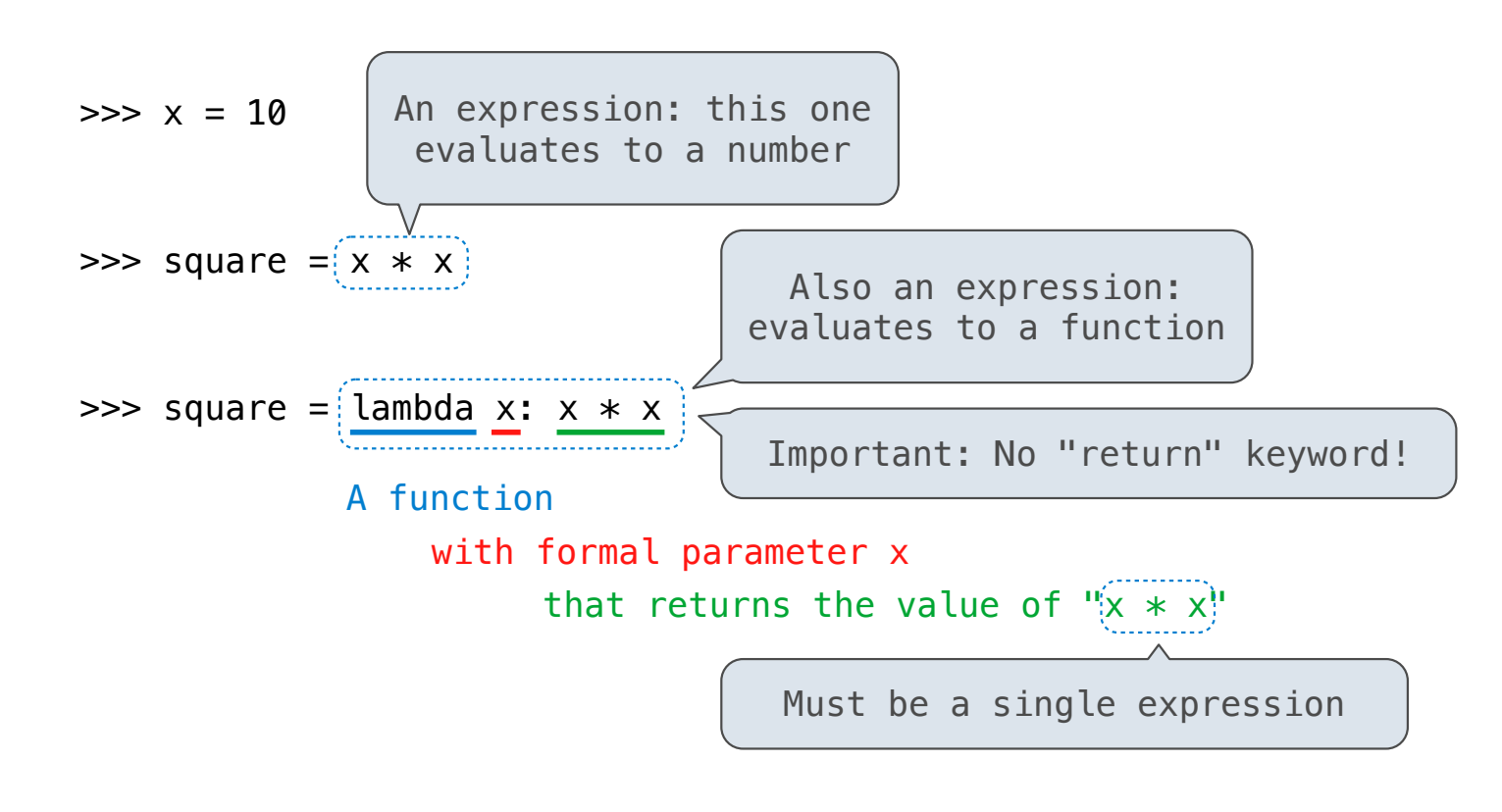

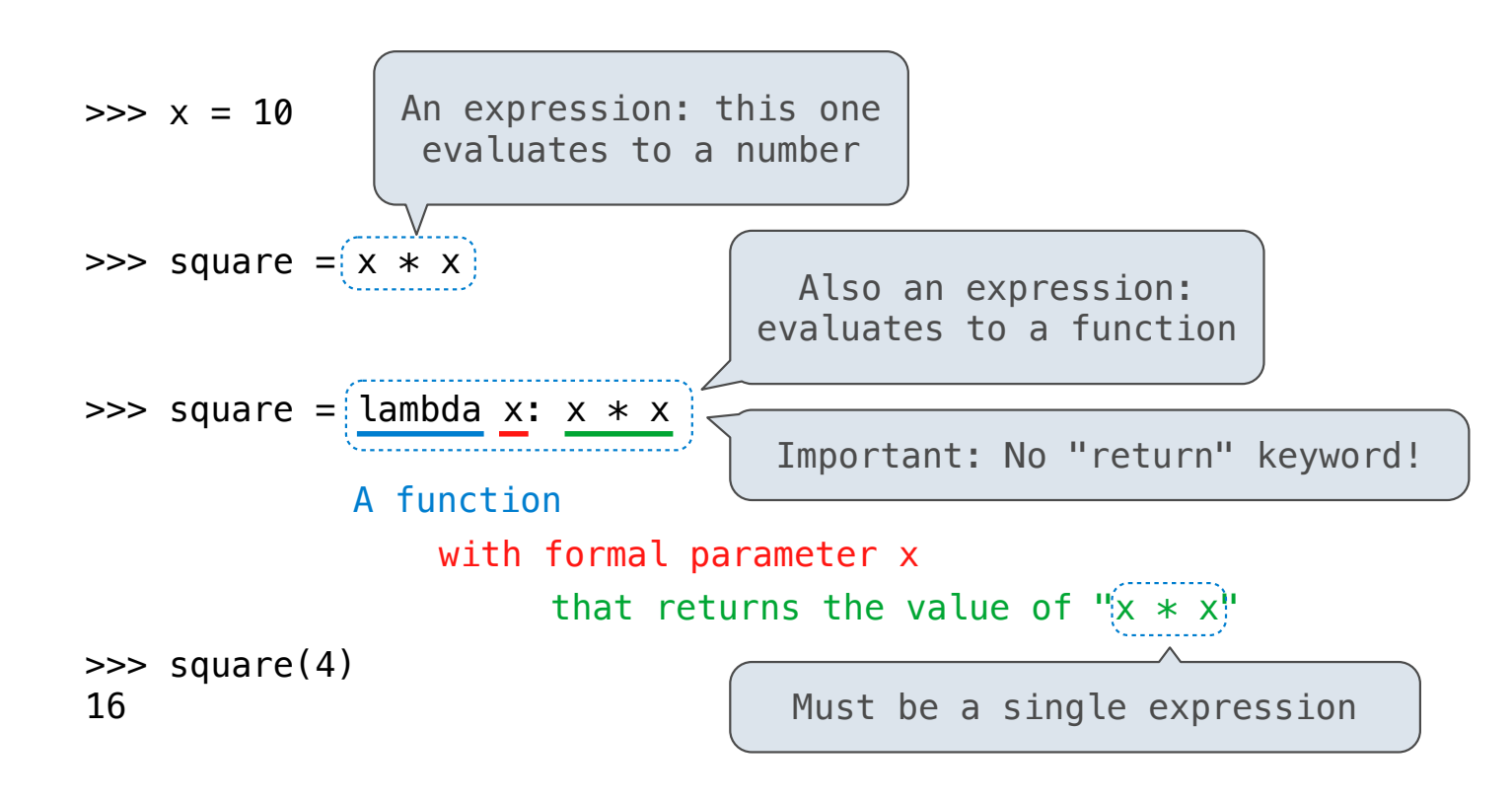

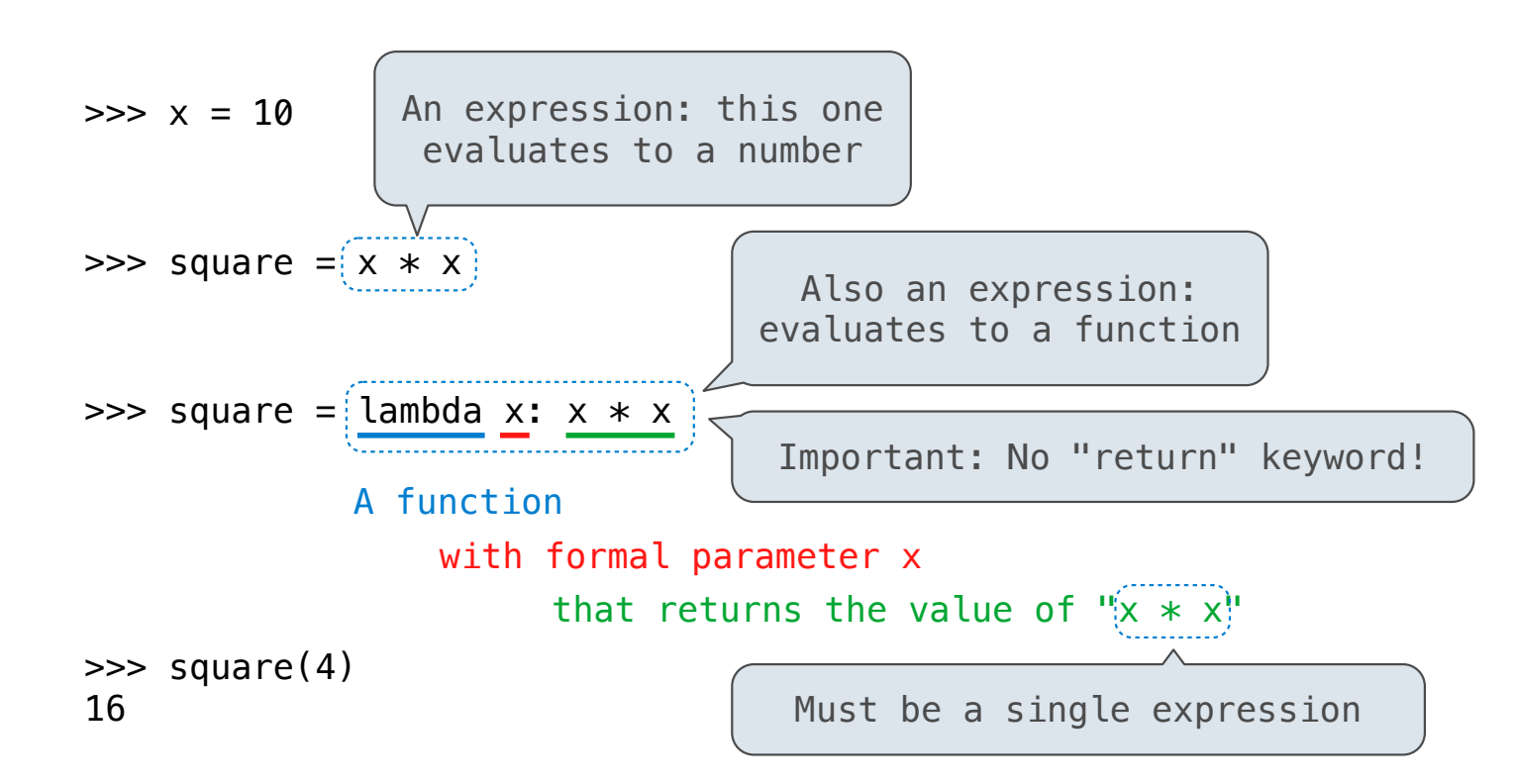

Lambda expressions are not common in Python, but important in general

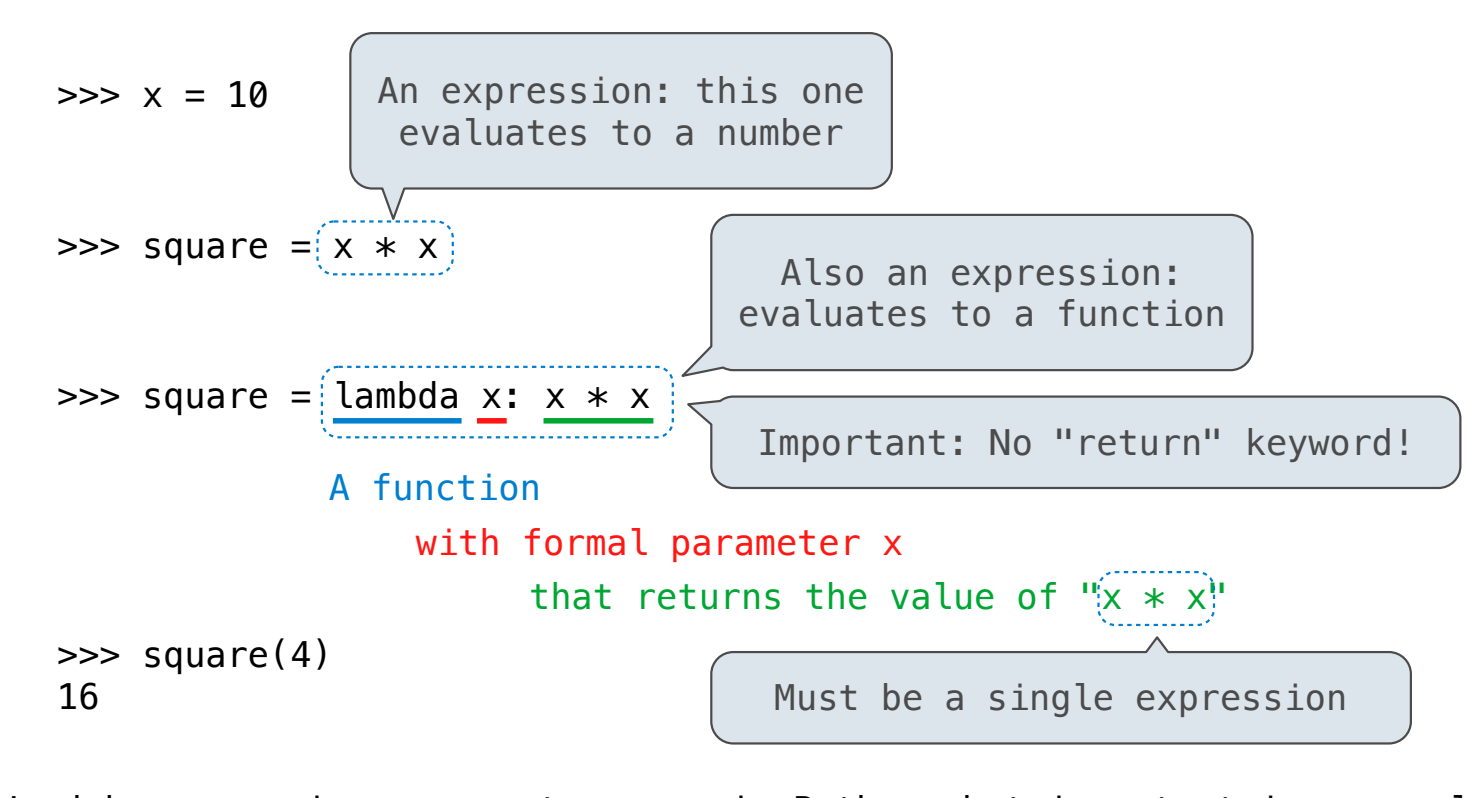

Lambda expressions are not common in Python, but important in general Lambda expressions in Python cannot contain statements at all!

## **VS**

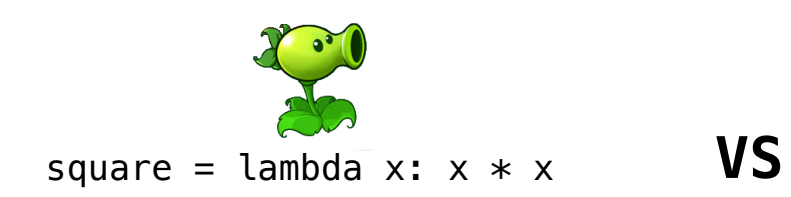

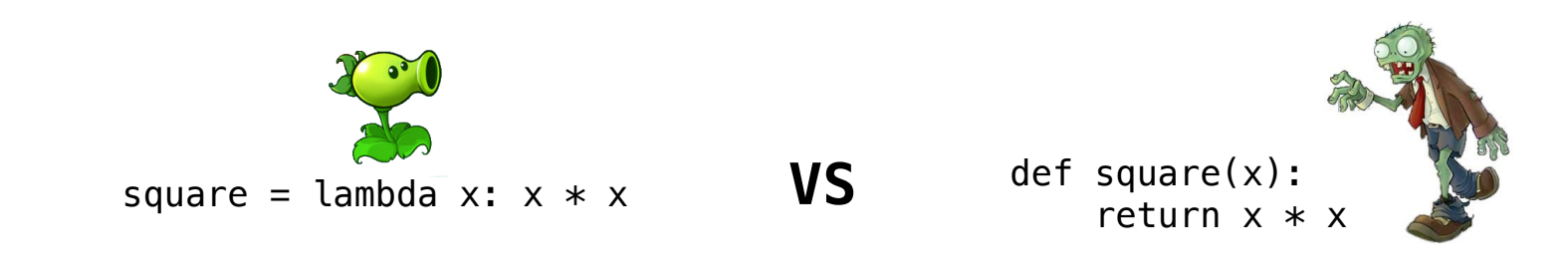

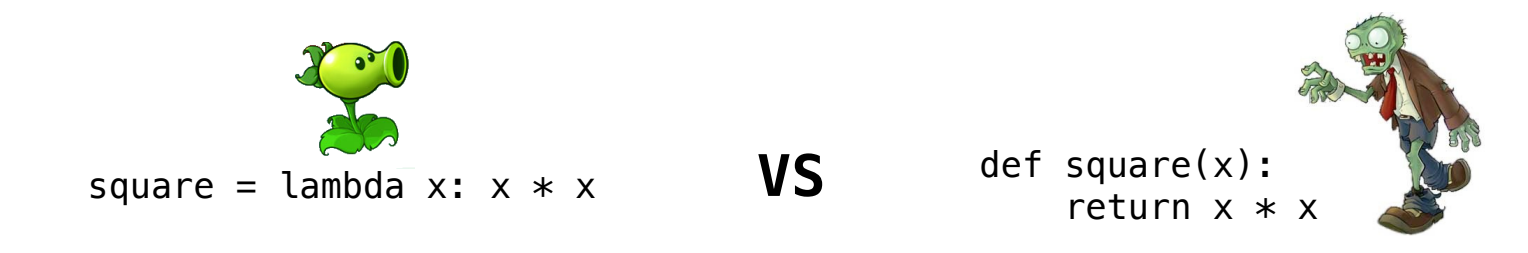

• Both create a function with the same domain, range, and behavior.

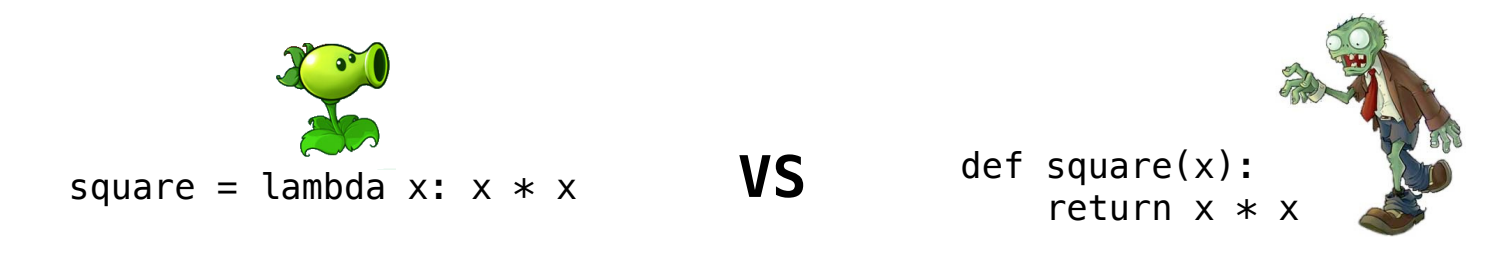

• Both create a function with the same domain, range, and behavior.

• Both bind that function to the name square.

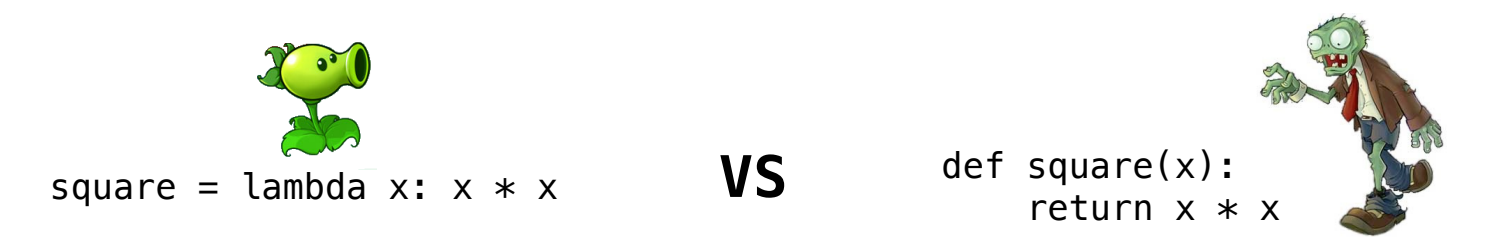

- Both create a function with the same domain, range, and behavior.
- Both bind that function to the name square.
- Only the def statement gives the function an intrinsic name, which shows up in environment diagrams but doesn't affect execution (unless the function is printed).

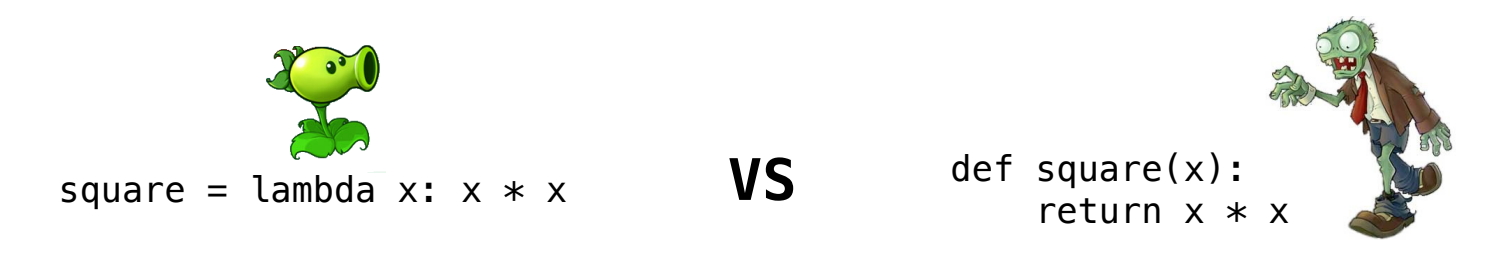

- Both create a function with the same domain, range, and behavior.
- Both bind that function to the name square.
- Only the def statement gives the function an intrinsic name, which shows up in environment diagrams but doesn't affect execution (unless the function is printed).

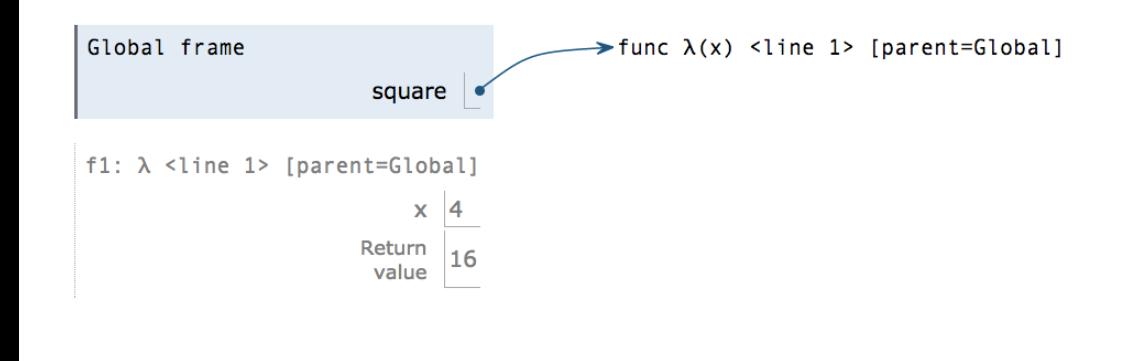
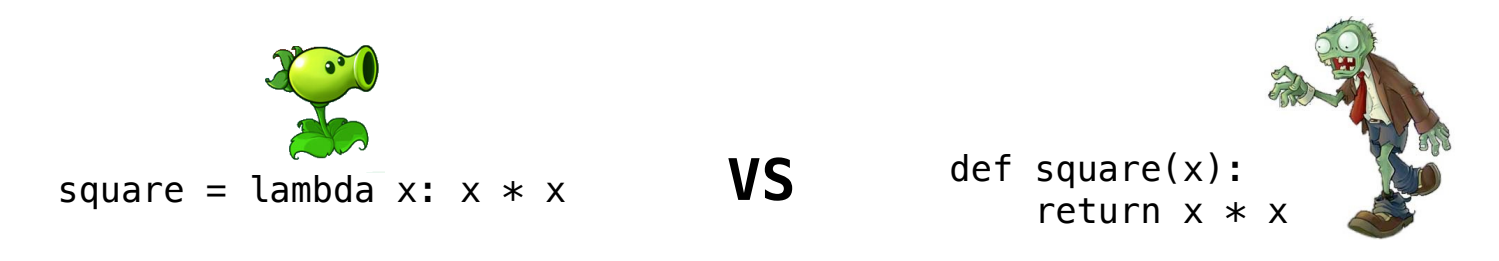

- Both create a function with the same domain, range, and behavior.
- Both bind that function to the name square.
- Only the def statement gives the function an intrinsic name, which shows up in environment diagrams but doesn't affect execution (unless the function is printed).

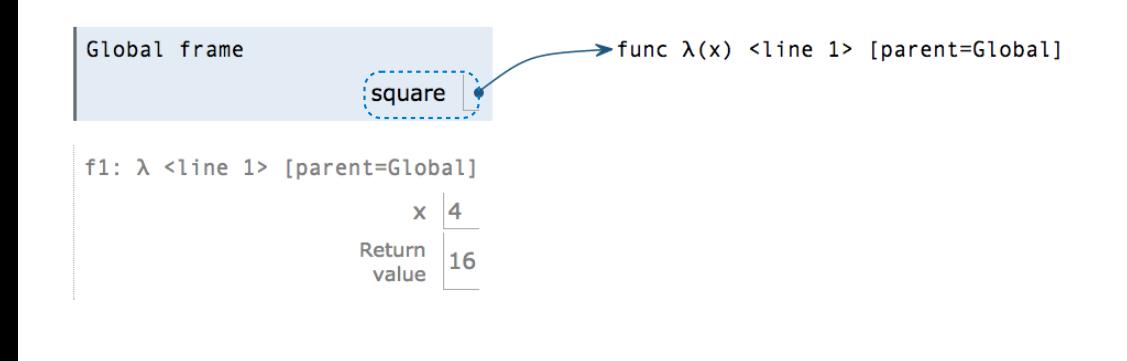

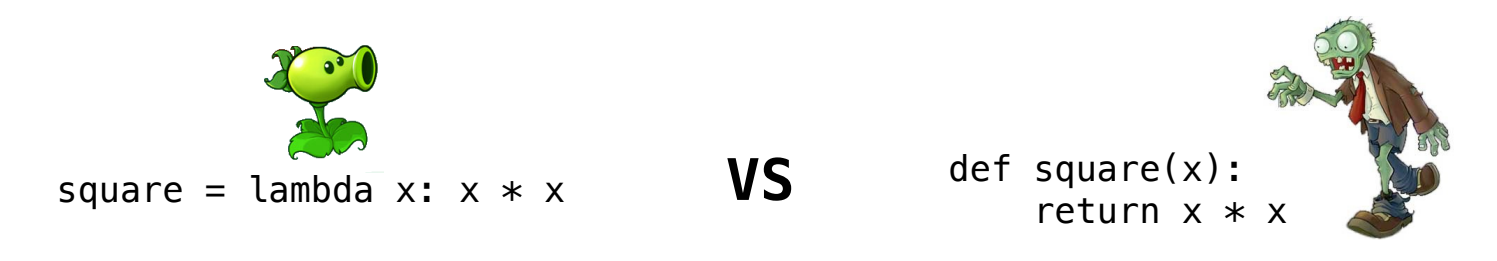

- Both create a function with the same domain, range, and behavior.
- Both bind that function to the name square.
- Only the def statement gives the function an intrinsic name, which shows up in environment diagrams but doesn't affect execution (unless the function is printed).

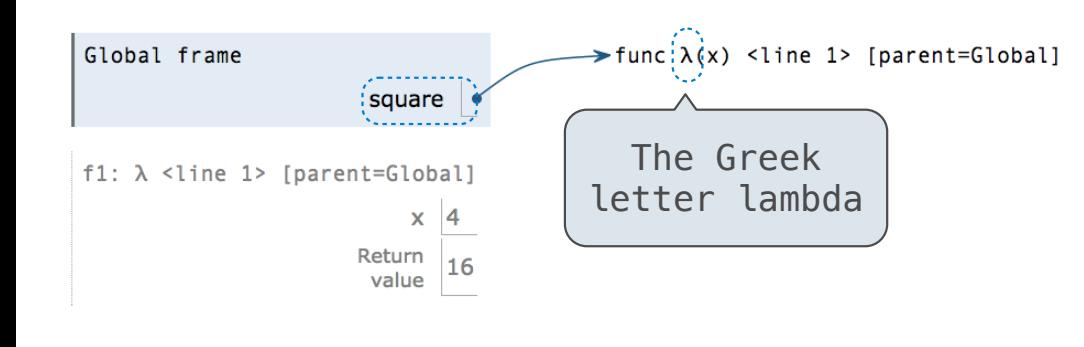

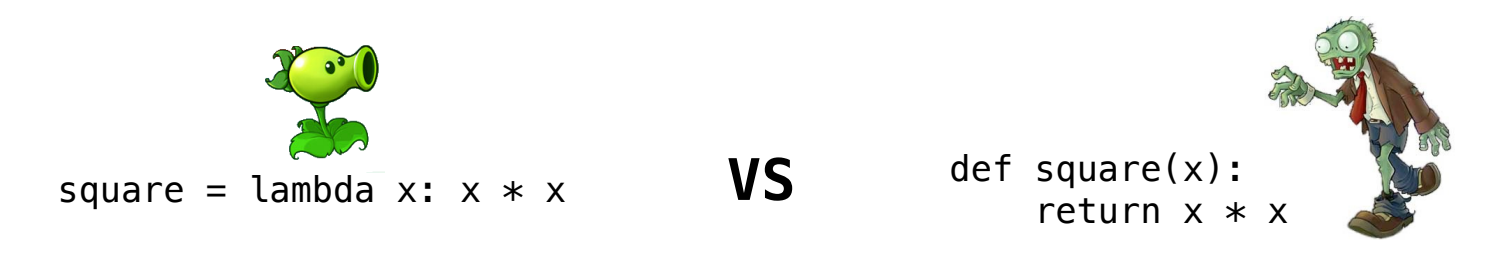

- Both create a function with the same domain, range, and behavior.
- Both bind that function to the name square.
- Only the def statement gives the function an intrinsic name, which shows up in environment diagrams but doesn't affect execution (unless the function is printed).

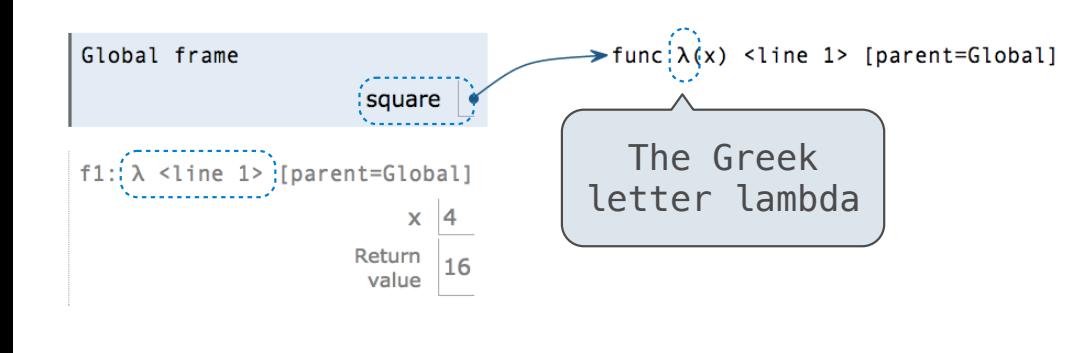

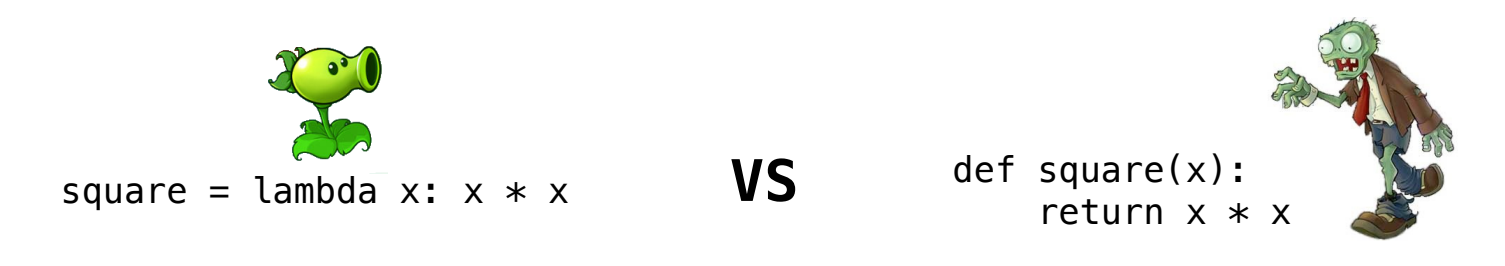

- Both create a function with the same domain, range, and behavior.
- Both bind that function to the name square.
- Only the def statement gives the function an intrinsic name, which shows up in environment diagrams but doesn't affect execution (unless the function is printed).

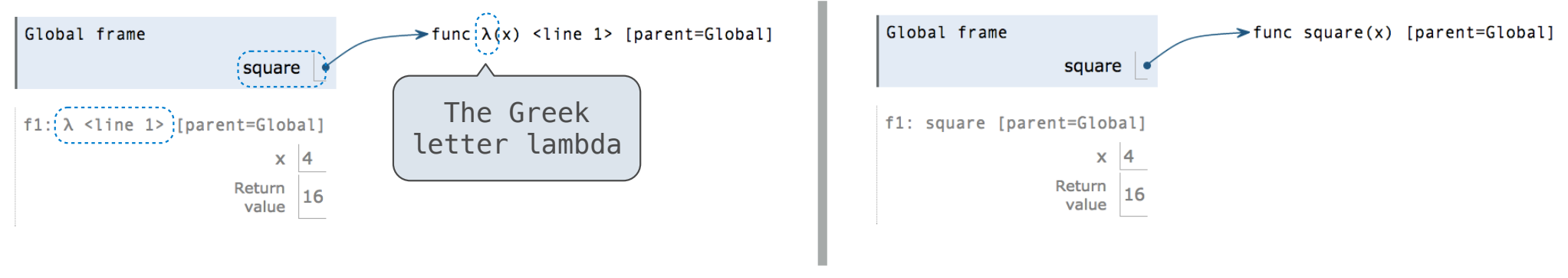

19